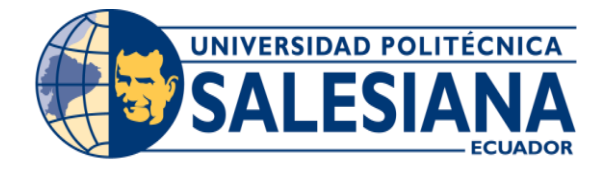

# **UNIVERSIDAD POLITÉCNICA SALESIANA SEDE GUAYAQUIL**

# **CARRERA:**

**INGENIERÍA DE SISTEMAS**

# **PROYECTO TÉCNICO PREVIO A LA OBTENCIÓN DEL TÍTULO DE:**

**INGENIERO DE SISTEMAS**

**TEMA:**

**"SISTEMA WEB DE MATRICULACIÓN Y REGISTRO DE CALIFICACIONES PARA LA UNIDAD EDUCATIVA MADRE DE DIOS, EN LA CIUDAD DE GUAYAQUIL"**

**AUTOR:**

**JONATHAN JOSE RODRIGUEZ QUINDE KENT MAURICIO VÉLIZ PARRALES**

**DIRECTOR:**

**ING. RICARDO NARANJO**

**GUAYAQUIL, MAYO DE 2020**

#### **CERTIFICADO DE CESIÓN DE DERECHOS DE AUTOR**

<span id="page-1-0"></span>Yo, Jonathan José Rodríguez Quinde, con cédula de ciudadanía No. 092282157-4, manifiesto mi voluntad de ceder a la Universidad Politécnica Salesiana la titularidad sobre los derechos patrimoniales en virtud de que soy autor del trabajo de grado: "SISTEMA WEB DE MATRICULACIÓN Y REGISTRO DE CALIFICACIONES PARA LA ESCUELA DE EDUCACIÓN BÁSICA PARTICULAR MADRE DE DIOS, EN LA CIUDAD DE GUAYAQUIL", el mismo que ha sido desarrollado con la finalidad de obtener el título de: Ingeniero de Sistemas, en la Universidad Politécnica Salesiana, otorgado por la Universidad Politécnica Salesiana. Por lo tanto, declaro que la universidad queda facultada para ejercer plenamente los derechos cedidos anteriormente.

En aplicación a lo determinado en la Ley de Propiedad Intelectual, en mi condición de autor me reservo los derechos morales del proyecto antes citado. En concordancia, suscribo este documento en el momento que hago entrega del trabajo final en formato impreso y digital a la biblioteca de la Universidad Politécnica Salesiana.

Jonathan José Rodríguez Quinde C. C. No. 092282157-4

## **CERTIFICADO DE CESIÓN DE DERECHOS DE AUTOR**

Yo, Kent Mauricio Véliz Parrales, con cédula de ciudadanía No. 093059995-6, manifiesto mi voluntad de ceder a la Universidad Politécnica Salesiana la titularidad sobre los derechos patrimoniales en virtud de que soy autor del trabajo de grado: "SISTEMA WEB DE MATRICULACIÓN Y REGISTRO DE CALIFICACIONES PARA LA ESCUELA DE EDUCACIÓN BÁSICA PARTICULAR MADRE DE DIOS, EN LA CIUDAD DE GUAYAQUIL", el mismo que ha sido desarrollado con la finalidad de obtener el título de: Ingeniero de Sistemas, en la Universidad Politécnica Salesiana, otorgado por la Universidad Politécnica Salesiana. Por lo tanto, declaro que la universidad queda facultada para ejercer plenamente los derechos cedidos anteriormente.

En aplicación a lo determinado en la Ley de Propiedad Intelectual, en mi condición de autor me reservo los derechos morales del proyecto antes citado. En concordancia, suscribo este documento en el momento que hago entrega del trabajo final en formato impreso y digital a la biblioteca de la Universidad Politécnica Salesiana.

 $\overline{\phantom{a}}$ 

Kent Mauricio Véliz Parrales C. C. No. 093059995-6

## <span id="page-3-0"></span>**CERTIFICADO DE DIRECCIÓN DEL TRABAJO DE TITULACIÓN SUSCRITO POR EL AUTOR**

Quien suscribe, en calidad de director del trabajo de titulación " SISTEMA WEB DE MATRICULACIÓN Y REGISTRO DE CALIFICACIONES PARA LA ESCUELA DE EDUCACIÓN BÁSICA PARTICULAR MADRE DE DIOS, EN LA CIUDAD DE GUAYAQUIL ", desarrollado por los Estudiantes Jonathan José Rodríguez Quinde y Kent Mauricio Véliz Parrales, previo a la obtención del Título de Ingenieros de Sistemas, por medio certifico que el documento cumple con los requisitos establecidos.

Dado en la ciudad de Guayaquil, a los 27 días del mes de Noviembre de 2020.

flicando Narenye

Ing. Ricardo Naranjo Sánchez, M. Sc. Docente director del Proyecto Técnico Universidad Politécnica Salesiana

## **DEDICATORIA**

<span id="page-4-0"></span>Esto se lo dedico a mis padres Sr. Jose Rodriguez y Sra. Martha Quinde quienes se esforzaron y dieron todo lo mejor de ellos, les agradezco por todo su amor y por siempre confiar en mí, les prometo que esto solo será el comienzo de muchos triunfos a celebrar.

Aunque ya no están conmigo se lo orgullosos que deben estar de su nieto quien siempre los vio como superhéroes por todo lo fuerte que fueron en vida y que jamás se dejaron rendir, gracias a ustedes soy fuerte y perseverante siempre por conseguir lo que amo, para ustedes abuelitos Ab. Marcos Quinde (+) y el Sr. Carlos Rodriguez (+) va este triunfo.

Para mis dos reinas de quienes siempre he recibido todo su amor por ser su primer nieto y quienes aún creen que mis locuras salvarán al mundo con mucho amor les dedico este logro Sra. Gladys Aguilera y Sra. Matilde Herrera ya ahora si a pensar en la presidencia de la republica del Ecuador.

Gracias a ti por haberme dado ánimos cuando pensé dejar todo a un lado, gracias por todos tus buenos consejos, gracias por tu ayuda, gracias por hacerme ver siempre como un campeón y despertar el león que vive en mí, sin ti este logro no hubiese sido posible pero sobre todo gracias a todo el amor que me brindaste y demostrarme que puedo hacer todo lo que me proponga en mi vida, para usted también va mi dedicatoria Ing. Cinthia Molina.

PERO SOBRE TODO GRACIAS A TI ROBITS, POR SER EL FRUTO DE UN ÁRBOL AÚN EN CRECIMIENTO, QUIERO QUE SEPAS QUE TODO SERÁ PARA VERTE GRANDE A TI.

*Jonathan José Rodríguez Quinde*

#### **DEDICATORIA**

Agradezco a Dios, a María Auxiliadora, mis padres y amigos, que siempre creyeron en mí y me apoyaron en cada decisión, mis padres siempre fueron mi pilar fundamental y aliento para alcanzar mis objetivos, nunca se rindieron y siempre dieron todo para apoyarme en casa decisión, me inculcaron los mejores ejemplos del ser humano y me enseñaron a valorar mis estudios, familia y amigos.

Agradezco a la Universidad Salesiana, profesores y amigos por ayudarme a crecer en todos los ámbitos de mi vida.

Gracias a todos por este triunfo alcanzado no fue fácil, pero con esfuerzo y ayuda de mis seres queridos alcancé el logro más anhelado de mi vida.

*Kent Mauricio Véliz Parrales*

#### **AGRADECIMIENTO**

<span id="page-6-0"></span>Agradezco a Dios por haberme brindado las ganas de siempre cumplir con este objetivo, la vida no es para nada fácil, pero tenemos un motor que es nuestro corazón quien va conectado con la fe que le pongas a todo (así sea como un granito de mostaza) y si dejas que el conductor de tu vida sea Dios todos los caminos aunque no sean fácil de recorrer los atravesarán así el resto piense lo contrario, también agradezco a mi madre celestial que siempre me cuida, me protege y me guía.

#### **"EL TIEMPO DE DIOS ES PERFECTO"**

*Jonathan José Rodríguez Quinde*

## **AGRADECIMIENTO**

Dedico este logro a Dios, mi Virgen y mis padres que siempre estuvieron junto a mí en todo momento, en triunfos y fracasos y por ser mi aliento cada día en crecer como persona y profesional.

Dedico este logro alcanzado a cada una de las personas que siempre creyeron en mí y nunca me dejaron solo y apoyaron en cada instante.

*Kent Mauricio Véliz Parrales*

# ÍNDICE DEL CONTENIDO

<span id="page-8-0"></span>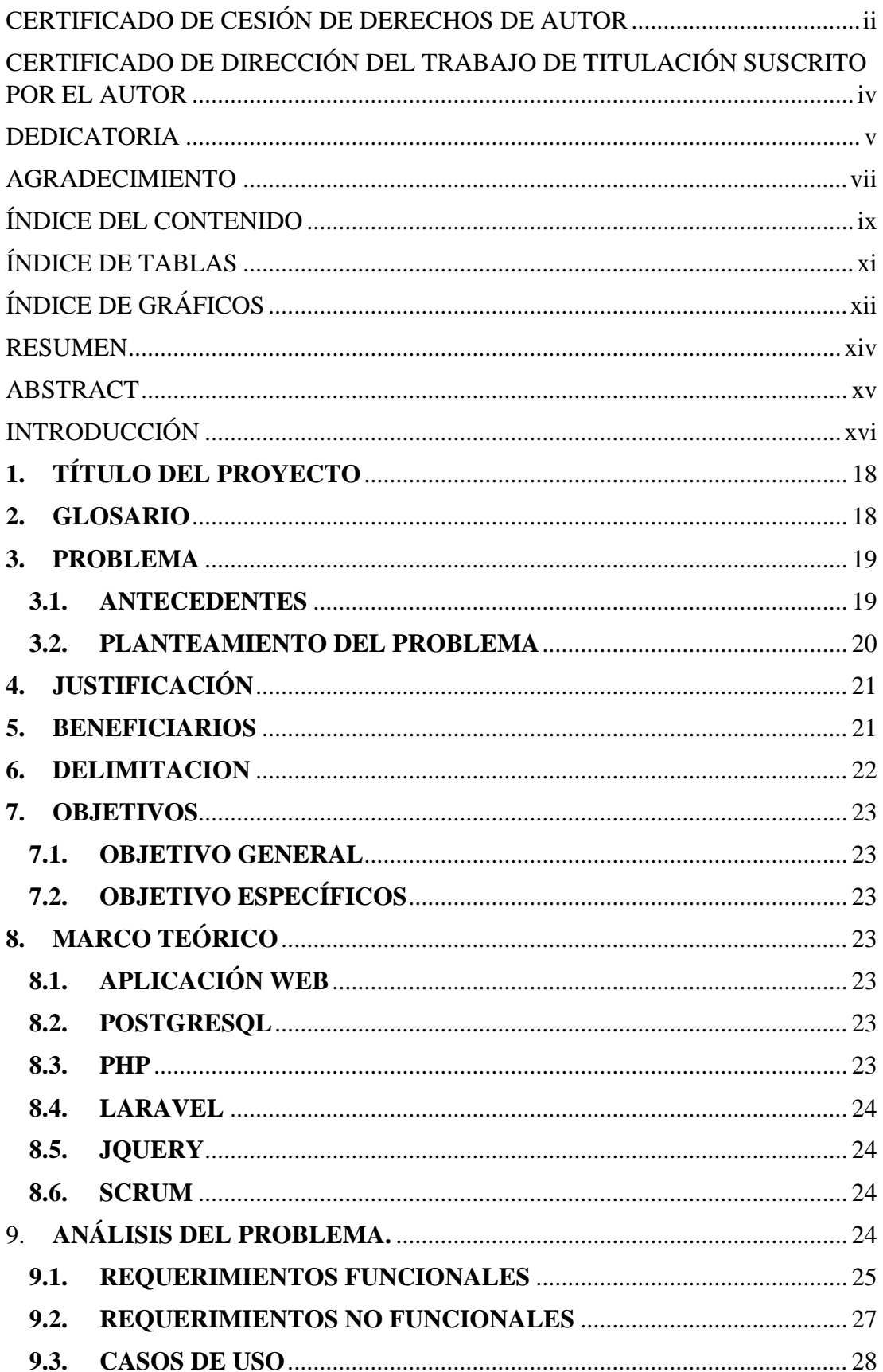

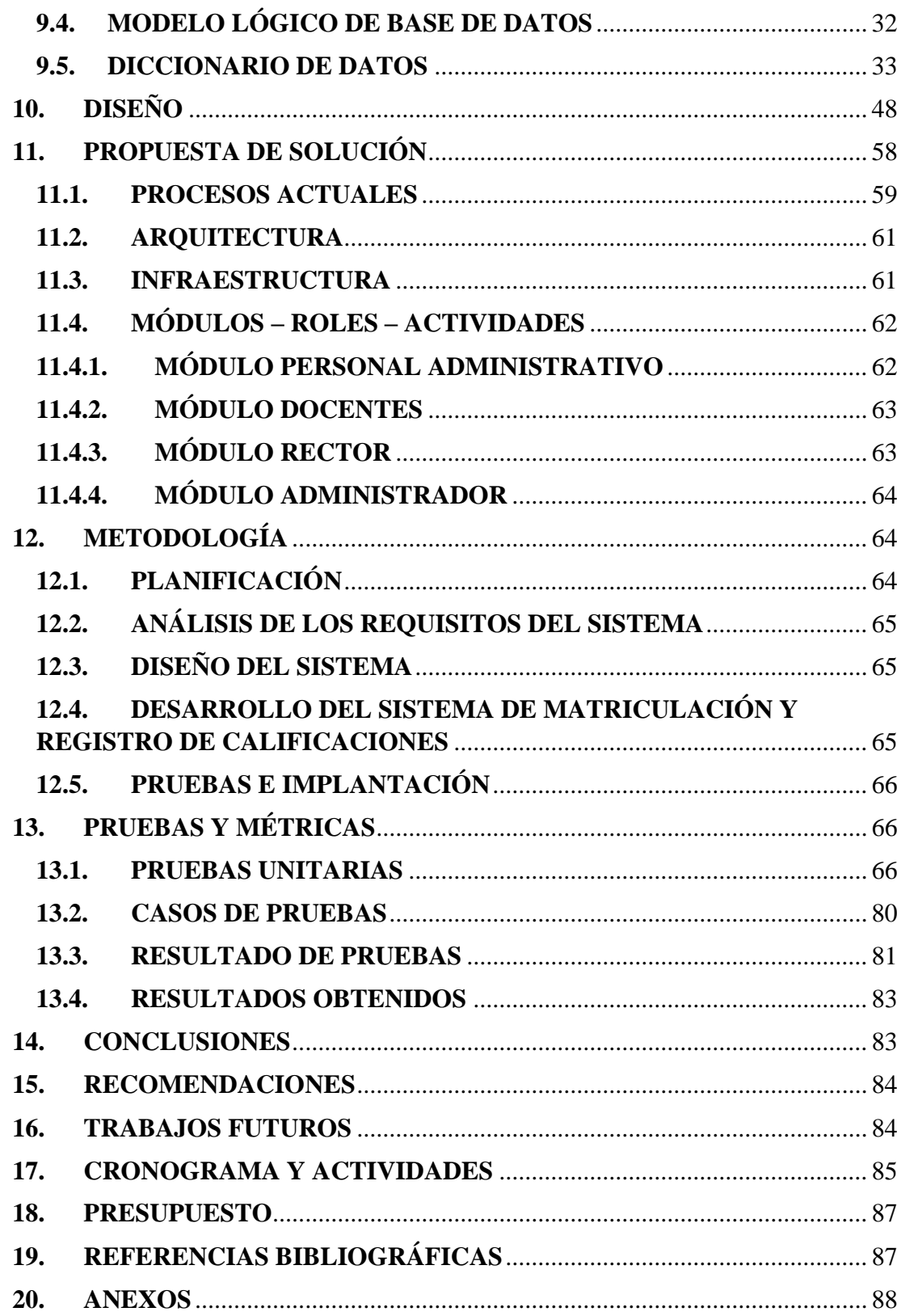

## **ÍNDICE DE TABLAS**

<span id="page-10-0"></span>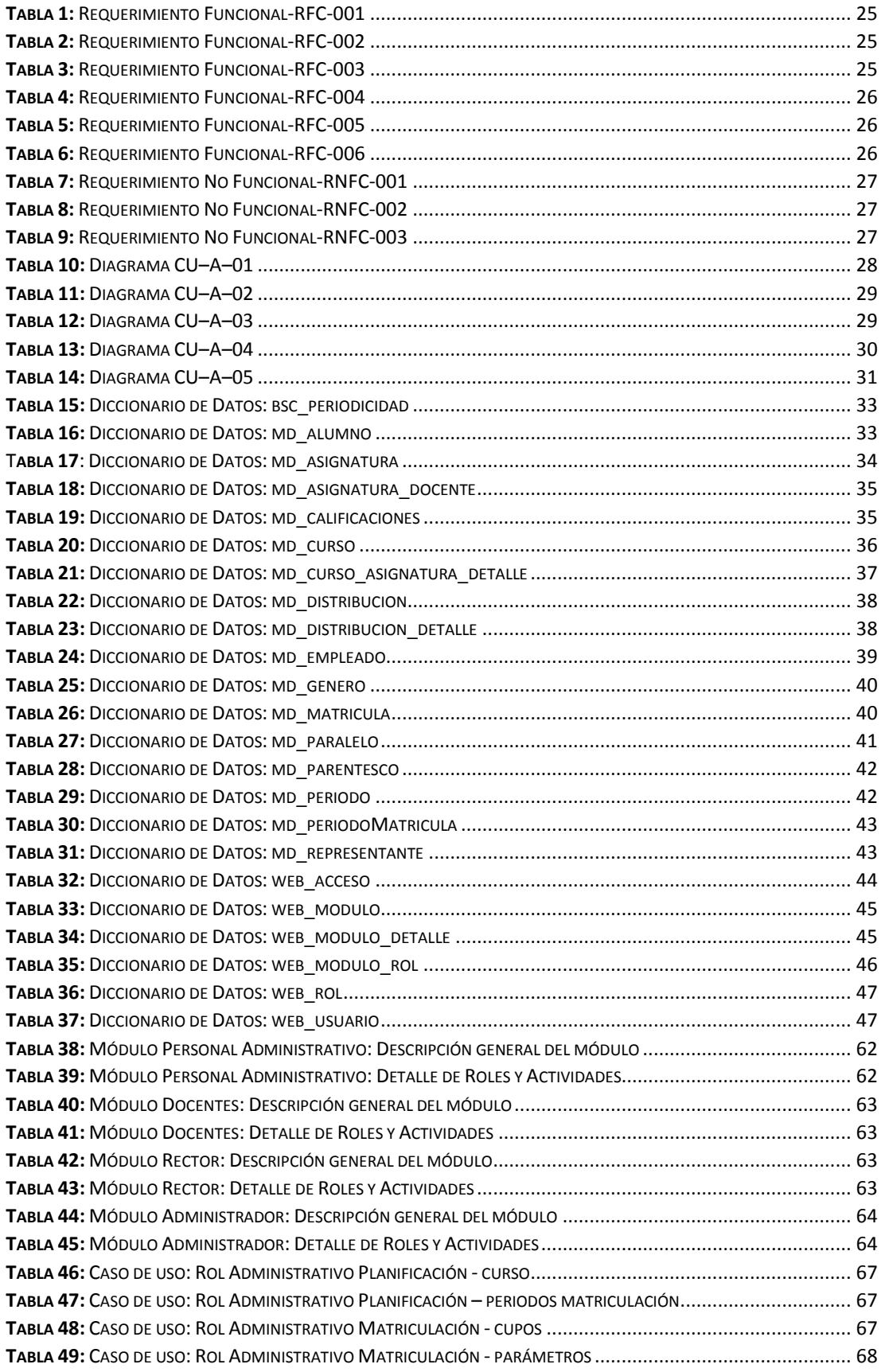

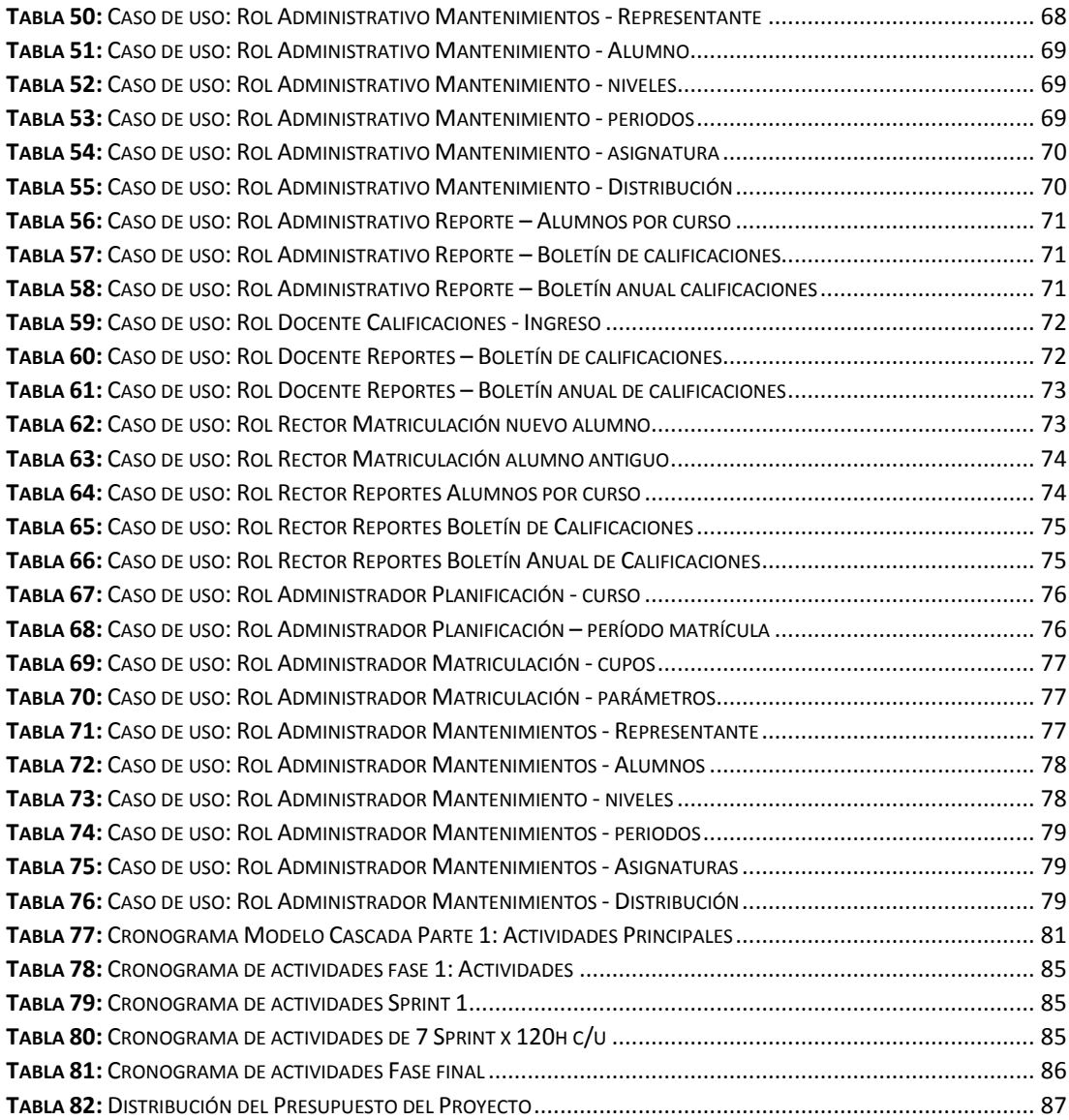

# **ÍNDICE DE GRÁFICOS**

<span id="page-11-0"></span>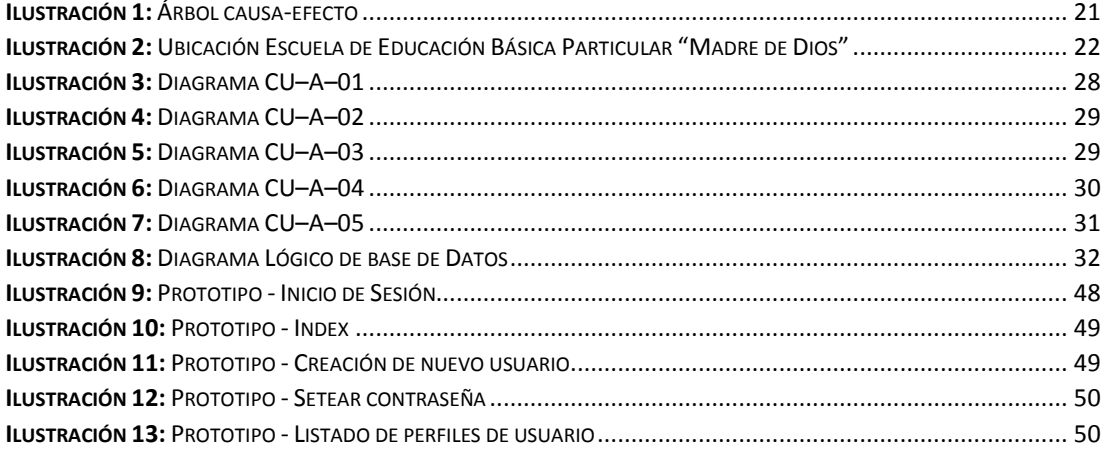

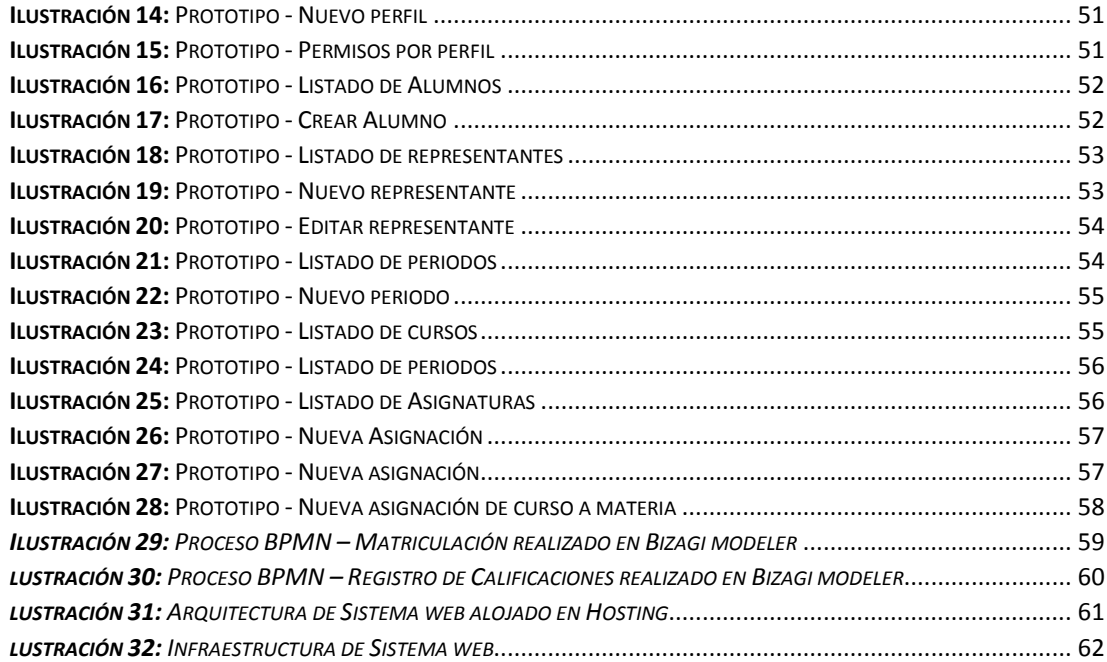

#### **RESUMEN**

<span id="page-13-0"></span>Este proyecto de titulación surge por la necesidad de sanar y mecanizar procesos tales como la matriculación, a más de mejorar el registro de calificaciones en la Escuela de Educación Básica Particular Madre de Dios en la ciudad Guayaquil, pues existían numerosas quejas por demoras efectuadas a la hora de registrar dicha información.

Para este proyecto se tiene como propósito fundamental analizar, delinear, diseñar e implementar un aplicativo Web, que permita desarrollar y de cierta forma optimizar todos los procesos en reportados, logrando impulsar al usuario interno a sacar provecho de los recursos humanos y tecnológicos con los que cuenta hoy en día la Escuela de Educación Básica Madre de Dios, dando soluciones efectivas y veraces a las necesidades que se identificaron, a más de esto se procedió a realizar un exhaustivo levantamiento de información con los usuarios claves, con la premisa de cubrir todos y cada uno de los requerimientos establecidos, permitiendo así aligerar cada proceso a fin de brindar mejor servicio.

El Sistema fue creado bajo ambiente web usando como herramienta o instrumento de desarrollo el lenguaje PHP, trabaja con el Framework Laravel, lo cual convierte este aplicativo en una interfaz amigable, dinámica y de fácil uso, permitiendo minimizar el tiempo en todos los procesos no solo relacionados a secretaría; sino también a los docentes, la base de datos usada es PostgreSQL.

Se realizaron diversas pruebas con el cliente interno, y una vez finalizada dicha fase se procedió a pasar a producción la herramienta, logrando una buena implementación misma que se realizó con éxito, el aplicativo se encuentra operativo desde el 25 de Octubre del 2020, se anexa guía de usuario al personal de la escuela con la finalidad de que este les sirva de apoyo a la hora de usar el sistema MDD-ACAD.

#### **ABSTRACT**

<span id="page-14-0"></span>This degree project arises from the need to heal and mechanize processes such as enrollment, in addition to improving the record of qualifications in the Escuela de Educación Básica Particular Madre de Dios in the Guayaquil city, since there were numerous complaints about delays made to the time to record such information.

The main purpose of this project is to analyze, outline, design and implement a Web application, which allows to develop and in a certain way optimize all the processes reported, managing to encourage the internal user to take advantage of the human and technological resources with which Today the Escuela de Educación Básica Particular Madre de Dios has, providing effective and truthful solutions to the needs that were identified, in addition to this, an exhaustive survey of information with key users was carried out, with the premise of covering all and each of the established requirements, thus allowing to lighten each process in order to provide better service.

The System was created under a web environment using the PHP language as a development tool or instrument, it works with the Laravel Framework, which turns this application into a friendly, dynamic and easy-to-use interface, allowing to minimize the time in all processes not only related to secretariat; but also to teachers, the database used is PostgreSQL.

Various tests were carried out with the internal client, and once said phase was finished, the tool was put into production, achieving a good implementation that was carried out successfully, the application has been operational since October 25, 2020, it is attached the user guide to the school staff in order to help them use the MDD-ACAD system.

#### **INTRODUCCIÓN**

<span id="page-15-0"></span>En la actualidad toda organización, empresa o entidad de cualquiera que sea su industria y que a más de esto maneje transacciones en altas proporciones, necesita para el éxito de su dirección disponer de herramientas tecnológicas que le permitan estar a la vanguardia en el mundo de la tecnología.

Partiendo de la perspectiva tecnológica, la educación va de la mano con el acceso a la información y con la administración adecuada de la misma. Es por esa razón que cada paso que se dé dentro del progreso académico se ve reflejado en avances en la parte tecnológica, como apoyo frente al más grande afluente de datos que se podría manejar.

Es por esa razón que la mayor parte de las empresas hoy en día se ven en la necesidad de incursionar en el mundo tecnologico, puesto que esto es una necesidad, si se desea sobrevivir en el mercado competitivo que enfrentamos diariamente.

La constante evolución tecnológica provoca que día a día se desarrollen nuevas aplicaciones y se diseñen innovadores dispositivos que cubren con cada una de las necesidades de quienes las requieran.

Hasta hace ciertos años las aplicaciones de escritorio satisfacían los requerimientos de los usuarios ya que estos estaban acostumbrados al uso de cualquier programa en una sola computadora y el término de redes informáticas no era bastante conocido, sin embargo con el tiempo y gracias a las fuertes exigencias de la sociedad nace la necesidad de producir cualquier medio para la comunicación entre pcs,, dando como resultado que a mediados del año 1970 el nacimiento de las redes y con ello además la internet; esta con objetivos de protección militar para EEUU bajo los auspicios de DARPA. (MATEU, 2004)

En esta red de conexión entre pcs necesitaba normalizar el proceso de transferencia de información por lo que nace el protocolo de comunicación TCP/IP, además, se requería la conexión para la transferencia de ficheros y acceso a las aplicaciones, entonces nace el protocolo HTTP y el lenguaje de marcado HTML, sobre el cual se soportan las aplicaciones web hasta hoy en día. (LUJÁN MORA, 2013)

Las aplicaciones orientadas a la web han evolucionado ya 4 generaciones y ofrecen muchas más ventajas ante las aplicaciones de escritorio, que solucionan diversos problemas de las aplicaciones de escritorio debido a que admiten el ingreso remoto a las aplicaciones del servidor.

Los procedimientos comúnmente gestionados en la Escuela "Madre de Dios", se llevan a cabo de forma manual teniendo como apoyo crucial a las herramientas básicas de ofimática entre ellas las Hojas de Cálculo Excel.

Dada la problemática evidente, se plantea una solución que consiste en la implementación de una Aplicación Web que le permita al personal administrativo gestionar todos los procesos llevados en Excel permitiendo así aprovechar la infraestructura disponible en la escuela.

El análisis inicial está basado en las reuniones mantenidas con los usuarios claves, tales como los docentes, administrativos o secretarias y la madre superiora en calidad de rectora de la institución; estos nos exponen todas las necesidades que tienen actualmente y que necesitan cubrir para realizar de manera más óptimas su actividades diarias, a más de las inquietudes que tenían puesto que es un gran paso a la tecnología de punta que requiere no solo de apertura al tema sino también al cambio de la cultura organizacional.

# <span id="page-17-0"></span>**1. TÍTULO DEL PROYECTO**

Sistema web de matriculación y registro de calificaciones para la Escuela de Educación Básica Particular Madre de Dios, en la ciudad de Guayaquil.

## <span id="page-17-1"></span>**2. GLOSARIO**

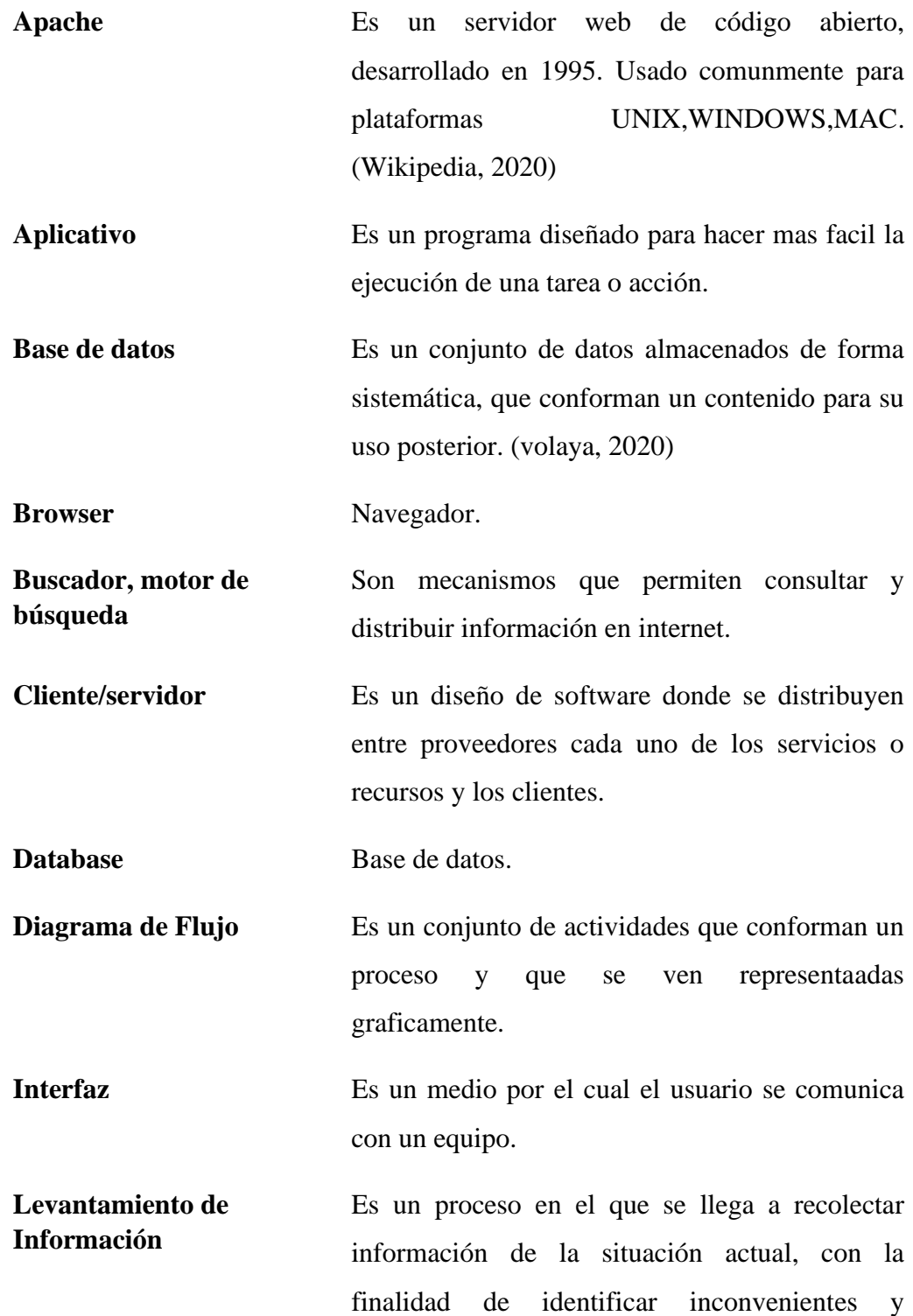

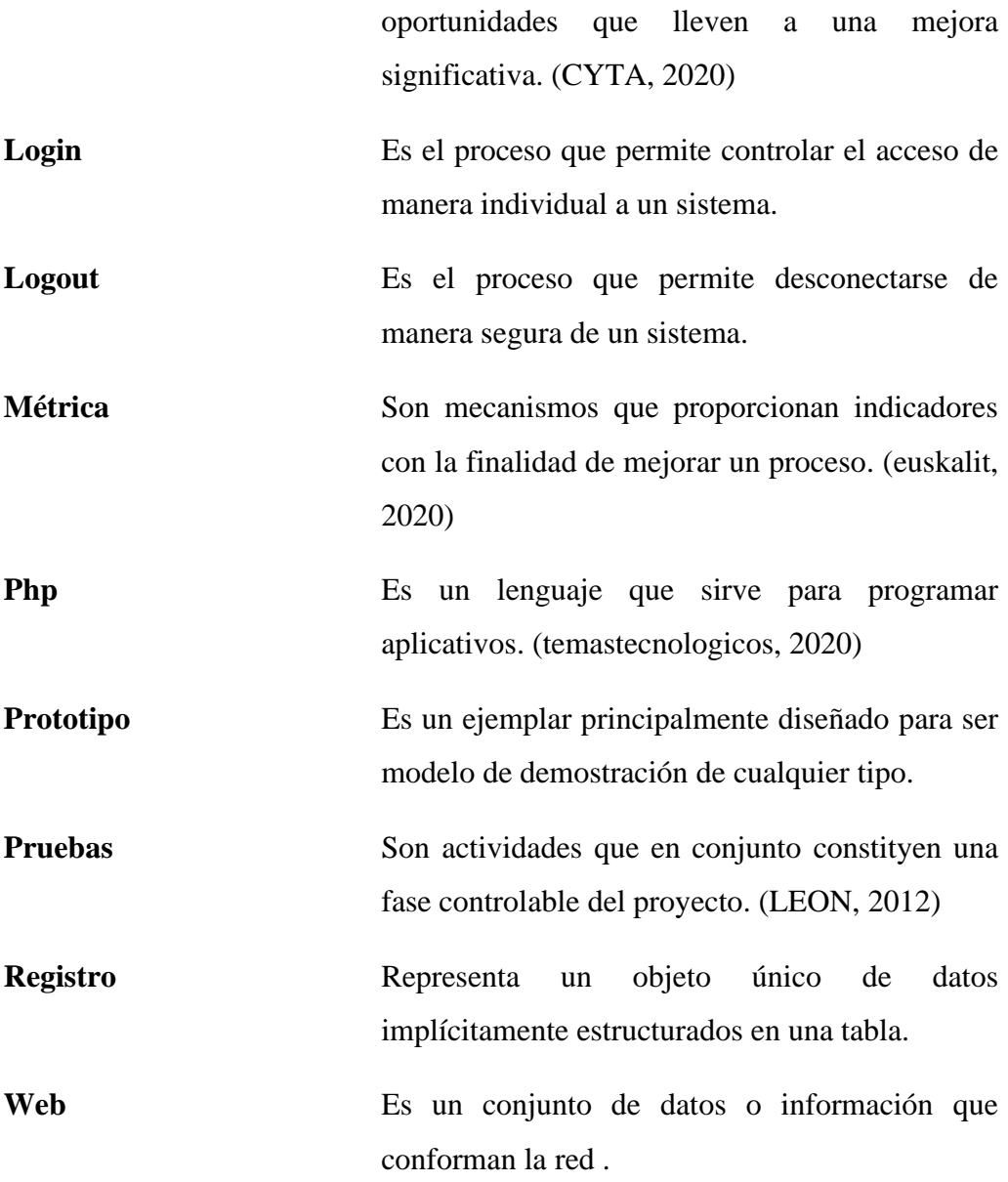

## <span id="page-18-0"></span>**3. PROBLEMA**

### <span id="page-18-1"></span>**3.1. ANTECEDENTES**

En la actualidad las tecnologías de la información y la mejora automatización de procesos, a través del desarrollo de Sistemas Informáticos son de mucha ayuda a menudo para todas y cada una de las zonas de negocios, comercios, instituciones con fines educativos, etc.

La Unidad Educativa no cuenta con un Sistema Académico para la matriculación y control de calificaciones de los estudiantes dado que son realizados de manera manual en archivos en Excel .xls.

#### **Modelo pedagógico**

El modelo pedagógico de la Escuela de Educación Básica Particular Madre de Dios

- $\checkmark$  Profesores capacitados
- $\checkmark$  Nuevas tecnologías en pro del servicio de la educación
- $\checkmark$  Atención personalizada a cada alumno
- $\checkmark$  Formación de manera integral
- $\checkmark$  Actividades complementarias para reforzar material de estudio

#### <span id="page-19-0"></span>**3.2. PLANTEAMIENTO DEL PROBLEMA**

Actualmente ciertas escuelas particulares no cuentan con un sistema personalizado que permita tener mayor control sobre los procesos educativos pues usan la hoja de cálculo Microsoft Excel como medio de ingreso de información, actividades como la inscripción y matriculación son manejados de manera manual.

Dichas escuelas no cuentan con softwares inteligentes, llegando a tener muchas veces en medios tangibles demasiada información realmente importante, y que en el peor de los casos puede perderse o dañarse como consecuencia de un siniestro.

No contar con un software con disponibilidad de información, conlleva a una pérdida total o parcial de controles sobre la misma, ocasionando acumulación de hojas o de archivos mismos que pueden ser eliminados involuntariamente de equipos informáticos, es por ello que se requiere una herramienta que permita agilizar los procesos internos de la escuela.

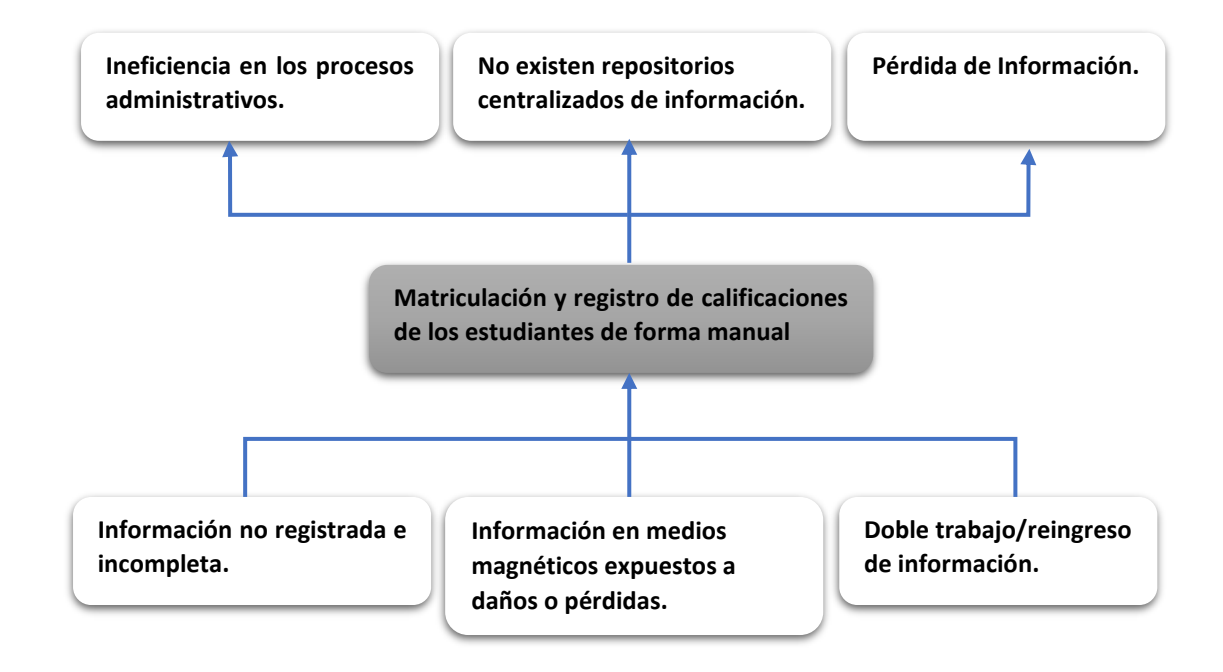

*Ilustración 1: Árbol causa-efecto Elaborado por: Rodríguez, J., Véliz, K. (2020), Guayaquil.*

### <span id="page-20-2"></span><span id="page-20-0"></span>**4. JUSTIFICACIÓN**

La creación del módulo de matriculación y registro de calificaciones de estudiantes en el sistema informático obedece a la necesidad de contar con un repositorio de manera centralizado de información, accesible, así como también converger actividades y procesos desde su planificación hasta su ejecución y cierre, como una entidad formal que sirva de enlace con las unidades funcionales de Organización.

Es así como surge la necesidad crear y posteriormente implementar un sistema web que permita matricular y registrar las calificaciones de los estudiantes de la Unidad Educativa Madre de Dios, en la ciudad de Guayaquil, como una herramienta que contribuya en el proceso administrativo.

Hoy en día es necesario tener todos o la mayoría de los procesos, que se realizan de manera cotidiana, automatizados; evitando que se usen de manera innecesaria los recursos y el tiempo tomado para tareas que realizan a menudo.

#### <span id="page-20-1"></span>**5. BENEFICIARIOS**

En la actualidad es estrictamente necesario tener automatizados todos los procesos críticos que son parte de la cadena de costos y que generan valor significativo para la empresa; es así como se va a poder evitar el uso innecesario de recursos, reduciendo tiempos de ejecución de tareas manuales.

El grupo objetivo son los siguientes:

- ✓ **Administración** -> Registrar matrícula por alumno y generar libreta de calificaciones.
- $\sqrt{\frac{50 \text{ centers}}{2}}$  Docentes  $\rightarrow$  Ingreso de calificaciones trimestrales
- ✓ **Dirección general** -> Aprobar matrícula, Permisos para descargar información, tener un detalle de los cursos y materias por alumno, así como la información de alumnos matriculados.

#### <span id="page-21-0"></span>**6. DELIMITACION**

La Escuela "Madre de Dios" se encuentra ubicada en la ciudad de Guayaquil, surge con la necesidad de formar estudiantes de bien, apuntando al éxito tanto social como ético, tomando como una meta la orientación y educación de estudiantes que en un futuro contribuiran al desarrollo de este país.

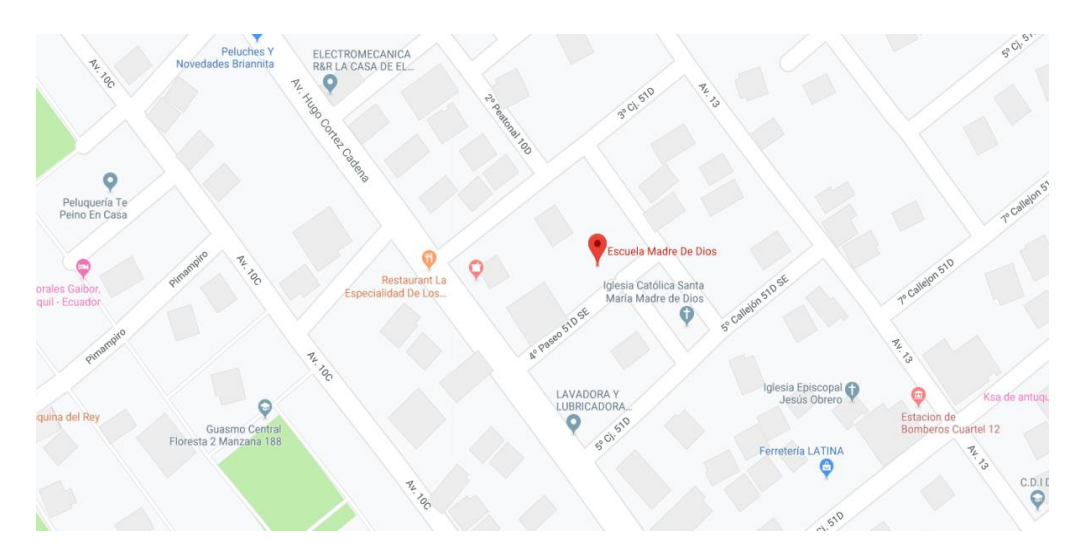

<span id="page-21-1"></span>*Ilustración 2: Ubicación Escuela de Educación Básica Particular "Madre de Dios" Elaborado por: Rodríguez, J., Véliz, K. (2020), Guayaquil.*

El sistema maneja únicamente el control de matriculación, registro de calificaciones y los mantenimientos respectivos para el ingreso de la información a los módulos antes mencionados, también generará reportes de gran ayuda para los usuarios que utilizan el sistema.

#### <span id="page-22-1"></span><span id="page-22-0"></span>**7. OBJETIVOS**

#### **7.1. OBJETIVO GENERAL**

Implementar un sistema en ambiente web que permita matricular y registrar las calificaciones de los estudiantes de la Unidad Educativa Madre de Dios, en la ciudad de Guayaquil.

#### <span id="page-22-2"></span>**7.2. OBJETIVO ESPECÍFICOS**

- ✓ Sistematizar los procesos de matriculación e ingreso de calificaciones de estudiantes.
- ✓ Analizar, diseñar e implementar un aplicativo web de información para la unidad educativa Madre de Dios.
- ✓ Brindar una herramienta que facilite la generación de reportes más usados por los usuarios.

## <span id="page-22-3"></span>**8. MARCO TEÓRICO**

### <span id="page-22-4"></span>**8.1. APLICACIÓN WEB**

Son todas aquellas herramientas a las que se puede acceder mediante un servidor con internet desde un navegador, que es finalmente donde se ejecutan. (LUJÁN MORA, 2013)

#### <span id="page-22-5"></span>**8.2. POSTGRESQL**

Es un gestor de bases de datos relacional que se orienta a objetos y a código abierto, ya que el mantenimiento de esta herramienta es por la comunidad de desarrolladores, organizaciones y colaboradores que se prestan de forma libre y desinteresadamente a hacer mejoras. (hostingpedia.net, 2019)

#### <span id="page-22-6"></span>**8.3. PHP**

Es un lenguaje de código abierto usado para el desarrollo de aplicaciones web, se puede utilizar de varias maneras ya que puede utilizarse con javascripts de manera estructurada o mediante la programación en objetos.

PHP se usa principalmente para la creación de paginas web con contenido dinámico soportando la mayoria de gestores de Bases de datos. (SOLANO, 2019)

#### <span id="page-23-0"></span>**8.4. LARAVEL**

Es un framework PHP de código libre que permite desarrollar aplicaciones personalizadas aprovechando ventajosamente las bondades de otros Frameworks. (DESARROLLOWEB.COM, 2015)

#### <span id="page-23-1"></span>**8.5. JQUERY**

Pertenece a Javascript ya que es una de sus librerias, tiene como objetivo facilitar la programación ya que ofrece metodos y funciones que permiten producir contenido web de manera rápida. (SIGNIFICADOS.COM, 2020)

#### <span id="page-23-2"></span>**8.6. SCRUM**

Scrum es un marco de trabajo ágil y flexible que permite gestionar el desarrollo de un programa o software, cuyo objetivo primordial es generar retorno de la inversión para la compañia. (PROYECTOSAGILES.COM, 2020)

### <span id="page-23-3"></span>9. **ANÁLISIS DEL PROBLEMA.**

El desarrollo de un proyecto depende bastante de la claridad y precisión en las especificaciones recolectadas en las historias de usuario, donde se describen los procesos esenciales que deberán estar incluidos en el software requerido. Luego de realizar un exaustivo análisis del problema actual se determinaron los procesos en estado crítico, los mismos que deberán ser optimizados y a su vez automatizados a lo largo del desarrollo del proyecto.

- $\checkmark$  Creación de nuevo usuario
- $\checkmark$  Creación de perfiles por usuario
- $\checkmark$  Ingresar Alumnos
- $\checkmark$  Ingresar Profesor
- ✓ Ingresar Materias
- $\checkmark$  Asignar Profesor a Alumnos
- ✓ Asignar Materias a Alumnos
- ✓ Matriculación
- $\checkmark$  Registrar Calificaciones
- ✓ Generar Libreta

#### <span id="page-24-0"></span>**9.1. REQUERIMIENTOS FUNCIONALES**

El software MDD-ACAD se desarrolló en base a las siguientes funciones:

<span id="page-24-1"></span>

| Responsable | Jonathan Rodríguez, Kent Véliz                     |                                                                              |  |  |  |  |  |
|-------------|----------------------------------------------------|------------------------------------------------------------------------------|--|--|--|--|--|
| ID          | <b>RFC-001</b>                                     | <b>Alta</b><br><b>Prioridad</b>                                              |  |  |  |  |  |
| Descripción | Roles de usuarios del sistema MDD-ACAD             |                                                                              |  |  |  |  |  |
|             |                                                    | El proyecto deberá trabajar con las cuentas de los profesores, secretarias y |  |  |  |  |  |
|             | administradores del sistema, siendo los siguiente: |                                                                              |  |  |  |  |  |
|             | Administrador                                      |                                                                              |  |  |  |  |  |
|             | Personal Administrativo                            |                                                                              |  |  |  |  |  |
|             | Profesor                                           |                                                                              |  |  |  |  |  |
| Rector      |                                                    |                                                                              |  |  |  |  |  |

*Tabla 1: Requerimiento Funcional-RFC-001*

*Elaborado Por: Rodríguez, J., Véliz, K. (2020), Guayaquil.*

<span id="page-24-2"></span>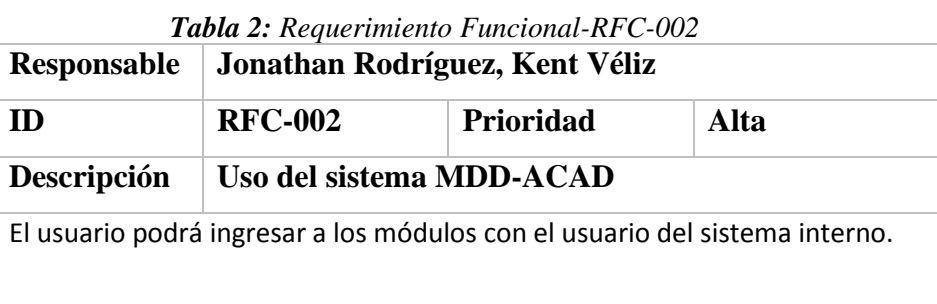

*Tabla 3: Requerimiento Funcional-RFC-003*

<span id="page-24-3"></span>

|               | Responsable   Jonathan Rodríguez, Kent Véliz |                   |  |  |  |  |  |
|---------------|----------------------------------------------|-------------------|--|--|--|--|--|
| $\mathbf{ID}$ | <b>RFC-003</b>                               | Prioridad<br>Alta |  |  |  |  |  |

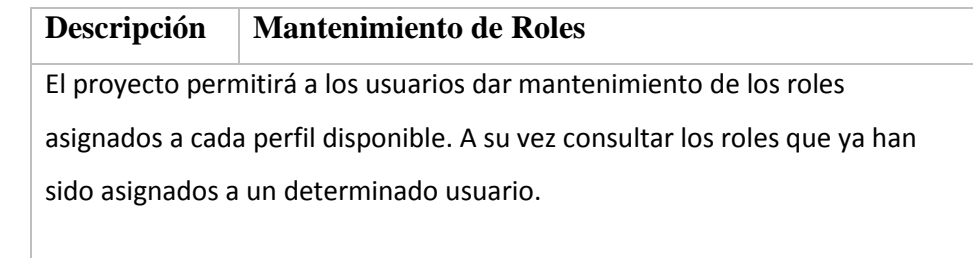

*Elaborado Por: Rodríguez, J., Véliz, K. (2020), Guayaquil.*

<span id="page-25-0"></span>

| Responsable                 | Jonathan Rodríguez, Kent Véliz                                            |                   |  |  |  |  |  |  |
|-----------------------------|---------------------------------------------------------------------------|-------------------|--|--|--|--|--|--|
| ID                          | <b>RFC-004</b>                                                            | Prioridad<br>Alta |  |  |  |  |  |  |
| Descripción                 | Mantenimiento de Opciones del Sistema                                     |                   |  |  |  |  |  |  |
|                             | El proyecto permitirá ingresar la siguiente información a fin de mantener |                   |  |  |  |  |  |  |
| repositorios centralizados: |                                                                           |                   |  |  |  |  |  |  |
|                             | $\checkmark$ Creación de nuevo usuario                                    |                   |  |  |  |  |  |  |
|                             | $\checkmark$ Creación de perfiles por usuario                             |                   |  |  |  |  |  |  |
|                             | $\checkmark$ Ingresar Alumnos                                             |                   |  |  |  |  |  |  |
|                             | $\checkmark$ Ingresar Profesor                                            |                   |  |  |  |  |  |  |
|                             | $\checkmark$ Ingresar Materias                                            |                   |  |  |  |  |  |  |
|                             | $\checkmark$ Asignar Profesor a Alumnos                                   |                   |  |  |  |  |  |  |
|                             | $\checkmark$ Asignar Materias a Alumnos                                   |                   |  |  |  |  |  |  |
|                             |                                                                           |                   |  |  |  |  |  |  |

*Tabla 4: Requerimiento Funcional-RFC-004*

*Elaborado Por: Rodríguez, J., Véliz, K. (2020), Guayaquil.*

<span id="page-25-1"></span>

| Tabla 5: Requerimiento Funcional-RFC-005                        |  |  |  |  |  |  |
|-----------------------------------------------------------------|--|--|--|--|--|--|
| Jonathan Rodríguez, Kent Véliz                                  |  |  |  |  |  |  |
| Alta<br><b>RFC-005</b><br>Prioridad                             |  |  |  |  |  |  |
| Registro de matrículas                                          |  |  |  |  |  |  |
| El proyecto permitirá matricular a los estudiantes nuevos y los |  |  |  |  |  |  |
| anteriormente matriculados.                                     |  |  |  |  |  |  |
|                                                                 |  |  |  |  |  |  |

*Elaborado Por: Rodríguez, J., Véliz, K. (2020), Guayaquil.*

<span id="page-25-2"></span>*Tabla 6: Requerimiento Funcional-RFC-006* **Responsable Jonathan Rodríguez, Kent Véliz**

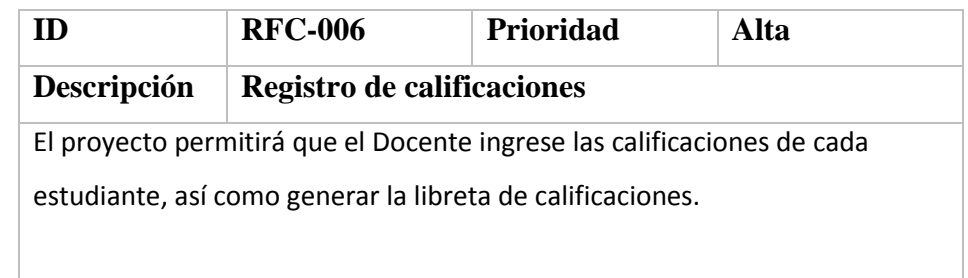

*Elaborado Por: Rodríguez, J., Véliz, K. (2020), Guayaquil.*

## <span id="page-26-1"></span><span id="page-26-0"></span>**9.2. REQUERIMIENTOS NO FUNCIONALES**

*Tabla 7: Requerimiento No Funcional-RNFC-001*

| Responsable | Jonathan Rodríguez, Kent Véliz              |  |                                                                               |  |  |  |  |
|-------------|---------------------------------------------|--|-------------------------------------------------------------------------------|--|--|--|--|
| ID)         | <b>RNFC-001</b><br>Alta<br><b>Prioridad</b> |  |                                                                               |  |  |  |  |
| Descripción |                                             |  |                                                                               |  |  |  |  |
|             |                                             |  | El aplicativo deberá ser intuitivo y de fácil entendimiento para los usuarios |  |  |  |  |
| finales     |                                             |  |                                                                               |  |  |  |  |
|             |                                             |  |                                                                               |  |  |  |  |

*Elaborado Por: Rodríguez, J., Véliz, K. (2020), Guayaquil.*

<span id="page-26-2"></span>

*Tabla 8: Requerimiento No Funcional-RNFC-002*

*Elaborado Por: Rodríguez, J., Véliz, K. (2020), Guayaquil.*

*Tabla 9: Requerimiento No Funcional-RNFC-003*

<span id="page-26-3"></span>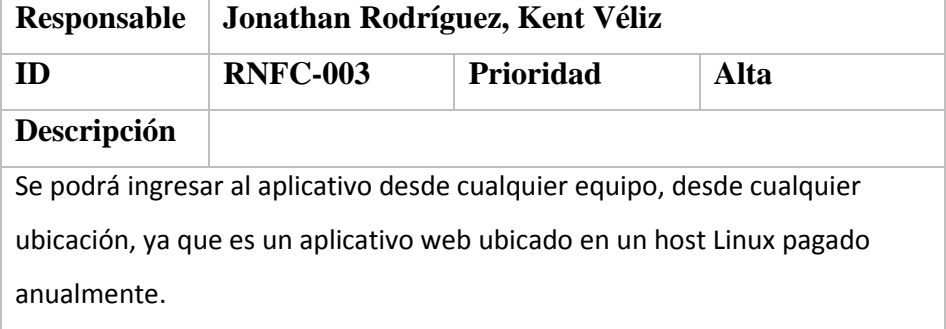

#### <span id="page-27-0"></span>**9.3. CASOS DE USO**

El primer tipo de diagrama que realizaremos es un diagrama de casos de uso, este presenta a los usuarios finales del sistema evidenciando todas las formas en la que los usuarios interactuarán con la aplicación.

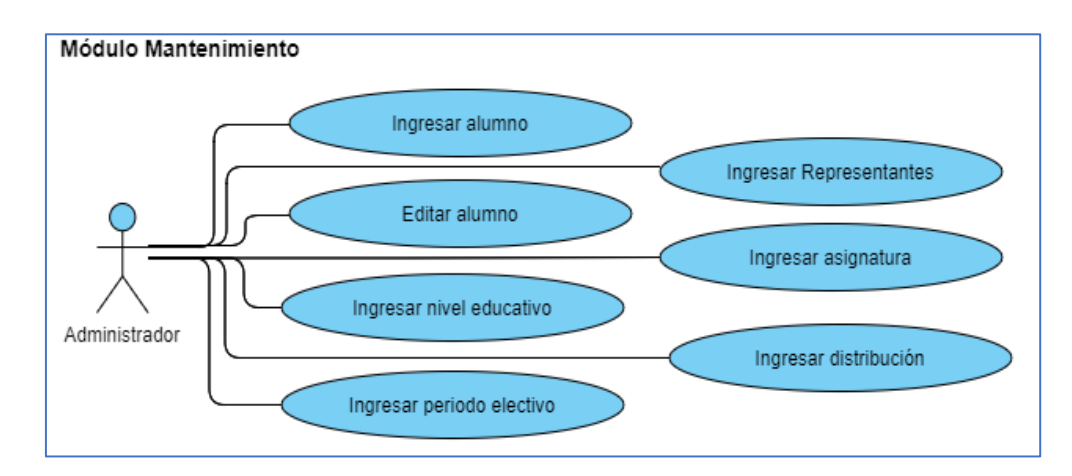

*Ilustración 3: Diagrama CU–A–01 Elaborado por: Rodríguez, J., Véliz, K. (2020), Guayaquil.*

<span id="page-27-2"></span><span id="page-27-1"></span>

|                                                      | Tabla 10: Diagrama CU-A-01                    |  |  |  |  |
|------------------------------------------------------|-----------------------------------------------|--|--|--|--|
| $CU-A-01$                                            | Mantenimiento de opeciones                    |  |  |  |  |
| <b>Actores</b>                                       | Administrador                                 |  |  |  |  |
| Función                                              | Mantenimiento de opciones                     |  |  |  |  |
| Descripción                                          | Permite ingresar editar o anular las opciones |  |  |  |  |
|                                                      | generales del sistema MMD-ACAD                |  |  |  |  |
| Condición de entrada                                 | El usuario debió acceder con su usuario y su  |  |  |  |  |
|                                                      | contraseña.                                   |  |  |  |  |
| Condición de salida                                  | El usuario podrá cerrar la pantallada dando   |  |  |  |  |
|                                                      | clic en el icono de salir ubicado en la parte |  |  |  |  |
|                                                      | superior derecha.                             |  |  |  |  |
| <b>Escenarios</b>                                    |                                               |  |  |  |  |
| Registros ingresados con éxito                       |                                               |  |  |  |  |
| Modificaciones de los registros realizados con éxito |                                               |  |  |  |  |
| Anulación de registros realizadas con éxito          |                                               |  |  |  |  |

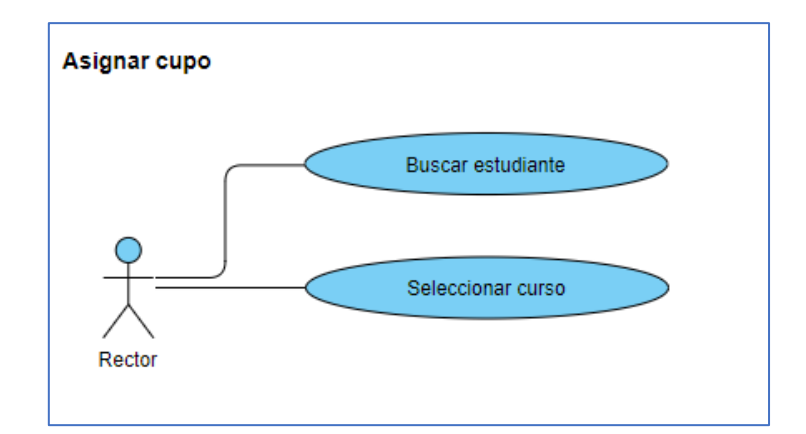

<span id="page-28-2"></span>*Ilustración 4: Diagrama CU–A–02 Elaborado por: Rodríguez, J., Véliz, K. (2020), Guayaquil.*

<span id="page-28-0"></span>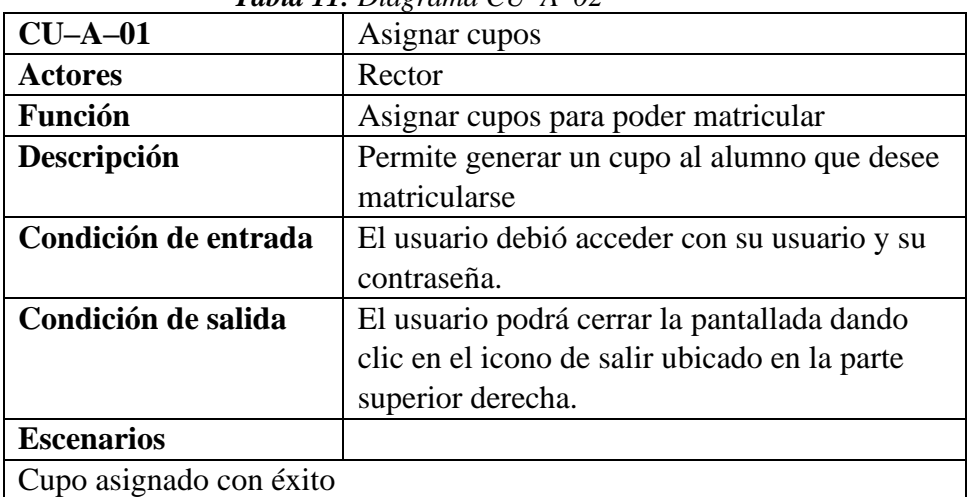

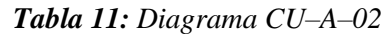

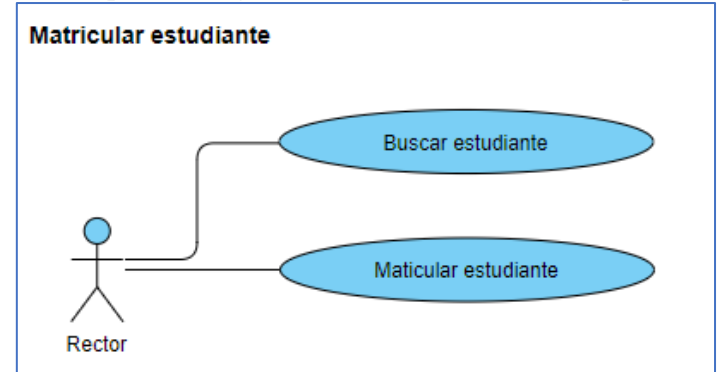

*Ilustración 5: Diagrama CU–A–03 Elaborado por: Rodríguez, J., Véliz, K. (2020), Guayaquil.*

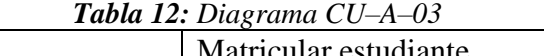

<span id="page-28-3"></span><span id="page-28-1"></span>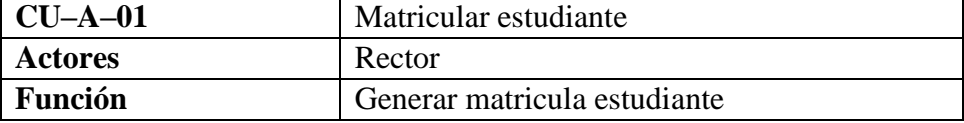

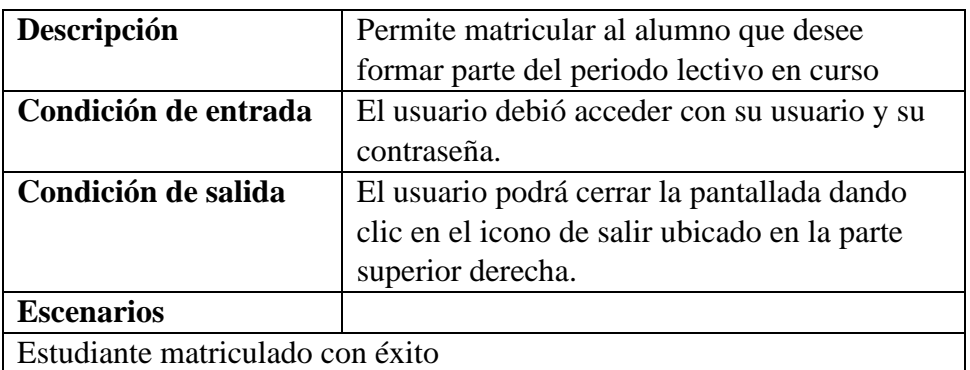

*Elaborado por: Rodríguez, J., Véliz, K. (2020), Guayaquil.*

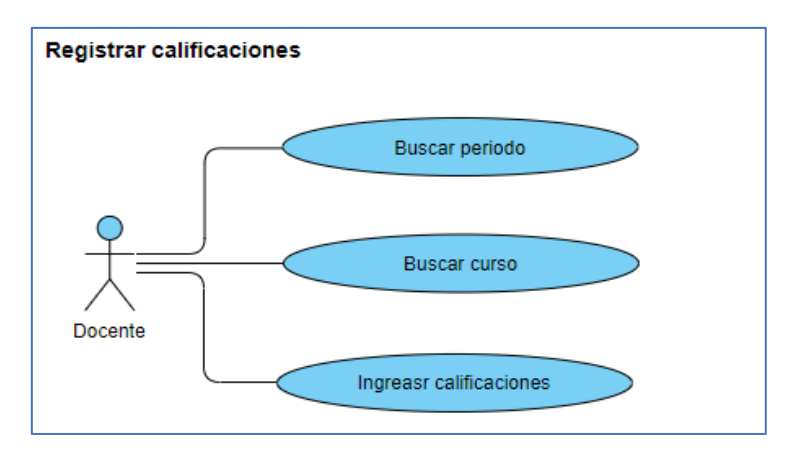

*Ilustración 6: Diagrama CU–A–04 Elaborado por: Rodríguez, J., Véliz, K. (2020), Guayaquil.*

<span id="page-29-1"></span><span id="page-29-0"></span>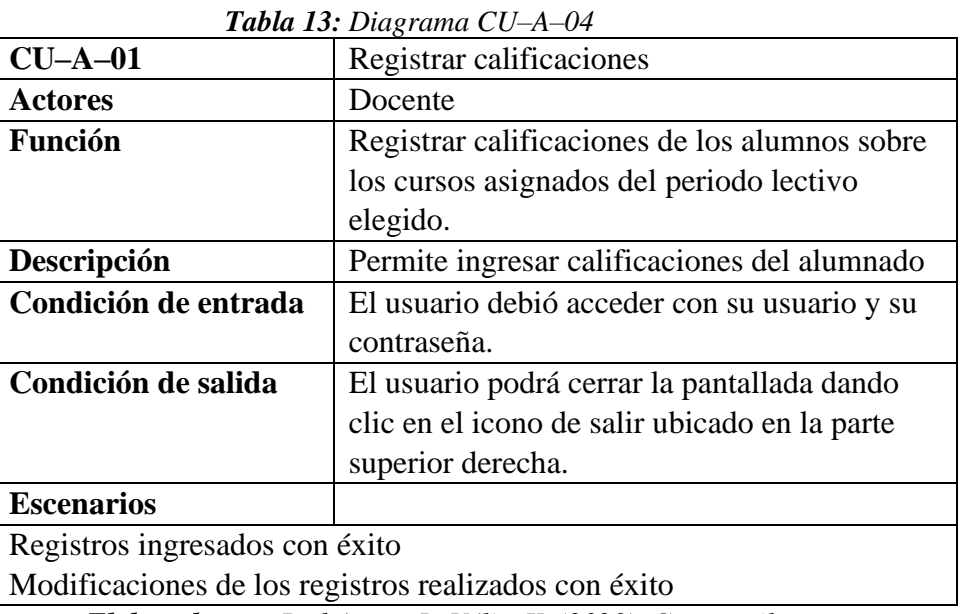

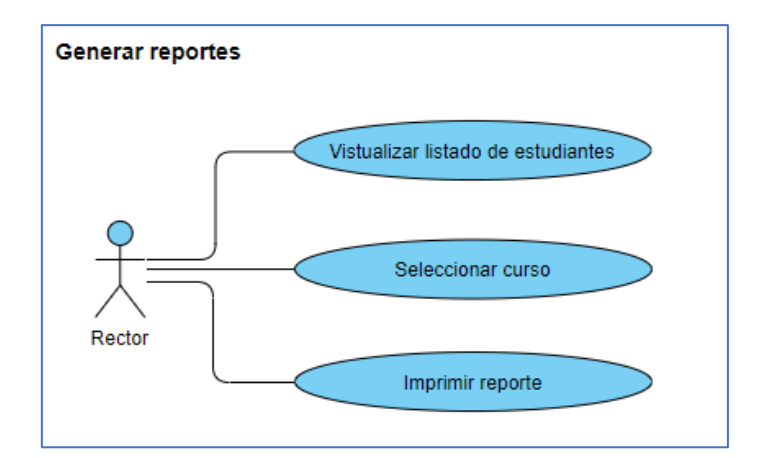

*Ilustración 7: Diagrama CU–A–05 Elaborado por: Rodríguez, J., Véliz, K. (2020), Guayaquil.*

<span id="page-30-1"></span><span id="page-30-0"></span>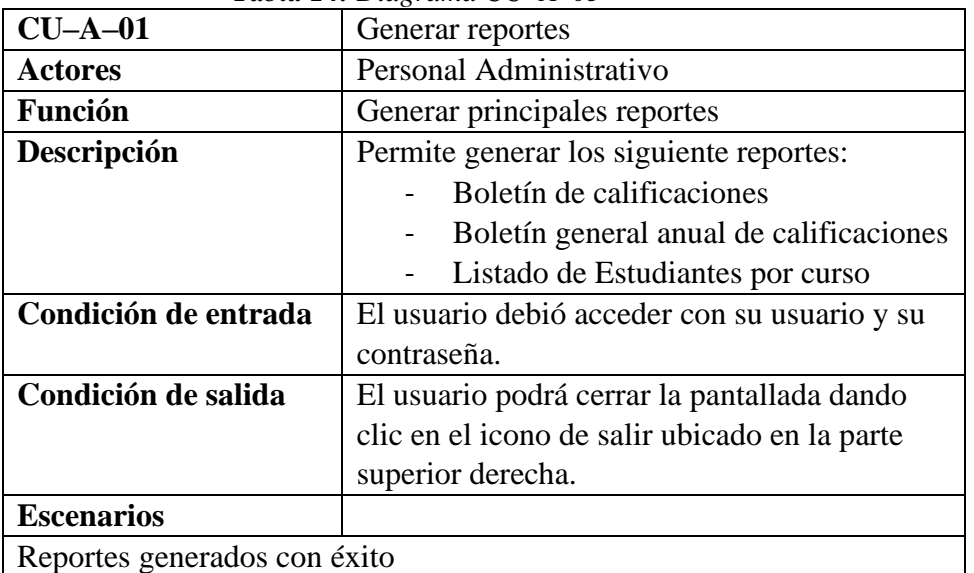

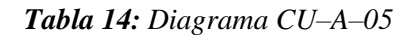

## <span id="page-31-0"></span>**9.4. MODELO LÓGICO DE BASE DE DATOS**

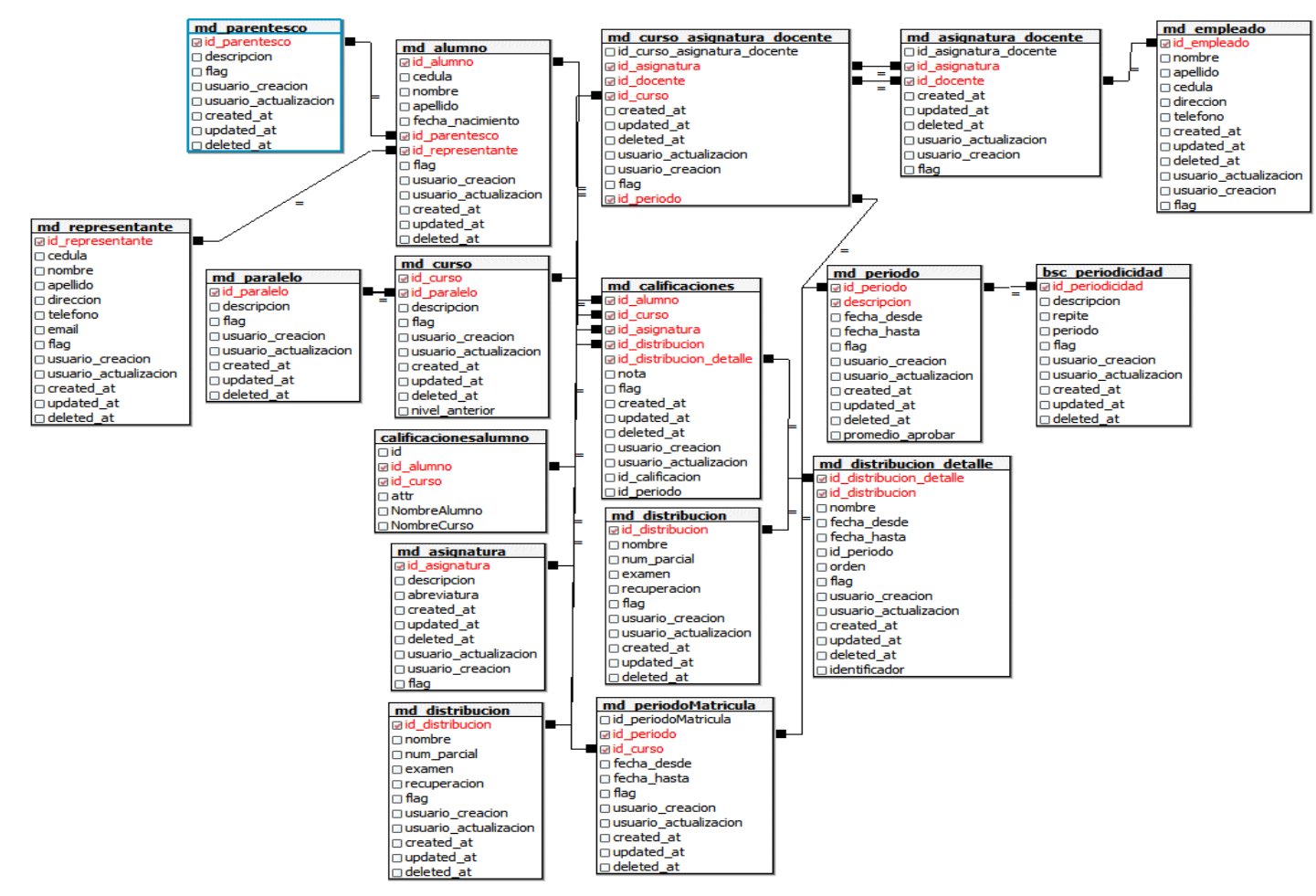

<span id="page-31-1"></span>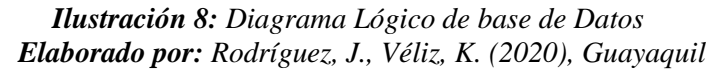

#### <span id="page-32-0"></span>**9.5. DICCIONARIO DE DATOS**

En esta sección se detallan todas las tablas utilizadas durante el desarrollo de la aplicación, especificando las columnas que poseen junto con su respectiva descripción y tipo de dato. A su vez se detallan las llaves de referencia y los índices que permiten la relación entre las tablas.

<span id="page-32-1"></span>

| Tabla: bsc_periodicidad |                                   |                   |                     |                |            |  |  |
|-------------------------|-----------------------------------|-------------------|---------------------|----------------|------------|--|--|
| <b>Columnas</b>         |                                   |                   |                     |                |            |  |  |
| <b>Nombre</b>           | Tipo de Dato                      | ¿No<br>Nulo?      | ¿Clave<br>Primaria? | <b>Defecto</b> | Comentario |  |  |
| id periodicidad         | integer                           | Si                | Si                  |                |            |  |  |
| descripcion             | character<br>varying(50)          | <b>No</b>         | N <sub>0</sub>      |                |            |  |  |
| repite                  | integer                           | Si                | <b>No</b>           |                |            |  |  |
| periodo                 | character<br>varying(50)          | <b>No</b>         | No                  |                |            |  |  |
| flag                    | integer                           | <b>No</b>         | No                  | 1              |            |  |  |
| usuario_creacion        | integer                           | <b>No</b>         | <b>No</b>           |                |            |  |  |
| usuario_actualizacion   | integer                           | No                | <b>No</b>           |                |            |  |  |
| created at              | timestamp<br>without time<br>zone | No                | No                  |                |            |  |  |
| updated at              | timestamp<br>without time<br>zone | <b>No</b>         | <b>No</b>           |                |            |  |  |
| deleted_at              | timestamp<br>without time<br>zone | <b>No</b>         | <b>No</b>           |                |            |  |  |
| <b>Restricción</b>      |                                   |                   |                     |                |            |  |  |
| <b>Nombre</b>           | Tipo                              |                   | <b>Definición</b>   |                | Comentario |  |  |
| bsc periodicidad pkey   | Clave<br>primaria                 | (id periodicidad) |                     |                |            |  |  |

*Tabla 15: Diccionario de Datos: bsc\_periodicidad*

<span id="page-32-2"></span>

| Tabla: md_alumno |                                   |              |                     |                                                |            |  |
|------------------|-----------------------------------|--------------|---------------------|------------------------------------------------|------------|--|
| <b>Columnas</b>  |                                   |              |                     |                                                |            |  |
| <b>Nombre</b>    | Tipo de Dato                      | ¿No<br>Nulo? | ¿Clave<br>Primaria? | <b>Defecto</b>                                 | Comentario |  |
| id alumno        | integer                           | Si           | Si                  | nextval('m<br>d alumno<br>_seq'::regc<br>lass) |            |  |
| cedula           | character<br>varying $(10)$       | <b>No</b>    | <b>No</b>           |                                                |            |  |
| nombre           | character<br>varying(50)          | <b>No</b>    | <b>No</b>           |                                                |            |  |
| apellido         | character<br>varying(50)          | <b>No</b>    | <b>No</b>           |                                                |            |  |
| fecha nacimiento | timestamp<br>without time<br>zone | <b>No</b>    | <b>No</b>           |                                                |            |  |
| id parentesco    | integer                           | Si           | No.                 |                                                |            |  |

*Tabla 16: Diccionario de Datos: md\_alumno*

| id representante                    | integer                           | Si             | <b>No</b>                                                                                                    |              |            |
|-------------------------------------|-----------------------------------|----------------|----------------------------------------------------------------------------------------------------|--------------|------------|
| flag                                | integer                           | No             | <b>No</b>                                                                                                    | $\mathbf{1}$ |            |
| usuario_creacion                    | integer                           | No             | No                                                                                                    |              |            |
| usuario actualizacion               | integer                           | N <sub>0</sub> | No                                                                                                    |              |            |
| created at                          | timestamp<br>without time<br>zone | <b>No</b>      | <b>No</b>                                                                                                    |              |            |
| updated at                          | timestamp<br>without time<br>zone | <b>No</b>      | <b>No</b>                                                                                                    |              |            |
| deleted at                          | timestamp<br>without time<br>zone | <b>No</b>      | <b>No</b>                                                                                                    |              |            |
| <b>Restricción</b>                  |                                   |                |                                                                                                    |              |            |
| <b>Nombre</b>                       | <b>Tipo</b>                       |                | Definición                                                                                                    |              | Comentario |
| md_alumno_pkey                      | Clave primaria                    |                | (id alumno)                                                                                                    |              |            |
| md alumno id parent<br>esco_fkey    | Clave ajena                       |                | (id parentesco) references<br>public.md parentesco<br>(id parentesco) match<br>simple on update no action<br>on delete no action             |              |            |
| md alumno id represe<br>ntante fkey | Clave ajena                       |                | (id representante)<br>references<br>public.md representante<br>(id representante) match<br>simple on update no action<br>on delete no action |              |            |

*Elaborado Por: Rodríguez, J., Véliz, K. (2020), Guayaquil.*

| Tabla: md_asignatura                  |                                   |                                |                                                                  |                                                    |            |  |
|---------------------------------------|-----------------------------------|--------------------------------|------------------------------------------------------------------|----------------------------------------------------|------------|--|
| <b>Columnas</b>                       |                                   |                                |                                                                  |                                                    |            |  |
| <b>Nombre</b>                         | <b>Tipo de Dato</b>               | ¿No<br>Nulo?                   | ¿Clave<br>Primaria?                                              | <b>Defecto</b>                                     | Comentario |  |
| id asignatura                         | integer                           | Si                             | Si                                                               | nextval('m<br>d asignatu<br>ra seq'::re<br>gclass) |            |  |
| descripcion                           | character<br>varying(50)          | Si                             | <b>No</b>                                                        | "::charact<br>er varying                           |            |  |
| abreviatura                           | character<br>varying(50)          | Si                             | <b>No</b>                                                        | "::charact<br>er varying                           |            |  |
| created at                            | timestamp<br>without time<br>zone | <b>No</b>                      | <b>No</b>                                                        |                                                    |            |  |
| updated at                            | timestamp<br>without time<br>zone | <b>No</b>                      | <b>No</b>                                                        |                                                    |            |  |
| deleted at                            | timestamp<br>without time<br>zone | <b>No</b>                      | <b>No</b>                                                        |                                                    |            |  |
| usuario actualizacion                 | integer                           | No                             | <b>No</b>                                                        |                                                    |            |  |
| usuario creacion                      | integer                           | No                             | N <sub>0</sub>                                                   |                                                    |            |  |
| flag                                  | character(1)                      | No                             | <b>No</b>                                                        | '1'::bpchar                                        |            |  |
| Restricción                           |                                   |                                |                                                                  |                                                    |            |  |
| <b>Nombre</b>                         | <b>Tipo</b>                       | Definición                     |                                                                  | Comentario                                         |            |  |
| md asignatura pkey<br>$\sim$<br>--- - | Clave<br>primaria                 | (id asignatura)<br>$- - - - -$ | $\mathbf{r}$ $\mathbf{r}$ $\mathbf{r}$ $\mathbf{r}$ $\mathbf{r}$ | $\cdot$ $\cdot$                                    |            |  |

<span id="page-33-0"></span> *Tabla 17: Diccionario de Datos: md\_asignatura*

<span id="page-34-0"></span>

| Tabla: md_asignatura_docente                 |                                   |                                                                                                    |                         |                                                               |            |
|----------------------------------------------|-----------------------------------|----------------------------------------------------------------------------------------------------|-------------------------|---------------------------------------------------------------|------------|
| <b>Columnas</b>                              |                                   |                                                                                                    |                         |                                                               |            |
| <b>Nombre</b>                                | Tipo de Dato                      | ¿No<br>Nulo?                                                                                                    | ¿Clave<br>Primaria?     | Defecto                                                       | Comentario |
| id asignatura docente                        | integer                           | Si                                                                                                    | Si                      | nextval('m<br>d docente<br>asignatur<br>a_seq'::reg<br>class) |            |
| id_asignatura                                | integer                           | Si                                                                                                    | <b>No</b>               |                                                               |            |
| id docente                                   | integer                           | Si                                                                                                    | <b>No</b>               |                                                               |            |
| created at                                   | timestamp<br>without time<br>zone | <b>No</b>                                                                                                    | No                      |                                                               |            |
| updated_at                                   | timestamp<br>without time<br>zone | <b>No</b>                                                                                                    | No                      |                                                               |            |
| deleted at                                   | timestamp<br>without time<br>zone | No                                                                                                    | No                      |                                                               |            |
| usuario actualizacion                        | integer                           | <b>No</b>                                                                                                    | <b>No</b>               |                                                               |            |
| usuario creacion                             | integer                           | <b>No</b>                                                                                                    | No                      |                                                               |            |
| flag                                         | character(1)                      | <b>No</b>                                                                                                    | <b>No</b>               | '1'::bpchar                                                   |            |
| Restricción                                  |                                   |                                                                                                    |                         |                                                               |            |
| Nombre                                       | <b>Tipo</b>                       | <b>Definición</b>                                                                                                    |                         | Comentario                                                    |            |
| md_asignatura_docent<br>e pkey               | Clave<br>primaria                 |                                                                                                    | (id_asignatura_docente) |                                                               |            |
| md_asignatura_docent<br>e_id_asignatura_fkey | Clave ajena                       | (id_asignatura)<br><b>REFERENCES</b><br>public.md asignatura<br>(id_asignatura) MATCH<br>SIMPLE ON UPDATE NO<br>ACTION ON DELETE NO<br><b>ACTION</b> |                         |                                                               |            |
| md asignatura docent<br>e id docente fkey    | Clave ajena                       | (id docente) REFERENCES<br>public.web usuario<br>(id usuario) MATCH<br>SIMPLE ON UPDATE NO<br><b>ACTION ON DELETE NO</b><br><b>ACTION</b>            |                         |                                                               |            |

*Tabla 18: Diccionario de Datos: md\_asignatura\_docente*

*Elaborado Por: Rodríguez, J., Véliz, K. (2020), Guayaquil.*

<span id="page-34-1"></span>

| Tabla: md_calificaciones |                                   |              |                     |         |            |  |  |
|--------------------------|-----------------------------------|--------------|---------------------|---------|------------|--|--|
| <b>Columnas</b>          |                                   |              |                     |         |            |  |  |
| Nombre                   | Tipo de Dato                      | ¿No<br>Nulo? | ¿Clave<br>Primaria? | Defecto | Comentario |  |  |
| id alumno                | integer                           | <b>No</b>    | <b>No</b>           |         |            |  |  |
| id curso                 | integer                           | No           | <b>No</b>           |         |            |  |  |
| id asignatura            | integer                           | No           | No.                 |         |            |  |  |
| id distribucion          | integer                           | <b>No</b>    | <b>No</b>           |         |            |  |  |
| id distribucion detalle  | integer                           | <b>No</b>    | <b>No</b>           |         |            |  |  |
| nota                     | double<br>precision               | <b>No</b>    | <b>No</b>           |         |            |  |  |
| flag                     | integer                           | No           | <b>No</b>           |         |            |  |  |
| created at               | timestamp<br>without<br>time zone | No           | <b>No</b>           |         |            |  |  |

*Tabla 19: Diccionario de Datos: md\_calificaciones*

| updated_at            | timestamp<br>without<br>time zone | No                                                                                                    | No                                                                                                    |                                                        |  |
|-----------------------|-----------------------------------|----------------------------------------------------------------------------------------------------|----------------------------------------------------------------------------------------------------|--------------------------------------------------------|--|
| deleted at            | timestamp<br>without<br>time zone | No                                                                                                    | No                                                                                                    |                                                        |  |
| usuario_creacion      | integer                           | No                                                                                                    | <b>No</b>                                                                                                    |                                                        |  |
| usuario actualizacion | integer                           | No                                                                                                    | No                                                                                                    |                                                        |  |
| id calificacion       | integer                           | Si                                                                                                    | Si                                                                                                    | nextval('m<br>d calificac<br>iones seq'<br>::regclass) |  |
| id periodo            | integer                           | No                                                                                                    | <b>No</b>                                                                                                    |                                                        |  |
| Restricción           |                                   |                                                                                                    |                                                                                                    |                                                        |  |
| Nombre                | Tipo                              | Definición                                                                                                    |                                                                                                    | Comentario                                             |  |
| pk calificacion       | Clave<br>primaria                 | (id calificacion)                                                                                                    |                                                                                                    |                                                        |  |
| fk calfAsig           | Clave ajena                       |                                                                                                    | (id_asignatura) REFERENCES<br>public.md asignatura (id asignatura)<br>MATCH SIMPLE ON UPDATE NO ACTION<br>ON DELETE NO ACTION |                                                        |  |
| fk calfalum           | Clave ajena                       | (id alumno) REFERENCES<br>public.md alumno (id alumno) MATCH<br>SIMPLE ON UPDATE NO ACTION ON<br>DELETE NO ACTION                                                     |                                                                                                    |                                                        |  |
| fk calfcurso          | Clave ajena                       |                                                                                                    | (id curso) REFERENCES public.md curso<br>(id curso) MATCH SIMPLE ON UPDATE<br>NO ACTION ON DELETE NO ACTION                   |                                                        |  |
| fk calfdistbdet       | Clave ajena                       | (id distribucion detalle) REFERENCES<br>public.md distribucion detalle<br>(id distribucion detalle) MATCH SIMPLE<br>ON UPDATE NO ACTION ON DELETE NO<br><b>ACTION</b> |                                                                                                    |                                                        |  |
| fk calfdistrib        | Clave ajena                       | (id distribucion) REFERENCES<br>public.md distribucion (id distribucion)<br>MATCH SIMPLE ON UPDATE NO ACTION<br>ON DELETE NO ACTION                                   |                                                                                                    |                                                        |  |
| fk_calfperiod         | Clave ajena                       | (id periodo) REFERENCES<br>public.md periodo (id periodo) MATCH<br>SIMPLE ON UPDATE NO ACTION ON<br>DELETE NO ACTION                                                  |                                                                                                    |                                                        |  |

*Elaborado Por: Rodríguez, J., Véliz, K. (2020), Guayaquil.*

<span id="page-35-0"></span>

| Tabla: md curso       |                                   |              |                     |                                               |            |  |  |  |
|-----------------------|-----------------------------------|--------------|---------------------|-----------------------------------------------|------------|--|--|--|
| <b>Columnas</b>       |                                   |              |                     |                                               |            |  |  |  |
| Nombre                | Tipo de Dato                      | ¿No<br>Nulo? | ¿Clave<br>Primaria? | <b>Defecto</b>                                | Comentario |  |  |  |
| id curso              | integer                           | Si           | Si                  | nextval('m<br>d curso s<br>eq'::regcla<br>ss) |            |  |  |  |
| id paralelo           | integer                           | No           | No.                 |                                               |            |  |  |  |
| descripcion           | character<br>varying(100)         | No           | <b>No</b>           |                                               |            |  |  |  |
| flag                  | integer                           | <b>No</b>    | No.                 | 1                                             |            |  |  |  |
| usuario_creacion      | integer                           | <b>No</b>    | No.                 |                                               |            |  |  |  |
| usuario actualizacion | integer                           | No           | No.                 |                                               |            |  |  |  |
| created at            | timestamp<br>without time<br>zone | No           | <b>No</b>           |                                               |            |  |  |  |

*Tabla 20: Diccionario de Datos: md\_curso*
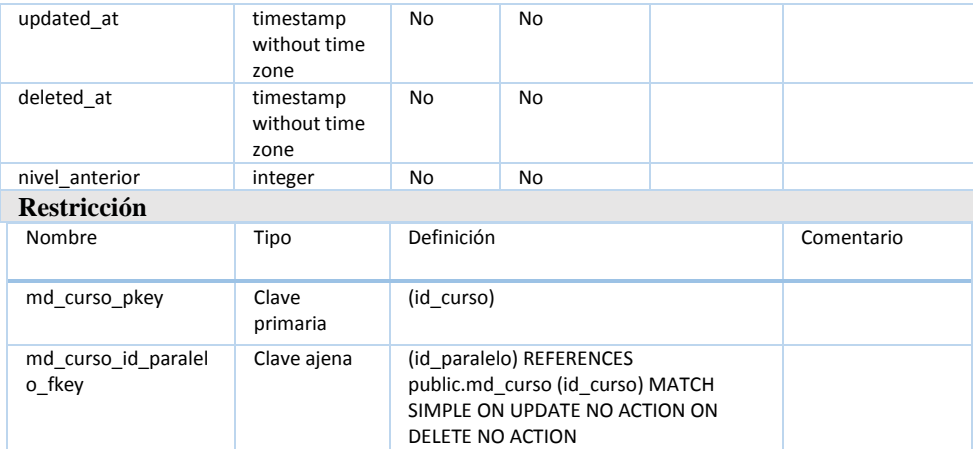

*Tabla 21: Diccionario de Datos: md\_curso\_asignatura\_detalle*

| Tabla: md_curso_asignatura_detalle                 |                                          |                                                                                                    |                               |                                                                                                    |  |                |
|----------------------------------------------------|------------------------------------------|----------------------------------------------------------------------------------------------------|-------------------------------|----------------------------------------------------------------------------------------------------|--|----------------|
| Columnas                                           |                                          |                                                                                                    |                               |                                                                                                    |  |                |
| Nombre                                             | Tipo de<br>Dato                          | ίΝ<br>o<br>Nu<br>lo?                                                                                                    | ¿Clav<br>e<br>Prim<br>aria?   | <b>Defecto</b>                                                                                              |  | Come<br>ntario |
| id_curso_asignatura_docen<br>te                    | integer                                  | Si                                                                                                    | Si                            | nextval('md_curso_materia_doc<br>ente_seq'::regclass)                                                       |  |                |
| id_asignatura                                      | integer                                  | Si                                                                                                    | No                            |                                                                                                    |  |                |
| id_docente                                         | integer                                  | Si                                                                                                    | No                            |                                                                                                    |  |                |
| id curso                                           | integer                                  | Si                                                                                                    | N <sub>o</sub>                |                                                                                                    |  |                |
| created_at                                         | timestam<br>p<br>without<br>time<br>zone | No                                                                                                    | No                            |                                                                                                    |  |                |
| updated_at                                         | timestam<br>p<br>without<br>time<br>zone | <b>No</b>                                                                                                    | <b>No</b>                     |                                                                                                    |  |                |
| deleted at                                         | timestam<br>p<br>without<br>time<br>zone | <b>No</b>                                                                                                    | <b>No</b>                     |                                                                                                    |  |                |
| usuario_actualizacion                              | integer                                  | No                                                                                                    | No                            |                                                                                                    |  |                |
| usuario creacion                                   | integer                                  | No                                                                                                    | No                            |                                                                                                    |  |                |
| flag                                               | character<br>(1)                         | <b>No</b>                                                                                                    | No                            | '1'::bpchar                                                                                                 |  |                |
| id_periodo                                         | integer                                  | No                                                                                                    | <b>No</b>                     |                                                                                                    |  |                |
| <b>Restricción</b>                                 |                                          |                                                                                                    |                               |                                                                                                    |  |                |
| Nombre                                             | Tipo                                     | <b>Definición</b>                                                                                                    |                               |                                                                                                    |  | Comentario     |
| md curso asignatura docente<br>pkey                | Clav<br>e<br>prim<br>aria                |                                                                                                    | (id curso asignatura docente) |                                                                                                    |  |                |
| md_curso_asignatura_docente_<br>id_asignatura_fkey | Clav<br>e<br>ajen<br>a                   | (id asignatura) REFERENCES<br>public.md_asignatura (id_asignatura)<br>MATCH SIMPLE ON UPDATE NO ACTION<br>ON DELETE NO ACTION |                               |                                                                                                    |  |                |
| md curso asignatura docente<br>id_curso_fkey       | Clav<br>e                                |                                                                                                    |                               | (id curso) REFERENCES public.md curso<br>(id curso) MATCH SIMPLE ON UPDATE<br>NO ACTION ON DELETE NO ACTION |  |                |

|                                                | ajen<br>a              |                                                                                     |  |
|------------------------------------------------|------------------------|-------------------------------------------------------------------------------------|--|
| md curso asignatura docente<br>id docente fkey | Clav<br>e<br>aien<br>a | (id docente) REFERENCES<br>public.web usuario (id usuario) MATCH<br>SIMPLE ON UPDAT |  |

*Elaborado Por: Rodríguez, J., Véliz, K. (2020), Guayaquil.*

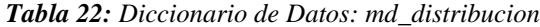

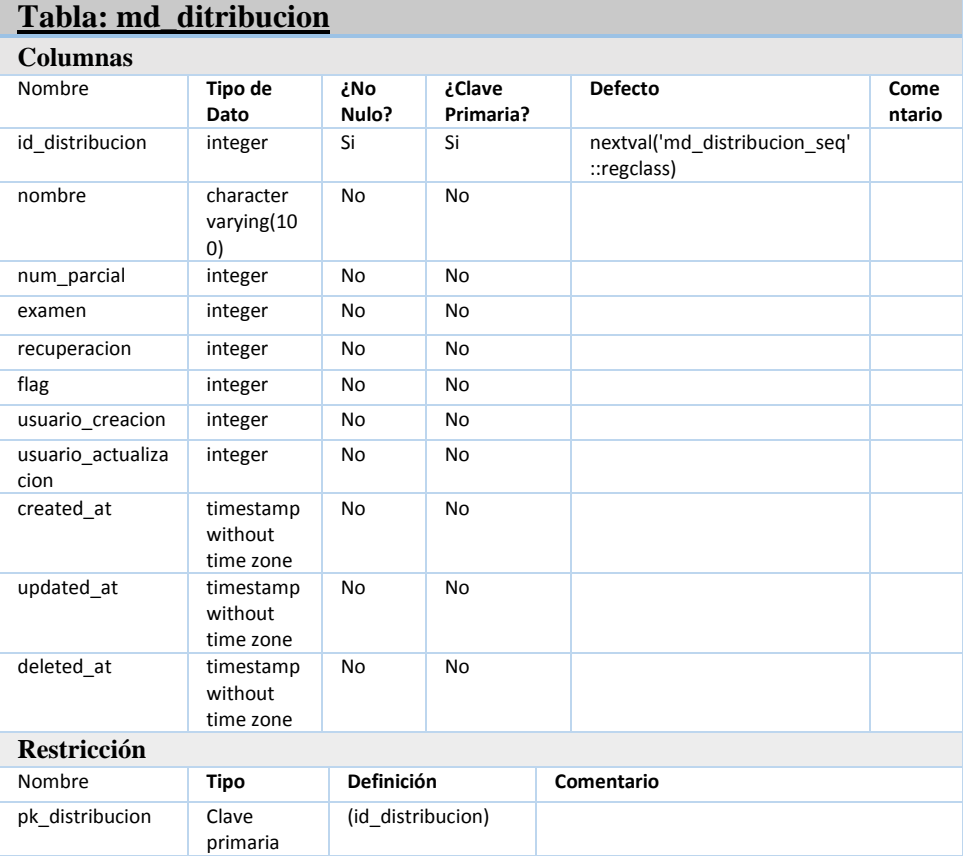

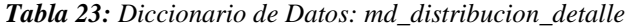

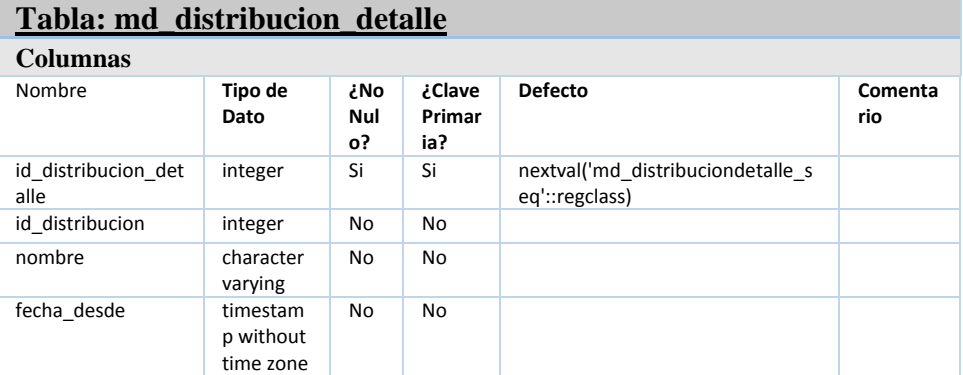

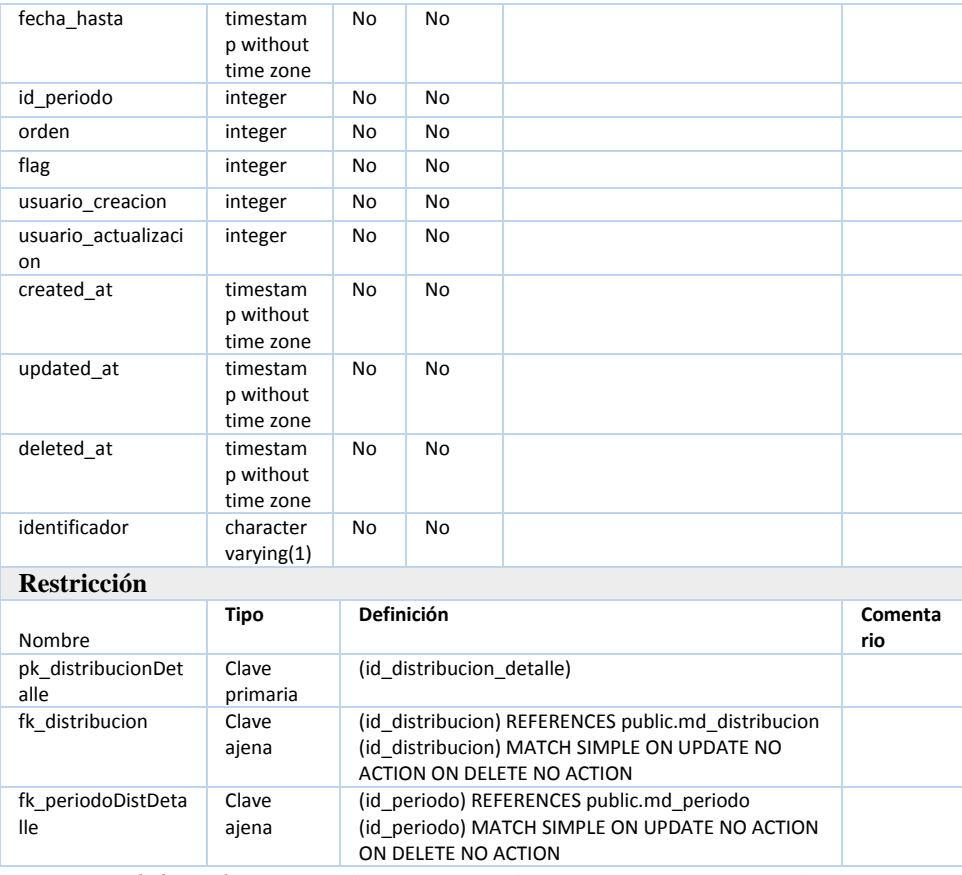

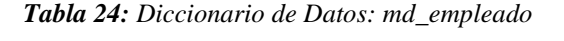

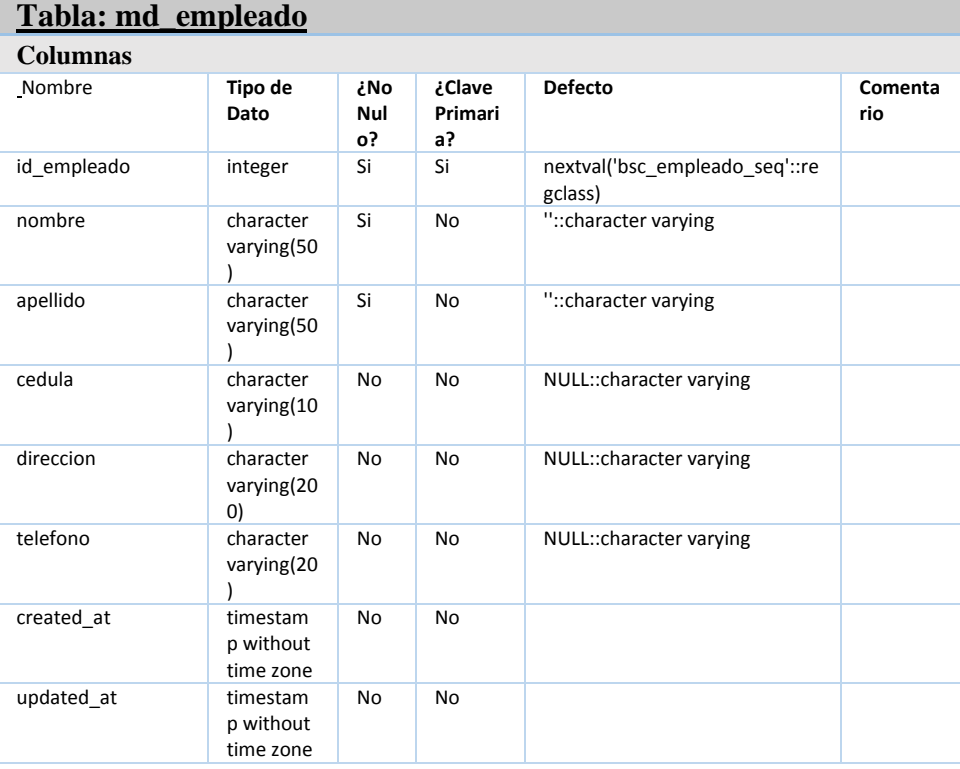

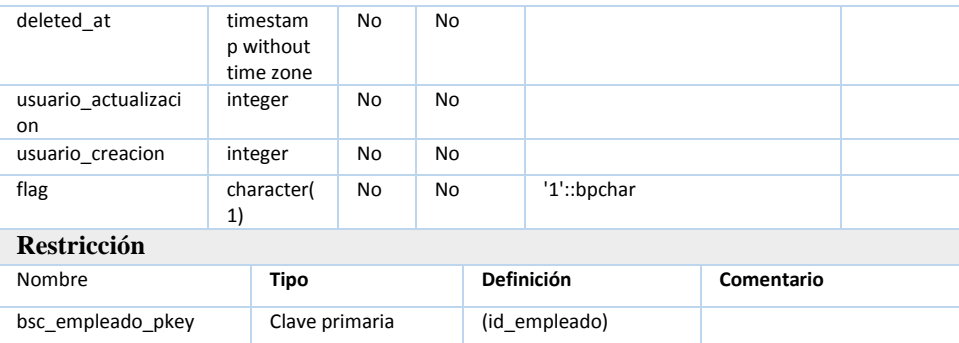

*Tabla 25: Diccionario de Datos: md\_genero*

| Tabla: md_genero      |                                |              |                     |                              |                           |
|-----------------------|--------------------------------|--------------|---------------------|------------------------------|---------------------------|
| <b>Columnas</b>       |                                |              |                     |                              |                           |
| Nombre                | Tipo de Dato                   | ¿No<br>Nulo? | ¿Clave<br>Primaria? | <b>Defect</b><br>$\mathbf o$ | Comentari<br>$\mathbf{o}$ |
| id genero             | integer                        | Si           | Si                  |                              |                           |
| descripcion           | character<br>varying(100)      | No           | <b>No</b>           |                              |                           |
| Flag                  | integer                        | No.          | <b>No</b>           |                              |                           |
| created at            | timestamp without<br>time zone | No.          | <b>No</b>           |                              |                           |
| updated at            | timestamp without<br>time zone | No.          | <b>No</b>           |                              |                           |
| deleted at            | timestamp without<br>time zone | No.          | <b>No</b>           |                              |                           |
| usuario creacion      | integer                        | No.          | <b>No</b>           |                              |                           |
| usuario actualizacion | integer                        | <b>No</b>    | <b>No</b>           |                              |                           |
| <b>Restricción</b>    |                                |              |                     |                              |                           |
| Nombre                | Tipo                           |              | <b>Definición</b>   | Comentario                   |                           |
| md genero pkey        | Clave primaria                 |              | (id_genero)         |                              |                           |

| Tabla: md matricula   |                                              |                  |                         |                                           |                |  |  |  |  |
|-----------------------|----------------------------------------------|------------------|-------------------------|-------------------------------------------|----------------|--|--|--|--|
| <b>Columnas</b>       |                                              |                  |                         |                                           |                |  |  |  |  |
| Nombre                | Tipo de<br>Dato                              | ¿No<br>Nul<br>о? | ¿Clave<br>Primari<br>a? | <b>Defecto</b>                            | Comenta<br>rio |  |  |  |  |
| id matricula          | integer                                      | Si               | Si                      | nextval('md matricula seq'::r<br>egclass) |                |  |  |  |  |
| id curso              | integer                                      | No               | No                      |                                           |                |  |  |  |  |
| id alumno             | integer                                      | No               | N <sub>0</sub>          |                                           |                |  |  |  |  |
| aprobacion rectora    | integer                                      | No               | No                      |                                           |                |  |  |  |  |
| aprobacion secretaria | integer                                      | No               | No                      |                                           |                |  |  |  |  |
| observacion           | character<br>varying(20<br>$\left( 0\right)$ | No               | N <sub>0</sub>          |                                           |                |  |  |  |  |
| flag                  | integer                                      | No               | N <sub>0</sub>          |                                           |                |  |  |  |  |
| usuario creacion      | integer                                      | No               | No                      |                                           |                |  |  |  |  |

*Tabla 26: Diccionario de Datos: md\_matricula*

| usuario actualizacion |                       | integer                                      | <b>No</b>                                                                                                | <b>No</b>      |                                                                                                    |  |  |  |
|-----------------------|-----------------------|----------------------------------------------|----------------------------------------------------------------------------------------------------|----------------|----------------------------------------------------------------------------------------------------|--|--|--|
| created at            |                       | timestamp<br>without<br>time zone            | N <sub>0</sub><br>N <sub>0</sub>                                                                         |                |                                                                                                    |  |  |  |
| updated at            |                       | timestamp<br>without<br>time zone            | No                                                                                                    | <b>No</b>      |                                                                                                    |  |  |  |
| deleted at            |                       | timestamp<br>without<br>time zone            | <b>No</b>                                                                                                | <b>No</b>      |                                                                                                    |  |  |  |
| id periodo            |                       | integer                                      | No                                                                                                    | N <sub>0</sub> |                                                                                                    |  |  |  |
| observacion2          |                       | character<br>varying(20<br>$\left( 0\right)$ | No                                                                                                    | <b>No</b>      |                                                                                                    |  |  |  |
| <b>Restricción</b>    |                       |                                              |                                                                                                    |                |                                                                                                    |  |  |  |
| Nombre                | <b>Tipo</b>           |                                              | <b>Definición</b>                                                                                        |                |                                                                                                    |  |  |  |
| pk matricula          | Clave<br>primari<br>a |                                              | (id matricula)                                                                                           |                |                                                                                                    |  |  |  |
| fk cursomat           | Clave<br>ajena        |                                              | (id curso) REFERENCES public.md curso (id curso) MATCH<br>SIMPLE ON UPDATE NO ACTION ON DELETE NO ACTION |                |                                                                                                    |  |  |  |
| fk periodo            | Clave<br>ajena        | <b>ACTION</b>                                | (id periodo) REFERENCES public.md periodo (id periodo)<br>MATCH SIMPLE ON UPDATE NO ACTION ON DELETE NO  |                |                                                                                                    |  |  |  |
| pk alumnoMat          | Clave<br>ajena        | <b>ACTION</b>                                |                                                                                                    |                | (id alumno) REFERENCES public.md alumno (id alumno)<br>MATCH SIMPLE ON UPDATE NO ACTION ON DELETE NO |  |  |  |

*Elaborado Por: Rodríguez, J., Véliz, K. (2020), Guayaquil.*

| Tabla: md_paralelo    |                                              |                |                         |                |                               |                |
|-----------------------|----------------------------------------------|----------------|-------------------------|----------------|-------------------------------|----------------|
| <b>Columnas</b>       |                                              |                |                         |                |                               |                |
| Nombre                | Tipo de<br>Dato                              | ¿No<br>Nulo?   | ¿Clave<br>Primari<br>a? | <b>Defecto</b> |                               | Comenta<br>rio |
| id_paralelo           | integer                                      | Si             | Si                      | gclass)        | nextval('md_paralelo_seq'::re |                |
| descripcion           | character<br>varying(10<br>$\left( 0\right)$ | N <sub>0</sub> | No                      |                |                               |                |
| flag                  | integer                                      | N <sub>o</sub> | No                      | $\mathbf{1}$   |                               |                |
| usuario creacion      | integer                                      | No             | No                      |                |                               |                |
| usuario actualizacion | integer                                      | <b>No</b>      | No                      |                |                               |                |
| created at            | timestam<br>p without<br>time zone           | <b>No</b>      | <b>No</b>               |                |                               |                |
| updated_at            | timestam<br>p without<br>time zone           | <b>No</b>      | <b>No</b>               |                |                               |                |
| deleted at            | timestam<br>p without<br>time zone           | <b>No</b>      | <b>No</b>               |                |                               |                |
| <b>Restricción</b>    |                                              |                |                         |                |                               |                |
| Nombre                | <b>Tipo</b>                                  |                | Definición              |                | Comentario                    |                |
| md paralelo pkey      | Clave<br>primaria                            |                | (id paralelo)           |                |                               |                |

*Tabla 27: Diccionario de Datos: md\_paralelo*

| Tabla: md_parentesco  |                                   |                |                     |                  |                        |                |  |  |
|-----------------------|-----------------------------------|----------------|---------------------|------------------|------------------------|----------------|--|--|
| <b>Columnas</b>       |                                   |                |                     |                  |                        |                |  |  |
| Nombre                | Tipo de Dato                      | ¿No<br>Nulo?   | ¿Clave<br>Primaria? | <b>Defecto</b>   |                        | Coment<br>ario |  |  |
| id parentesco         | integer                           | Si             | Si                  | _seq'::regclass) | nextval('md parentesco |                |  |  |
| descripcion           | character<br>varying(50)          | <b>No</b>      | N <sub>0</sub>      |                  |                        |                |  |  |
| flag                  | integer                           | <b>No</b>      | N <sub>0</sub>      | $\mathbf{1}$     |                        |                |  |  |
| usuario creacion      | integer                           | <b>No</b>      | <b>No</b>           |                  |                        |                |  |  |
| usuario actualizacion | integer                           | <b>No</b>      | N <sub>0</sub>      |                  |                        |                |  |  |
| created at            | timestamp<br>without time<br>zone | No             | N <sub>0</sub>      |                  |                        |                |  |  |
| updated at            | timestamp<br>without time<br>zone | N <sub>0</sub> | N <sub>0</sub>      |                  |                        |                |  |  |
| deleted at            | timestamp<br>without time<br>zone | <b>No</b>      | N <sub>0</sub>      |                  |                        |                |  |  |
| <b>Restricción</b>    |                                   |                |                     |                  |                        |                |  |  |
| Nombre                | Tipo                              |                | <b>Definición</b>   |                  | Comentario             |                |  |  |
| md parentesco pkey    | Clave primaria                    |                | (id parentesco)     |                  |                        |                |  |  |

*Tabla 28: Diccionario de Datos: md\_parentesco*

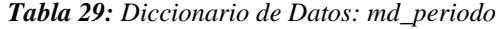

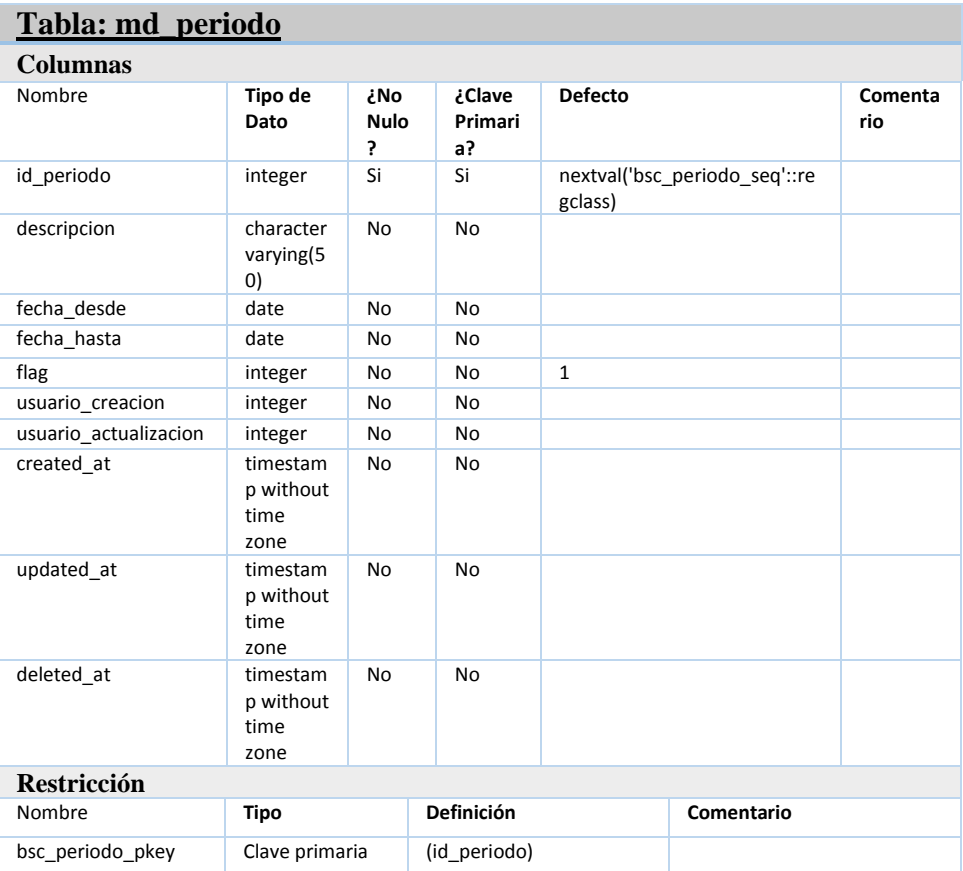

| Tabla: md_periodoMatricula              |                                   |                                                                                                    |                             |                                                                                                    |                |  |  |  |
|-----------------------------------------|-----------------------------------|----------------------------------------------------------------------------------------------------|-----------------------------|----------------------------------------------------------------------------------------------------|----------------|--|--|--|
| <b>Columnas</b>                         |                                   |                                                                                                    |                             |                                                                                                    |                |  |  |  |
| Nombre                                  | <b>Tipo de Dato</b>               | ¿Ν<br>o<br>Nu<br>lo?                                                                                        | ¿Clav<br>e<br>Prim<br>aria? | <b>Defecto</b>                                                                                                    | Coment<br>ario |  |  |  |
| id periodoMatricula                     | integer                           | Si                                                                                                    | Si                          | nextval('md_periodomatricul<br>a seq'::regclass)                                                                  |                |  |  |  |
| id periodo                              | integer                           | No                                                                                                    | N <sub>o</sub>              |                                                                                                    |                |  |  |  |
| id curso                                | integer                           | No                                                                                                    | No                          |                                                                                                    |                |  |  |  |
| fecha desde                             | timestamp<br>without time<br>zone | No                                                                                                    | N <sub>o</sub>              |                                                                                                    |                |  |  |  |
| fecha hasta                             | timestamp<br>without time<br>zone | No                                                                                                    | No                          |                                                                                                    |                |  |  |  |
| flag                                    | integer                           | No                                                                                                    | No                          |                                                                                                    |                |  |  |  |
| usuario creacion                        | integer                           | No                                                                                                    | No                          |                                                                                                    |                |  |  |  |
| usuario actualizacion                   | integer                           | No                                                                                                    | No                          |                                                                                                    |                |  |  |  |
| created at                              | timestamp<br>without time<br>zone | No                                                                                                    | No                          |                                                                                                    |                |  |  |  |
| updated_at                              | timestamp<br>without time<br>zone | N <sub>0</sub>                                                                                              | <b>No</b>                   |                                                                                                    |                |  |  |  |
| deleted_at                              | timestamp<br>without time<br>zone | No                                                                                                    | No                          |                                                                                                    |                |  |  |  |
| <b>Restricción</b>                      |                                   |                                                                                                    |                             |                                                                                                    |                |  |  |  |
| Nombre                                  | Tipo                              | Definición                                                                                                  |                             |                                                                                                    | Coment<br>ario |  |  |  |
| md_periodoMatricul<br>a pkey            | Clave primaria                    |                                                                                                    | ("id periodoMatricula")     |                                                                                                    |                |  |  |  |
| md periodoMatricul<br>a id curso fkey   | Clave ajena                       | (id curso) REFERENCES public.md curso<br>(id_curso) MATCH SIMPLE ON UPDATE NO<br>ACTION ON DELETE NO ACTION |                             |                                                                                                    |                |  |  |  |
| md periodoMatricul<br>a id periodo fkey | Clave ajena                       |                                                                                                    |                             | (id periodo) REFERENCES public.md periodo<br>(id periodo) MATCH SIMPLE ON UPDATE NO<br>ACTION ON DELETE NO ACTION |                |  |  |  |

*Tabla 30: Diccionario de Datos: md\_periodoMatricula*

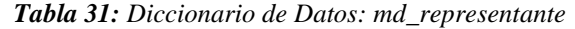

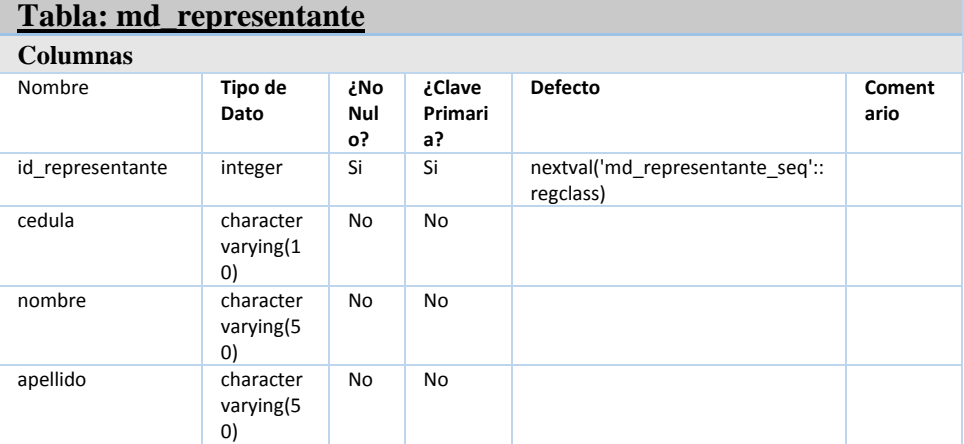

| direccion                 | character<br>varying(1<br>00)      | <b>No</b> | <b>No</b> |                   |                    |            |  |
|---------------------------|------------------------------------|-----------|-----------|-------------------|--------------------|------------|--|
| telefono                  | character<br>varying(1<br>00)      | No        | <b>No</b> |                   |                    |            |  |
| email                     | character<br>varying(1<br>00)      | <b>No</b> | <b>No</b> |                   |                    |            |  |
| flag                      | integer                            | <b>No</b> | <b>No</b> |                   | $\mathbf{1}$       |            |  |
| usuario_creacion          | integer                            | No        | <b>No</b> |                   |                    |            |  |
| usuario actualizaci<br>on | integer                            | No        | <b>No</b> |                   |                    |            |  |
| created_at                | timestam<br>p without<br>time zone | <b>No</b> | <b>No</b> |                   |                    |            |  |
| updated_at                | timestam<br>p without<br>time zone | <b>No</b> | <b>No</b> |                   |                    |            |  |
| deleted_at                | timestam<br>p without<br>time zone | <b>No</b> | <b>No</b> |                   |                    |            |  |
| Restricción               |                                    |           |           |                   |                    |            |  |
| Nombre                    | <b>Tipo</b>                        |           |           | <b>Definición</b> |                    | Comentario |  |
| md_representante<br>pkey  | Clave primaria                     |           |           |                   | (id_representante) |            |  |

*Elaborado Por: Rodríguez, J., Véliz, K. (2020), Guayaquil.*

| Tabla: web_acceso     |                                    |                                    |                         |                         |                                                                                              |                |  |
|-----------------------|------------------------------------|------------------------------------|-------------------------|-------------------------|----------------------------------------------------------------------------------------------|----------------|--|
| <b>Columnas</b>       |                                    |                                    |                         |                         |                                                                                              |                |  |
| Nombre                | Tipo de<br>Dato                    |                                    | ¿No<br>Nul<br>о?        | ¿Clave<br>Primar<br>ia? | <b>Defecto</b>                                                                               | Comenta<br>rio |  |
| id acceso             | integer                            |                                    | Si                      | Si                      | nextval('bsc acceso seq'::<br>regclass)                                                      |                |  |
| id usuario            | integer                            |                                    | Si                      | <b>No</b>               |                                                                                              |                |  |
| id rol                | integer                            |                                    | Si                      | No.                     |                                                                                              |                |  |
| flag                  | character(<br>1)                   |                                    | No                      | <b>No</b>               | '1'::bpchar                                                                                  |                |  |
| usuario creacion      | integer                            |                                    | No                      | <b>No</b>               |                                                                                              |                |  |
| usuario actualizacion | integer                            |                                    | No                      | <b>No</b>               |                                                                                              |                |  |
| created at            |                                    | timestam<br>p without<br>time zone |                         | No.                     |                                                                                              |                |  |
| updated_at            | timestam<br>p without<br>time zone |                                    | No                      | <b>No</b>               |                                                                                              |                |  |
| deleted at            | timestam<br>p without<br>time zone |                                    | <b>No</b>               | <b>No</b>               |                                                                                              |                |  |
| <b>Restricción</b>    |                                    |                                    |                         |                         |                                                                                              |                |  |
| Nombre                | <b>Tipo</b>                        |                                    | Definición              |                         |                                                                                              | Coment<br>ario |  |
| bsc acceso pkey       | Clave<br>primar<br>ia              |                                    | (id acceso)             |                         |                                                                                              |                |  |
| bsc_acceso_ibfk_1     | Clave<br>ajena                     |                                    | <b>DELETE NO ACTION</b> |                         | (id usuario) REFERENCES public.web usuario<br>(id usuario) MATCH SIMPLE ON UPDATE CASCADE ON |                |  |

*Tabla 32: Diccionario de Datos: web\_acceso*

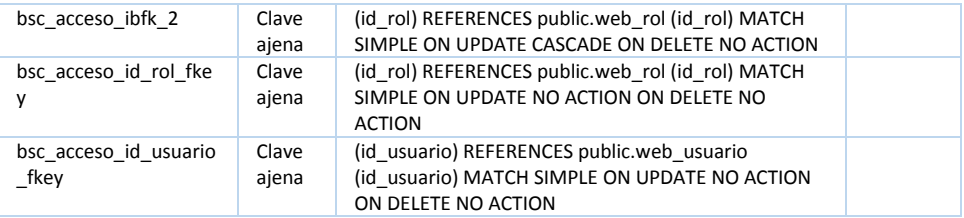

| Tabla: web_modulo  |                                   |                |       |                     |                  |                     |                           |  |
|--------------------|-----------------------------------|----------------|-------|---------------------|------------------|---------------------|---------------------------|--|
| <b>Columnas</b>    |                                   |                |       |                     |                  |                     |                           |  |
| Nombre             | Tipo de<br>Dato                   | ¿No            | Nulo? | ¿Clave<br>Primaria? | <b>Defecto</b>   |                     | Comentari<br>$\mathbf{o}$ |  |
| id modulo          | integer                           | Si             |       | Si                  | _seq'::regclass) | nextval('bsc_modulo |                           |  |
| descripcion        | character<br>varying(50           | Si             |       | <b>No</b>           |                  |                     |                           |  |
| flag               | character(<br>1)                  | <b>No</b>      |       | <b>No</b>           | '1'::bpchar      |                     |                           |  |
| fec_sys            | timestamp<br>without<br>time zone | <b>No</b>      |       | <b>No</b>           | now()            |                     |                           |  |
| orden              | integer                           | Si             |       | <b>No</b>           |                  |                     |                           |  |
| created at         | timestamp<br>without<br>time zone | N <sub>0</sub> |       | <b>No</b>           |                  |                     |                           |  |
| updated_at         | timestamp<br>without<br>time zone | <b>No</b>      |       | <b>No</b>           |                  |                     |                           |  |
| deleted_at         | timestamp<br>without<br>time zone | <b>No</b>      |       | <b>No</b>           |                  |                     |                           |  |
| <b>Restricción</b> |                                   |                |       |                     |                  |                     |                           |  |
| Nombre             | <b>Tipo</b>                       |                |       | <b>Definición</b>   |                  | Comentario          |                           |  |
| bsc modulo pkey    | Clave primaria                    |                |       | (id modulo)         |                  |                     |                           |  |

*Tabla 33: Diccionario de Datos: web\_modulo*

*Tabla 34: Diccionario de Datos: web\_modulo\_detalle*

| Tabla: web modulo detalle |                            |                      |                             |                                                |                |  |  |  |  |
|---------------------------|----------------------------|----------------------|-----------------------------|------------------------------------------------|----------------|--|--|--|--|
| <b>Columnas</b>           |                            |                      |                             |                                                |                |  |  |  |  |
| Nombre                    | <b>Tipo de Dato</b>        | ¿N<br>O<br>Nul<br>ο? | ¿Clav<br>e<br>Prima<br>ria? | <b>Defecto</b>                                 | Coment<br>ario |  |  |  |  |
| id modulo detalle         | integer                    | Si                   | Si                          | nextval('bsc modulo detalle<br>seg'::regclass) |                |  |  |  |  |
| id modulo                 | integer                    | Si                   | No                          |                                                |                |  |  |  |  |
| link name                 | character<br>varying(50)   | Si                   | No                          |                                                |                |  |  |  |  |
| descripcion               | character<br>varying (255) | Si                   | No                          |                                                |                |  |  |  |  |
| ruta                      | character<br>varying (255) | Si                   | No                          |                                                |                |  |  |  |  |
| url parse                 | character(1)               | Si                   | No                          | '0'::bpchar                                    |                |  |  |  |  |
| orden                     | character(4)               | No                   | No                          | NULL::bpchar                                   |                |  |  |  |  |

| underline                                                 |                                   | character(1)                                                                                                  | Si                                                                                                    | <b>No</b>      | '0'::bpchar |                |
|-----------------------------------------------------------|-----------------------------------|----------------------------------------------------------------------------------------------------|----------------------------------------------------------------------------------------------------|----------------|-------------|----------------|
| flag                                                      |                                   | character(1)                                                                                                  | No                                                                                                    | No             | '1'::bpchar |                |
| fec_sys                                                   | timestamp<br>without time<br>zone |                                                                                                    | No                                                                                                    | <b>No</b>      | now()       |                |
| created at                                                | timestamp<br>without time<br>zone |                                                                                                    | No                                                                                                    | N <sub>0</sub> |             |                |
| updated at                                                | timestamp<br>without time<br>zone |                                                                                                    | <b>No</b>                                                                                                    | N <sub>0</sub> |             |                |
| deleted at                                                | timestamp<br>without time<br>zone |                                                                                                    | No                                                                                                    | <b>No</b>      |             |                |
| <b>Restricción</b>                                        |                                   |                                                                                                    |                                                                                                    |                |             |                |
| Nombre                                                    |                                   | Tipo                                                                                                    | <b>Definición</b>                                                                                               |                |             | Coment<br>ario |
| bsc_modulo_detalle_pkey<br>prim<br>aria                   |                                   | Clave                                                                                                    | (id modulo detalle)                                                                                             |                |             |                |
| bsc modulo detalle ibfk<br>Clave<br>$\mathbf{1}$<br>ajena |                                   | (id modulo) REFERENCES public.web modulo<br>(id modulo) MATCH SIMPLE ON UPDATE CASCADE<br>ON DELETE NO ACTION |                                                                                                    |                |             |                |
| bsc modulo detalle id m<br>odulo fkey                     |                                   | Clave<br>ajena                                                                                                | (id modulo) REFERENCES public.web modulo<br>(id modulo) MATCH SIMPLE ON UPDATE NO ACTION<br>ON DELETE NO ACTION |                |             |                |

*Elaborado Por: Rodríguez, J., Véliz, K. (2020), Guayaquil.*

| Tabla: web_modulo_rol |                   |                       |                      |                             |                                             |                           |
|-----------------------|-------------------|-----------------------|----------------------|-----------------------------|---------------------------------------------|---------------------------|
| <b>Columnas</b>       |                   |                       |                      |                             |                                             |                           |
| Nombre                |                   | <b>Tipo de Dato</b>   | ¿N<br>O<br>Nul<br>о? | ¿Clav<br>e<br>Prima<br>ria? | <b>Defecto</b>                              | Coment<br>ario            |
| id modulo rol         | integer           |                       | Si                   | Si                          | nextval('bsc modulo rol s<br>eq'::regclass) |                           |
| id modulo             | integer           |                       | Si                   | <b>No</b>                   |                                             |                           |
| id modulo detalle     | integer           |                       | Si                   | <b>No</b>                   |                                             |                           |
| id rol                | integer           |                       | Si                   | <b>No</b>                   |                                             |                           |
| usuario_creacion      | integer           |                       | No                   | <b>No</b>                   |                                             |                           |
| usuario_actualizacion | integer           |                       | No                   | <b>No</b>                   |                                             |                           |
| flag                  |                   | character(1)          | Si                   | No                          | '1'::bpchar                                 |                           |
| created at            | timestamp<br>zone | without time          | <b>No</b>            | <b>No</b>                   |                                             |                           |
| updated_at            | timestamp<br>zone | without time          | <b>No</b>            | <b>No</b>                   |                                             |                           |
| deleted at            | timestamp<br>zone | without time          | <b>No</b>            | No                          |                                             |                           |
| fec_sys               | timestamp<br>zone | without time          | No                   | <b>No</b>                   | now()                                       |                           |
| <b>Restricción</b>    |                   |                       |                      |                             |                                             |                           |
| Nombre                |                   | Tipo                  | <b>Definición</b>    |                             |                                             | <b>Com</b><br>entar<br>io |
| bsc_modulo_rol_pkey   |                   | Clave<br>prim<br>aria | (id_modulo_rol)      |                             |                                             |                           |

*Tabla 35: Diccionario de Datos: web\_modulo\_rol*

| bsc modulo rol ibfk 1                    | Clave<br>ajena | (id modulo) REFERENCES public.web modulo<br>(id modulo) MATCH SIMPLE ON UPDATE CASCADE<br>ON DELETE NO ACTION                              |  |
|------------------------------------------|----------------|----------------------------------------------------------------------------------------------------|--|
| bsc modulo rol ibfk 2                    | Clave<br>ajena | (id modulo detalle) REFERENCES<br>public.web modulo detalle (id modulo detalle)<br>MATCH SIMPLE ON UPDATE CASCADE ON DELETE<br>NO ACTION   |  |
| bsc modulo rol ibfk 3                    | Clave<br>ajena | (id rol) REFERENCES public.web rol (id rol) MATCH<br>SIMPLE ON UPDATE CASCADE ON DELETE NO<br><b>ACTION</b>                                |  |
| bsc modulo rol id modulo<br>detalle fkey | Clave<br>ajena | (id modulo detalle) REFERENCES<br>public.web modulo detalle (id modulo detalle)<br>MATCH SIMPLE ON UPDATE NO ACTION ON DELETE<br>NO ACTION |  |
| bsc modulo rol id modulo<br>fkey         | Clave<br>ajena | (id modulo) REFERENCES public.web modulo<br>(id modulo) MATCH SIMPLE ON UPDATE NO<br>ACTION ON DELETE NO ACTION                            |  |
| bsc modulo rol id rol fkey               | Clave<br>ajena | (id rol) REFERENCES public.web rol (id rol) MATCH<br>SIMPLE ON UPDATE NO ACTION ON DELETE NO<br><b>ACTION</b>                              |  |

*Elaborado Por: Rodríguez, J., Véliz, K. (2020), Guayaquil.*

| Tabla: web_rol            |                                   |                       |                         |                                      |                |  |
|---------------------------|-----------------------------------|-----------------------|-------------------------|--------------------------------------|----------------|--|
| <b>Columnas</b>           |                                   |                       |                         |                                      |                |  |
| Nombre                    | <b>Tipo de Dato</b>               | ¿No<br>Nulo?          | ¿Clave<br>Primari<br>a? | <b>Defecto</b>                       | Comentar<br>io |  |
| id_rol                    | integer                           | Si                    | Si                      | nextval('bsc_rol_seq'::regc<br>lass) |                |  |
| descripcion               | character<br>varying(50)          | Si                    | <b>No</b>               |                                      |                |  |
| usuario creacion          | character<br>varying(20)          | <b>No</b>             | <b>No</b>               | NULL::character varying              |                |  |
| usuario actualizaci<br>on | character<br>varying(20)          | <b>No</b>             | <b>No</b>               | NULL::character varying              |                |  |
| flag                      | character(1)                      | <b>No</b>             | <b>No</b>               | '1'::bpchar                          |                |  |
| updated at                | timestamp<br>without time<br>zone | <b>No</b>             | <b>No</b>               |                                      |                |  |
| created at                | timestamp<br>without time<br>zone | <b>No</b>             | <b>No</b>               |                                      |                |  |
| deleted at                | timestamp<br>without time<br>zone | <b>No</b>             | <b>No</b>               |                                      |                |  |
| Restricción               |                                   |                       |                         |                                      |                |  |
| Nombre                    | <b>Tipo</b>                       | <b>Definició</b><br>n | Comentario              |                                      |                |  |
| bsc rol pkey              | Clave<br>primaria                 | (id rol)              |                         |                                      |                |  |

*Tabla 36: Diccionario de Datos: web\_rol*

*Tabla 37: Diccionario de Datos: web\_usuario*

| Tabla: web usuario |  |
|--------------------|--|
| <b>Columnas</b>    |  |

| Nombre                           | <b>Tipo de Dato</b>               |              | ¿No<br>Nul<br>о?  | ¿Clave<br>Primar<br>ia?                                                                                            | <b>Defecto</b>                                                                                | Comenta<br>rio |
|----------------------------------|-----------------------------------|--------------|-------------------|----------------------------------------------------------------------------------------------------|-----------------------------------------------------------------------------------------------|----------------|
| id usuario                       | integer                           |              | Si                | Si                                                                                                    | nextval('bsc usuario seq'::<br>regclass)                                                      |                |
| id empleado                      | integer                           |              | Si                | <b>No</b>                                                                                                    |                                                                                               |                |
| usuario                          | character<br>varying(50)          |              | Si                | No                                                                                                    |                                                                                               |                |
| password                         | character<br>varying(32)          |              | Si                | No                                                                                                    |                                                                                               |                |
| flag                             | character(1)                      |              | No.               | <b>No</b>                                                                                                    | '1'::bpchar                                                                                   |                |
| remember token                   | text                              |              | <b>No</b>         | N <sub>0</sub>                                                                                                    |                                                                                               |                |
| fec_sys                          | timestamp<br>without time<br>zone |              | No                | No                                                                                                    | now()                                                                                         |                |
| created at                       | timestamp<br>without time<br>zone |              | <b>No</b>         | <b>No</b>                                                                                                    |                                                                                               |                |
| updated at                       | timestamp<br>without time<br>zone |              | <b>No</b>         | N <sub>0</sub>                                                                                                    |                                                                                               |                |
| deleted at                       | character                         | varying(200) |                   | No                                                                                                    | NULL::character varying                                                                       |                |
| usuario creacion                 | integer                           |              | No.               | <b>No</b>                                                                                                    |                                                                                               |                |
| usuario actualizacion            | integer                           |              | No.               | N <sub>0</sub>                                                                                                    |                                                                                               |                |
| actualizar                       | integer                           |              | No.               | No                                                                                                    |                                                                                               |                |
| Restricción                      |                                   |              |                   |                                                                                                    |                                                                                               |                |
| Nombre                           | <b>Tipo</b>                       |              | <b>Definición</b> |                                                                                                    |                                                                                               | Come<br>ntario |
| bsc usuario pkey                 | Clave<br>prim<br>aria             |              | (id usuario)      |                                                                                                    |                                                                                               |                |
| bsc usuario ibfk 2               | Clave<br>ajena                    |              |                   | (id empleado) REFERENCES public.md empleado<br>(id empleado) MATCH SIMPLE ON UPDATE CASCADE<br>ON DELETE NO ACTION |                                                                                               |                |
| bsc usuario id emplead<br>o fkey | Clave<br>ajena                    |              |                   | ON DELETE NO ACTION                                                                                                | (id empleado) REFERENCES public.md empleado<br>(id_empleado) MATCH SIMPLE ON UPDATE NO ACTION |                |

*Elaborado Por: Rodríguez, J., Véliz, K. (2020), Guayaquil.*

## **10. DISEÑO**

Se realizaron WireFrames para mostrar un modelo inicial del programa.

## **Login**

En la Figura No. 9 se observa el método de ingreso del usuario, usando su respectivo usuario y clave.

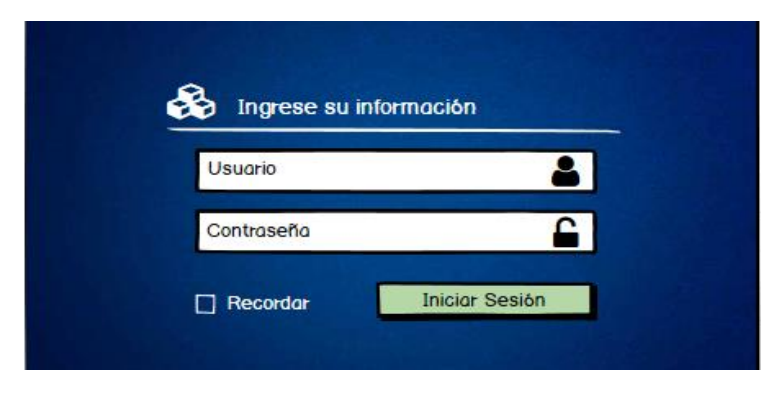

*Ilustración 9: Prototipo - Inicio de Sesión Elaborado por: Rodríguez, J., Véliz, K. (2020), Guayaquil.*

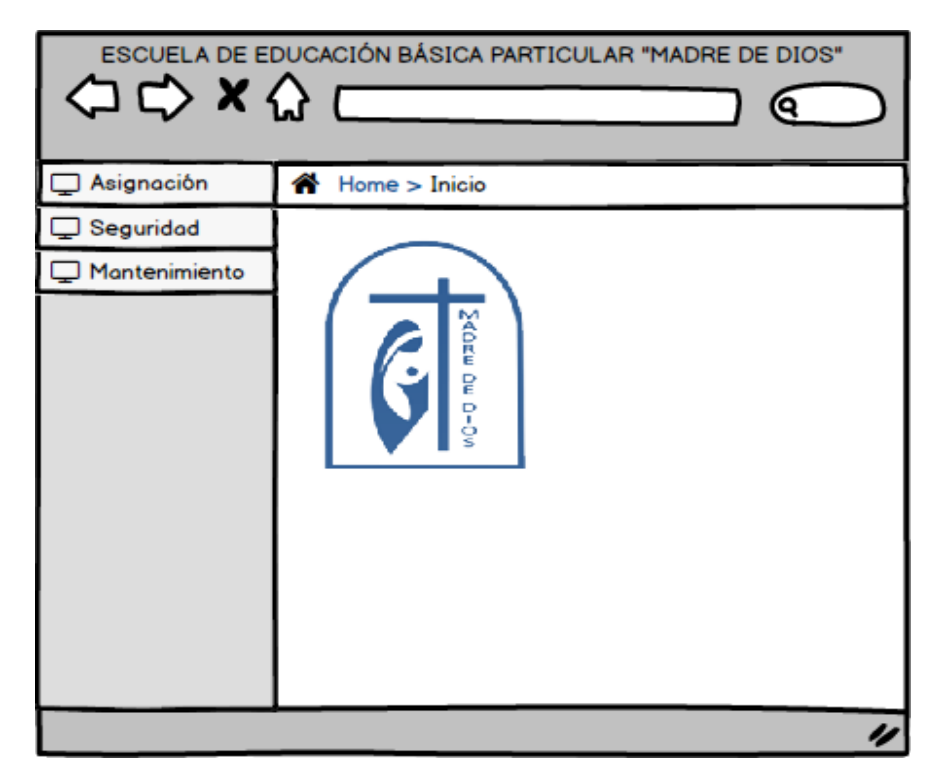

*Ilustración 10: Prototipo - Index Elaborado por: Rodríguez, J., Véliz, K. (2020), Guayaquil.*

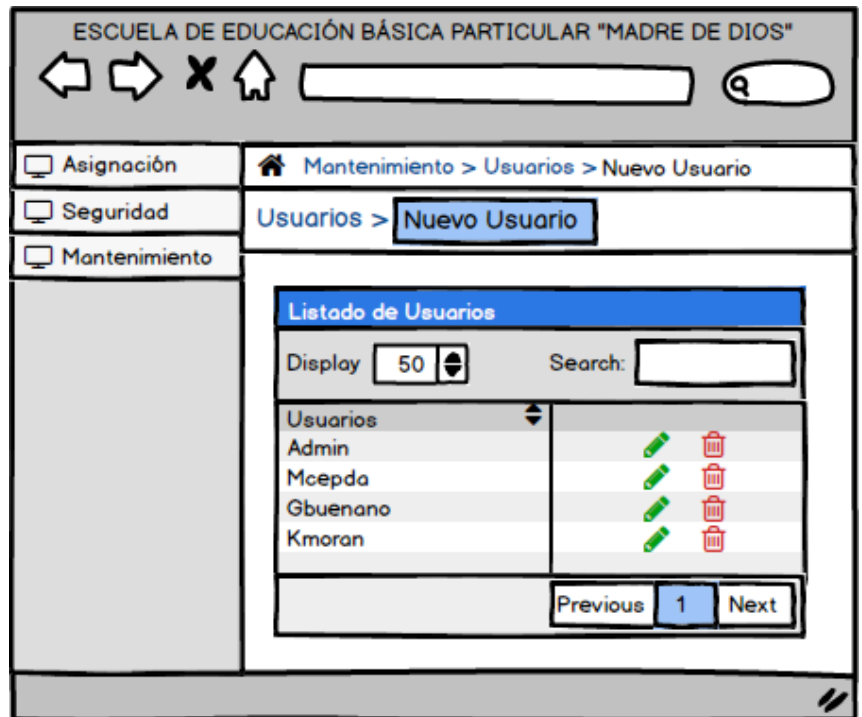

*Ilustración 11: Prototipo - Creación de nuevo usuario Elaborado por: Rodríguez, J., Véliz, K. (2020), Guayaquil.*

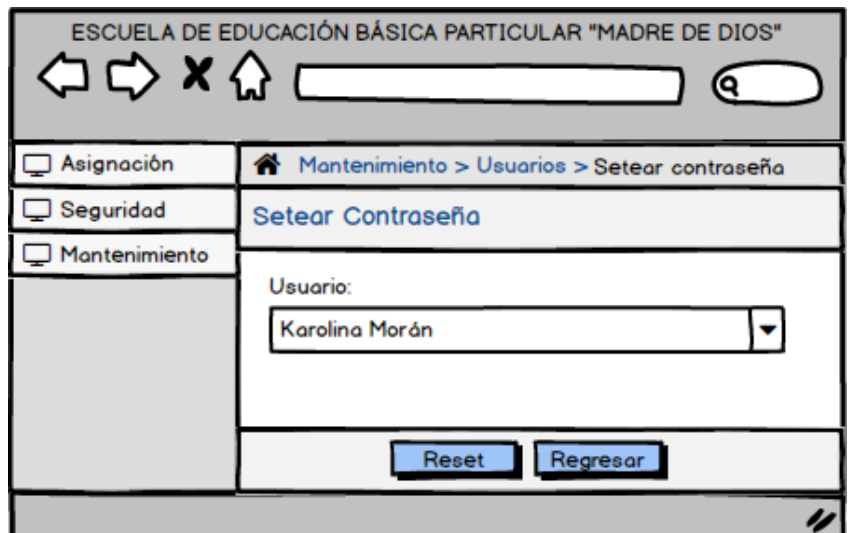

*Ilustración 12: Prototipo - Setear contraseña Elaborado por: Rodríguez, J., Véliz, K. (2020), Guayaquil.*

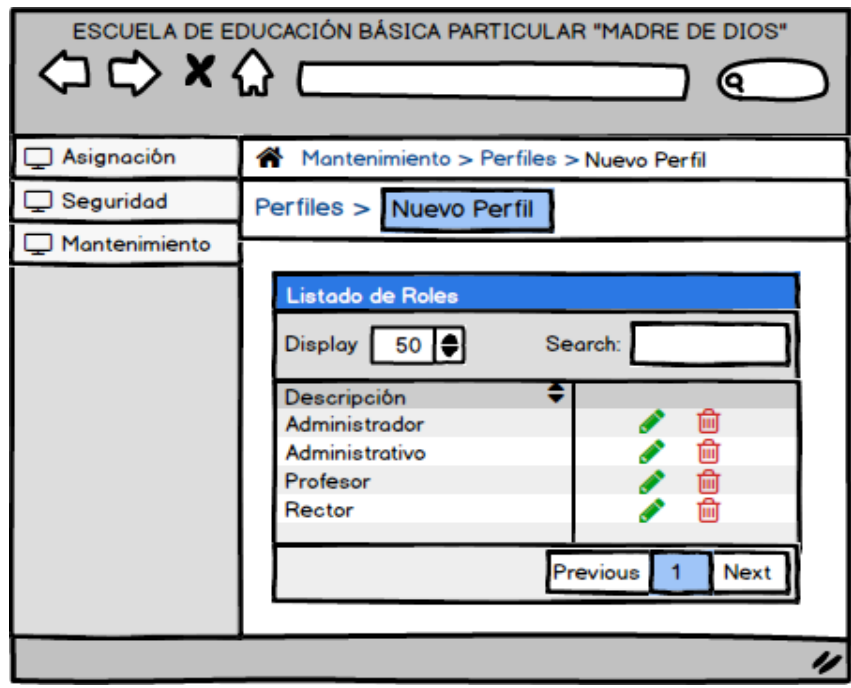

*Ilustración 13: Prototipo - Listado de perfiles de usuario Elaborado por: Rodríguez, J., Véliz, K. (2020), Guayaquil.*

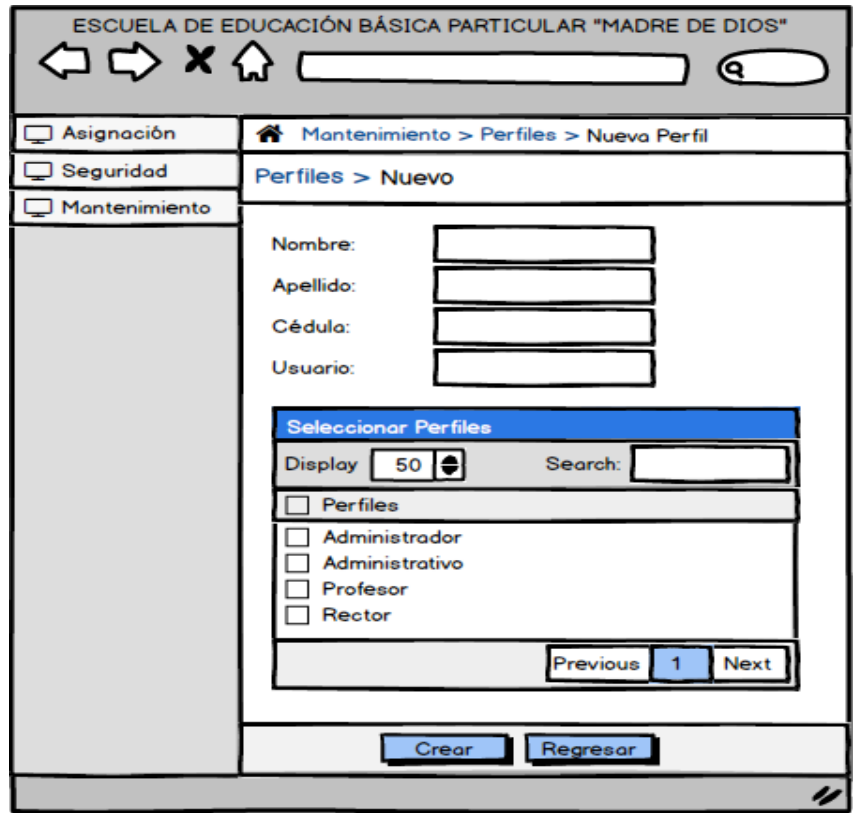

*Ilustración 14: Prototipo - Nuevo perfil Elaborado por: Rodríguez, J., Véliz, K. (2020), Guayaquil.*

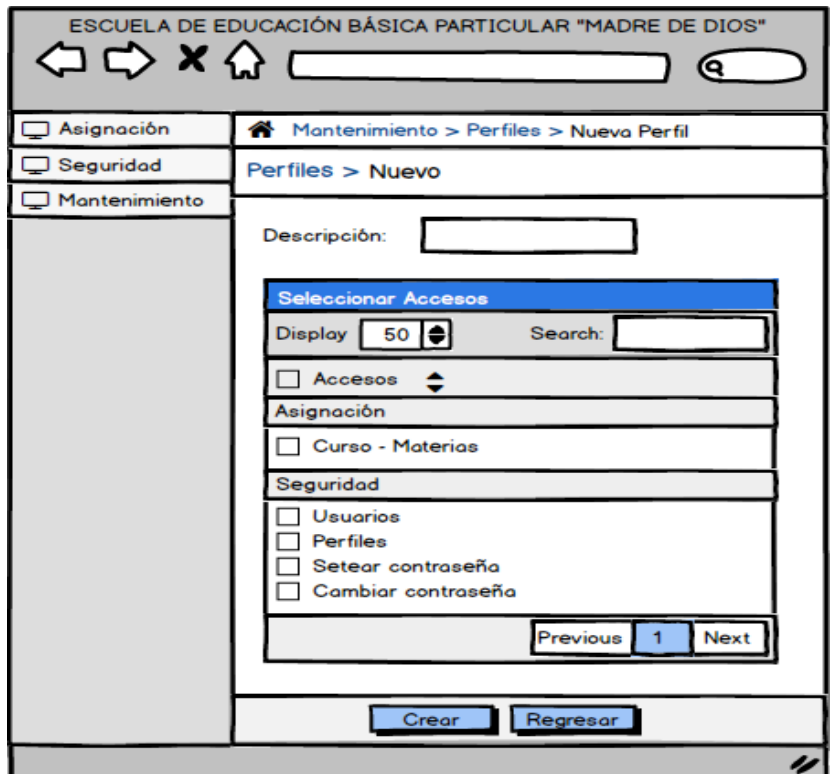

*Ilustración 15: Prototipo - Permisos por perfil Elaborado por: Rodríguez, J., Véliz, K. (2020), Guayaquil.*

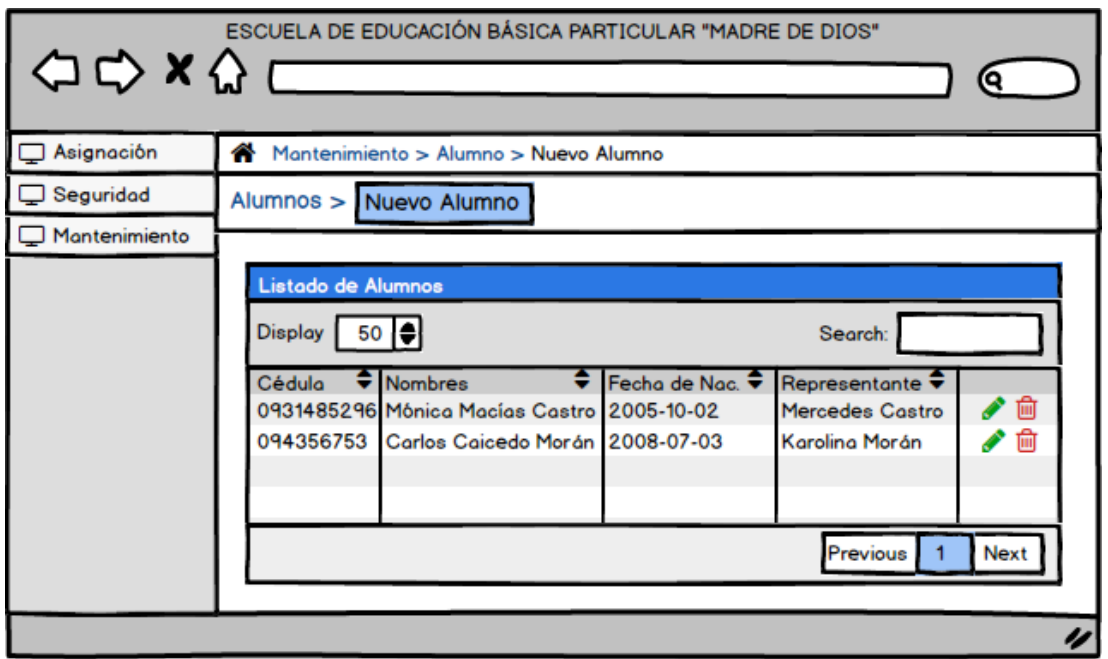

*Ilustración 16: Prototipo - Listado de Alumnos Elaborado por: Rodríguez, J., Véliz, K. (2020), Guayaquil.*

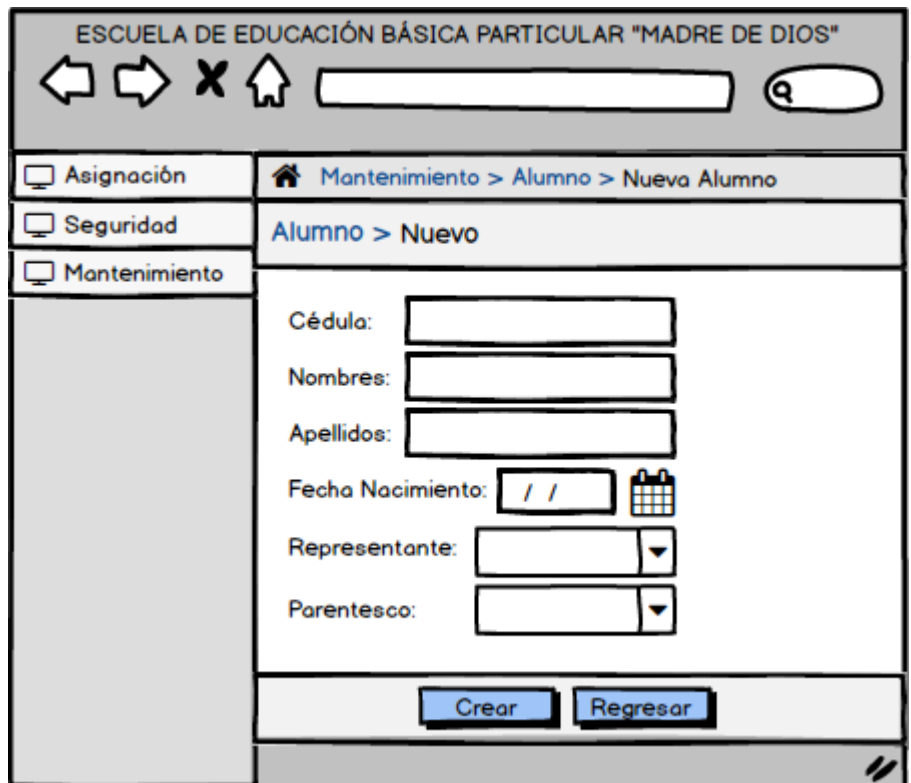

*Ilustración 17: Prototipo - Crear Alumno Elaborado por: Rodríguez, J., Véliz, K. (2020), Guayaquil.*

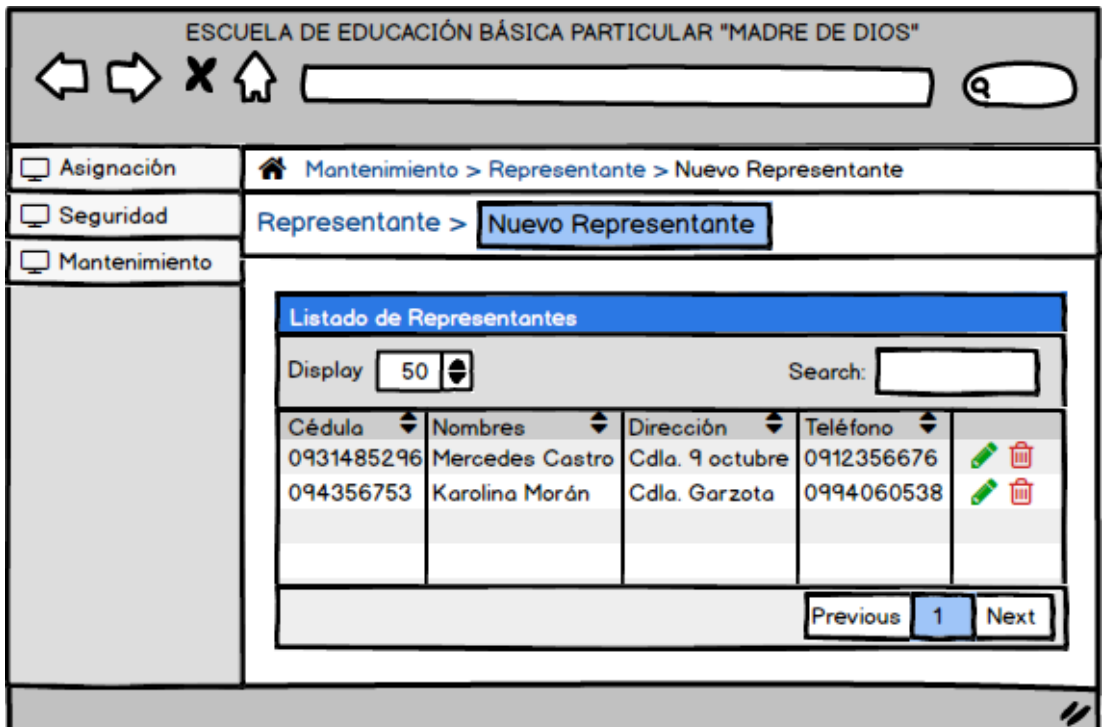

*Ilustración 18: Prototipo - Listado de representantes Elaborado por: Rodríguez, J., Véliz, K. (2020), Guayaquil.*

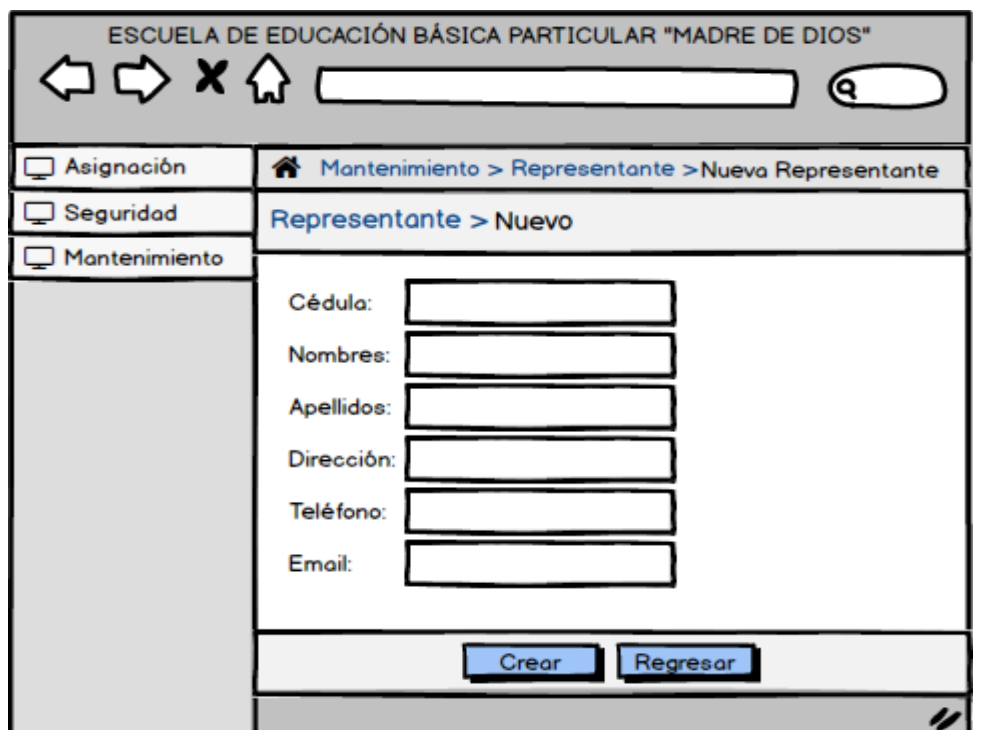

*Ilustración 19: Prototipo - Nuevo representante Elaborado por: Rodríguez, J., Véliz, K. (2020), Guayaquil.*

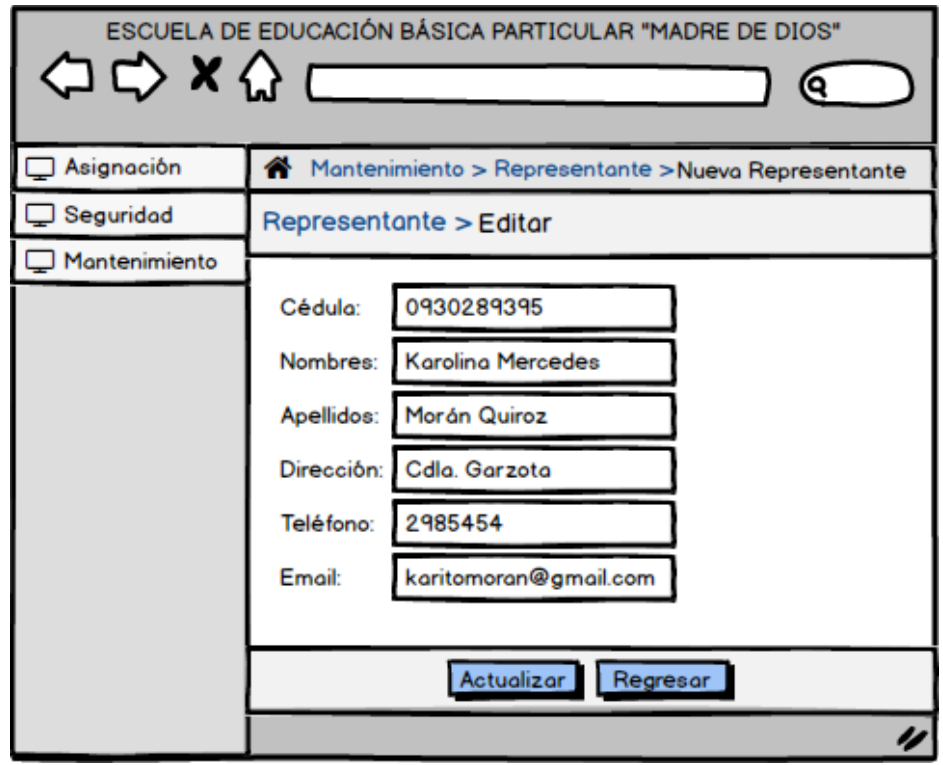

*Ilustración 20: Prototipo - Editar representante Elaborado por: Rodríguez, J., Véliz, K. (2020), Guayaquil.*

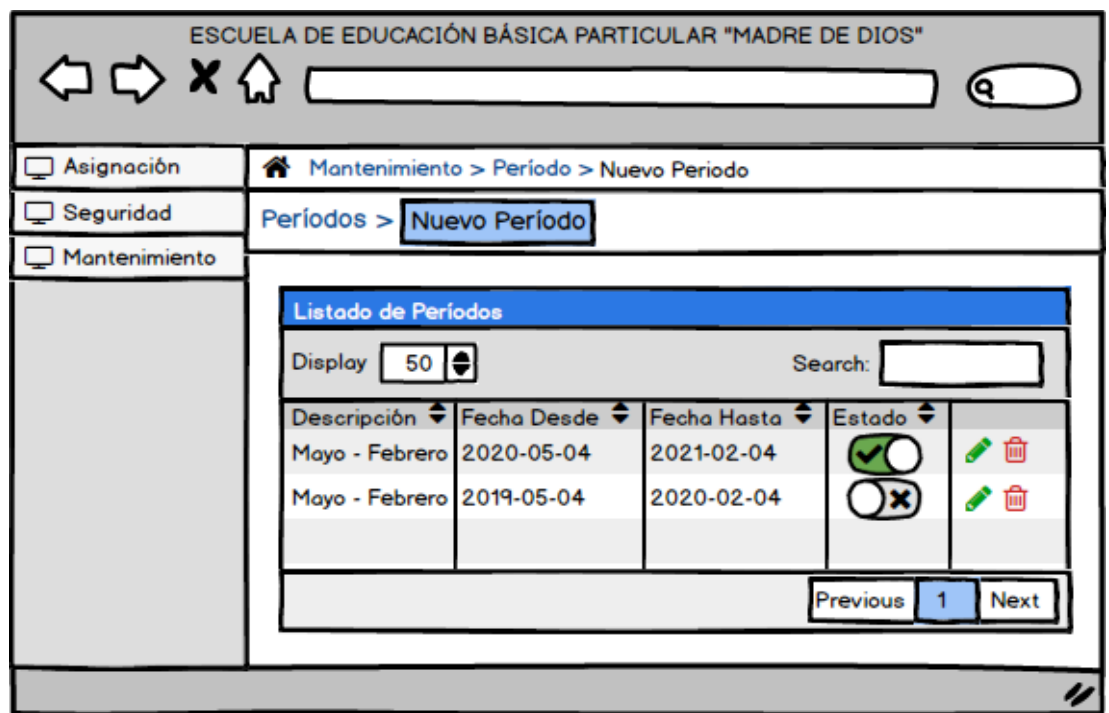

*Ilustración 21: Prototipo - Listado de periodos Elaborado por: Rodríguez, J., Véliz, K. (2020), Guayaquil.*

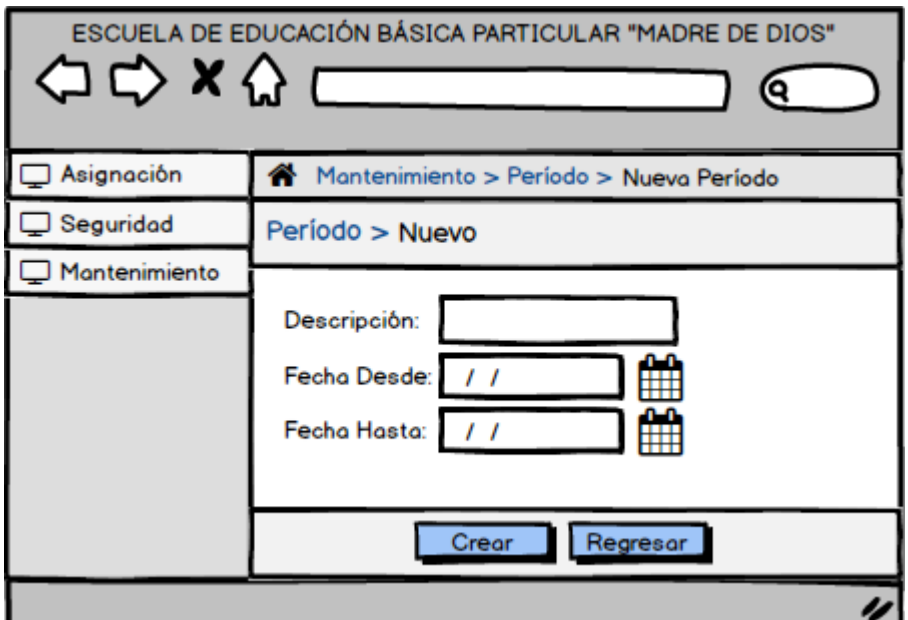

*Ilustración 22: Prototipo - Nuevo periodo Elaborado por: Rodríguez, J., Véliz, K. (2020), Guayaquil.*

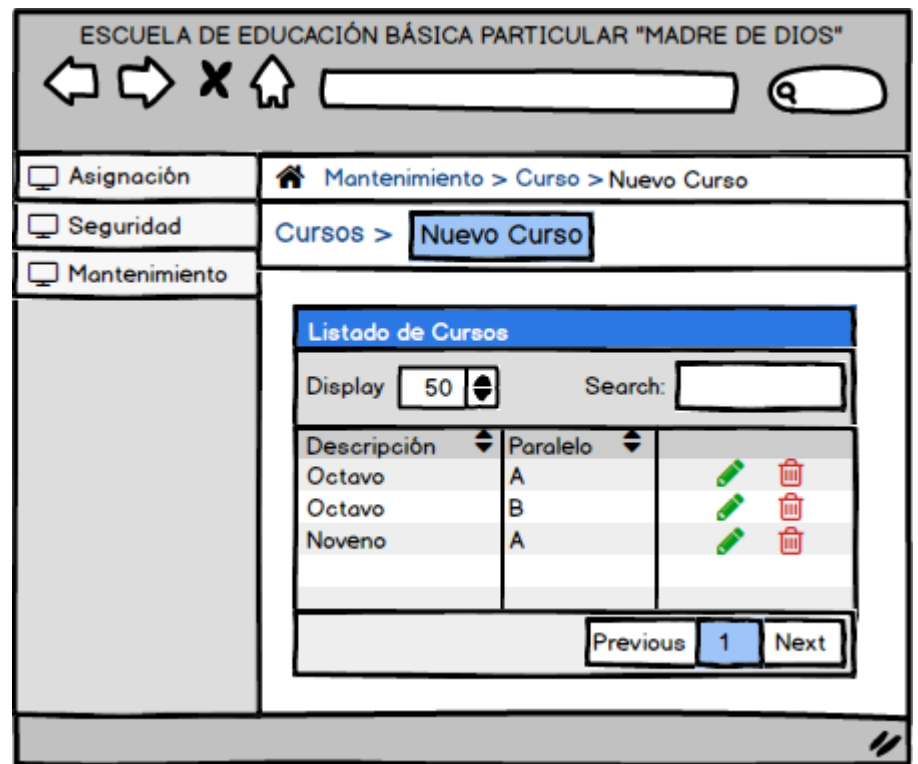

*Ilustración 23: Prototipo - Listado de cursos Elaborado por: Rodríguez, J., Véliz, K. (2020), Guayaquil.*

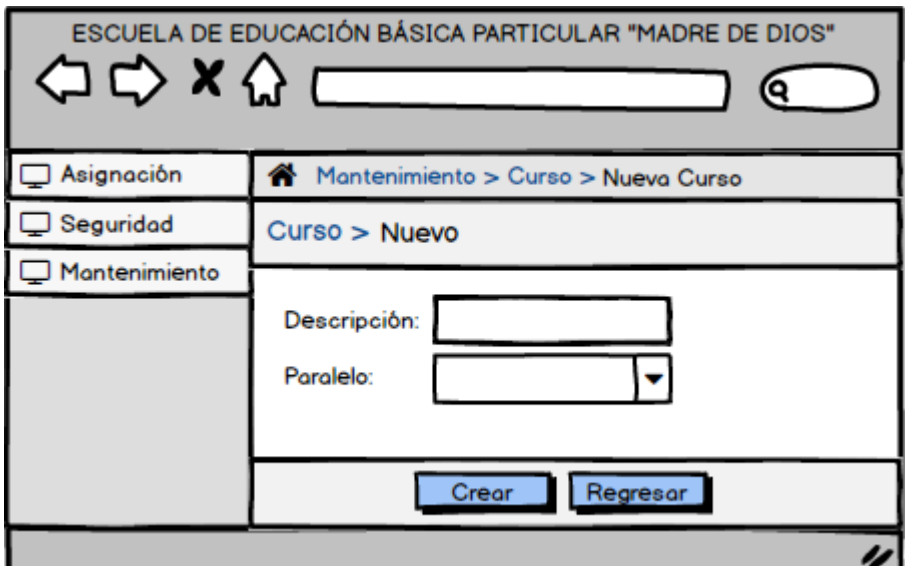

*Ilustración 24: Prototipo - Listado de periodos Elaborado por: Rodríguez, J., Véliz, K. (2020), Guayaquil.*

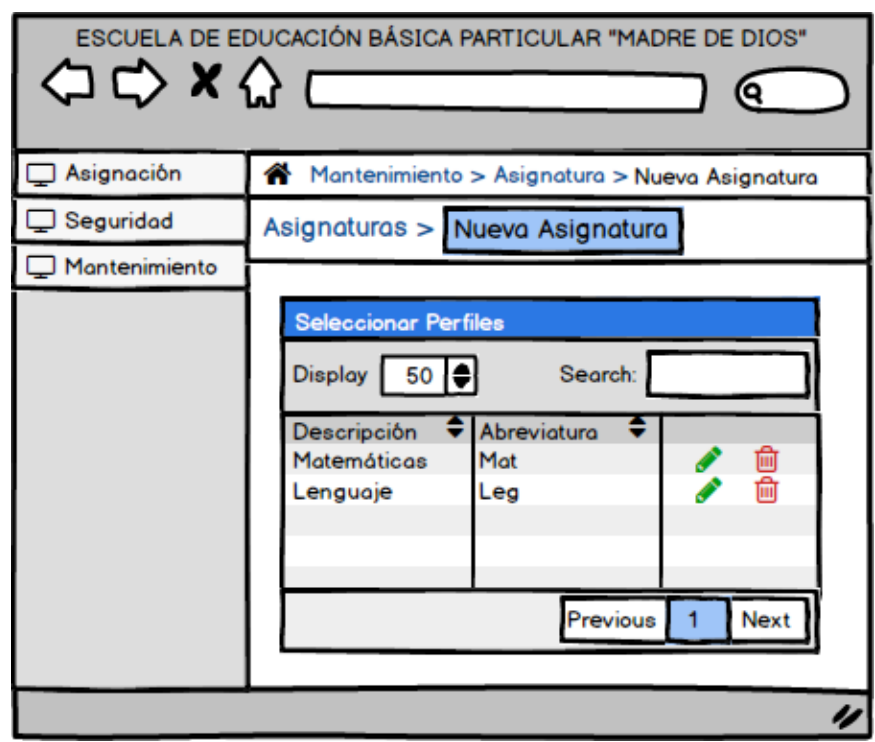

*Ilustración 25: Prototipo - Listado de Asignaturas Elaborado por: Rodríguez, J., Véliz, K. (2020), Guayaquil.*

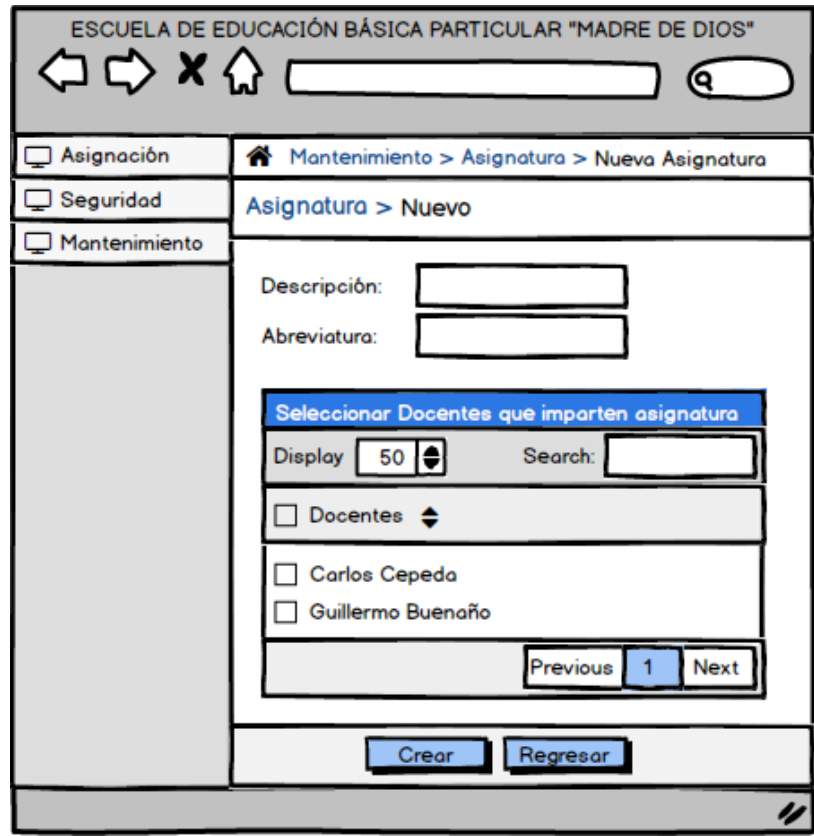

*Ilustración 26: Prototipo - Nueva Asignación Elaborado por: Rodríguez, J., Véliz, K. (2020), Guayaquil.*

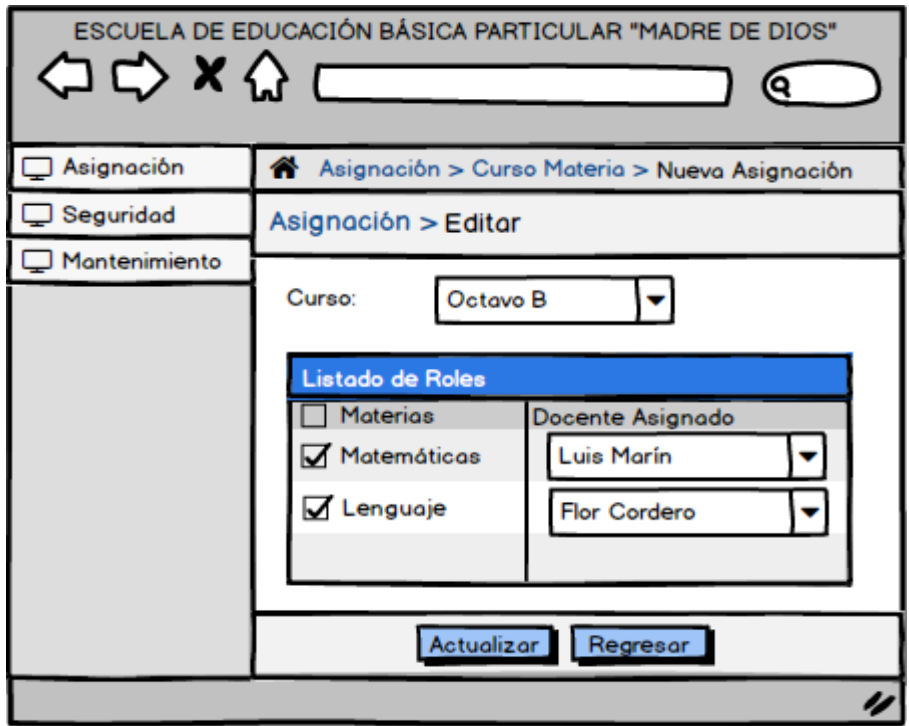

*Ilustración 27: Prototipo - Nueva asignación Elaborado por: Rodríguez, J., Véliz, K. (2020), Guayaquil.*

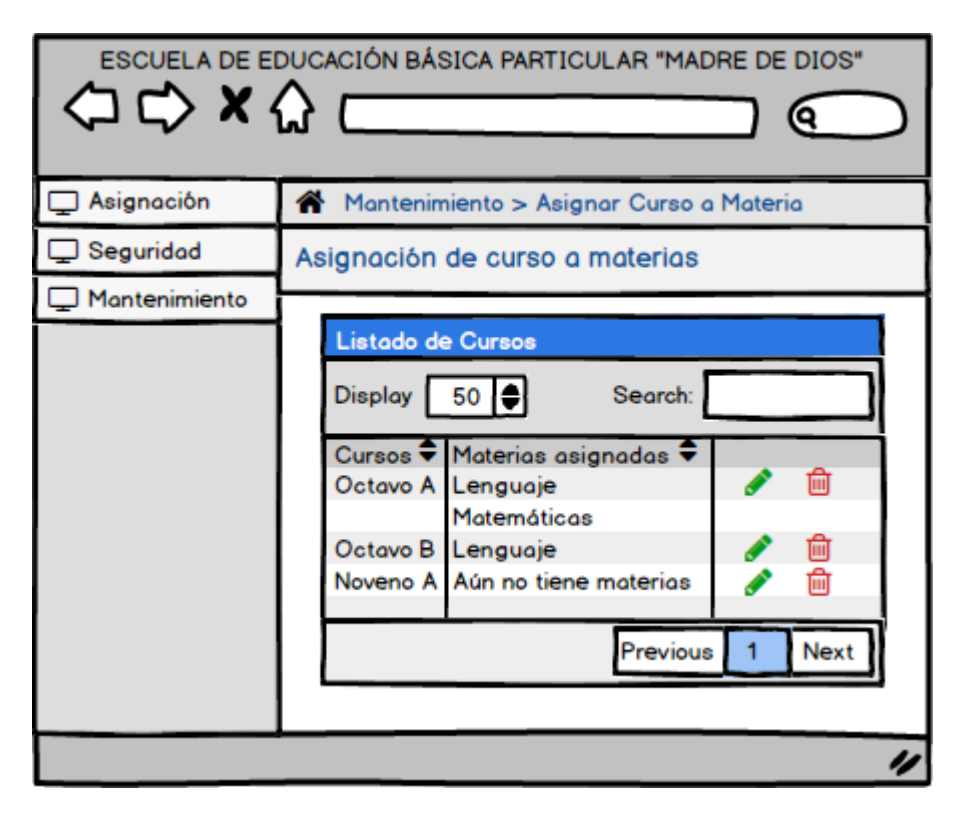

*Ilustración 28: Prototipo - Nueva asignación de curso a materia Elaborado por: Rodríguez, J., Véliz, K. (2020), Guayaquil.*

### **11. PROPUESTA DE SOLUCIÓN**

La propuesta que se presenta es implementar un sistema web de matriculación y registro de calificaciones para la Unidad Educativa Madre de Dios, en la ciudad de Guayaquil. Las opciones serán asignadas a los siguientes roles:

- Personal Administrativo
- Docentes
- Rector
- Administrador

La aplicación permitirá una mejor administración y desempeño de las funciones que antes se realizaban de manera manual, las opciones se mostrarán únicamente para el rol asignado.

### **11.1. PROCESOS ACTUALES**

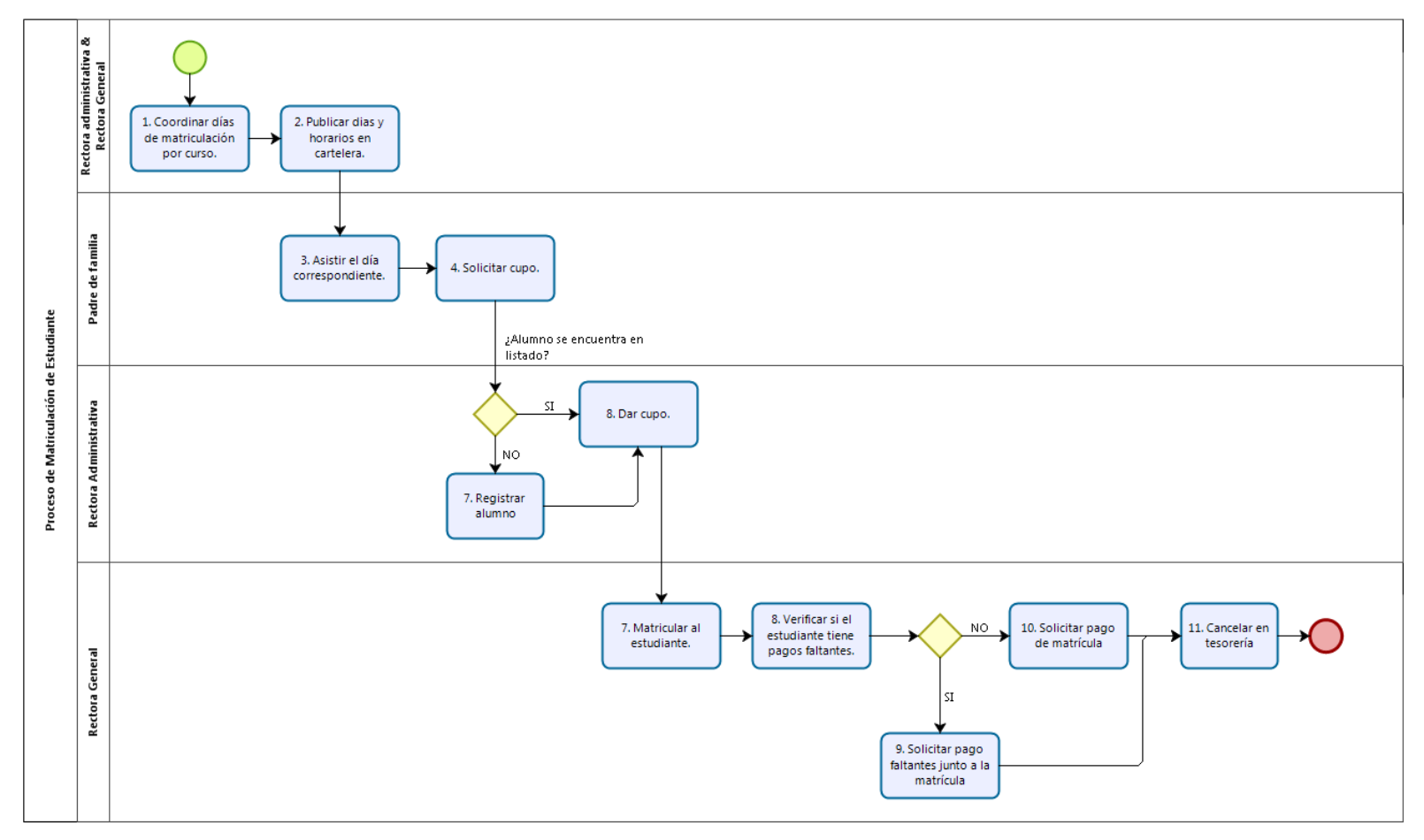

*Ilustración 29: Proceso BPMN – Matriculación realizado en Bizagi modeler Elaborado por: Rodríguez, J., Véliz, K. (2020), Guayaquil.*

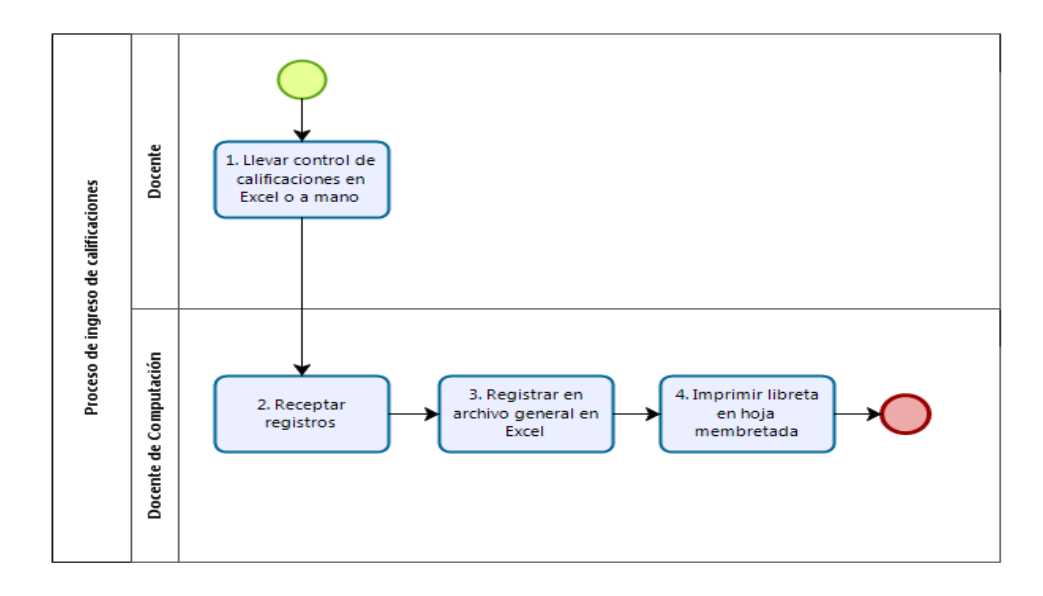

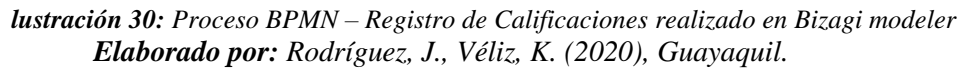

#### **11.2. ARQUITECTURA**

El sistema será desarrollado basándose en la arquitectura cliente – servidor, mismo que estará alojado en un hosting Linux, es aquí donde el personal de administrativo y docentes matricularán a cada alumno sea nuevo o antiguo, así como también el registro de calificación de los mismos, en el servidor se podrá encontrar la lógica del negocio, la base de datos encargada de almacenar información ingresada por el usuario. Este tipo de arquitectura es de gran utilidad debido a su sencillez de implementación puesto que busca centralizar todos los recursos y aplicativos poniéndolos a disposición de los clientes cada que lo solicitan.

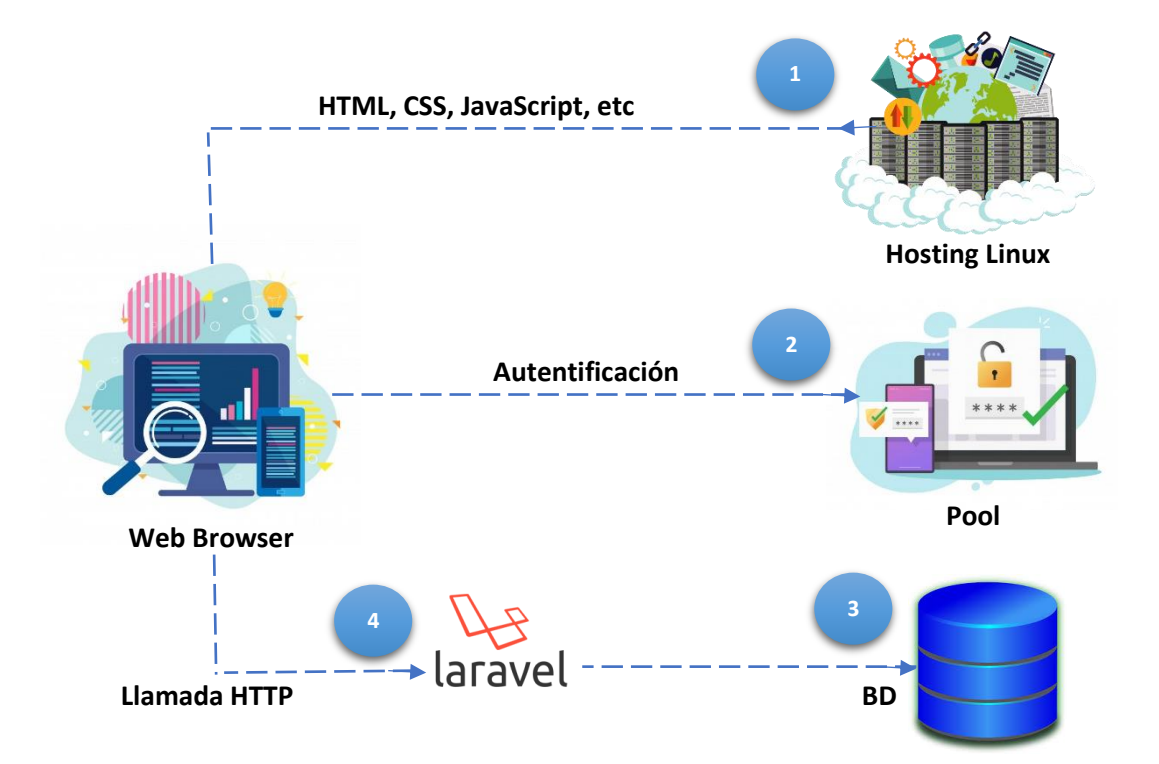

*lustración 31: Arquitectura de Sistema web alojado en Hosting Elaborado por: Rodríguez, J., Véliz, K. (2020), Guayaquil.*

#### **11.3. INFRAESTRUCTURA**

El área de Secretaría y Rectorado cuentan con 2 equipos de escritorio respectivamente; ambos con sistema operativo Windows, una impresora de documentos y dos escáneres. Todos los equipos se encuentran conectados

entre sí mediante conexión cableada de red provista por un rack ubicado en la planta baja, y a su vez este se conecta al Data Center ubicado en el departamento de sistemas situado en el primer piso.

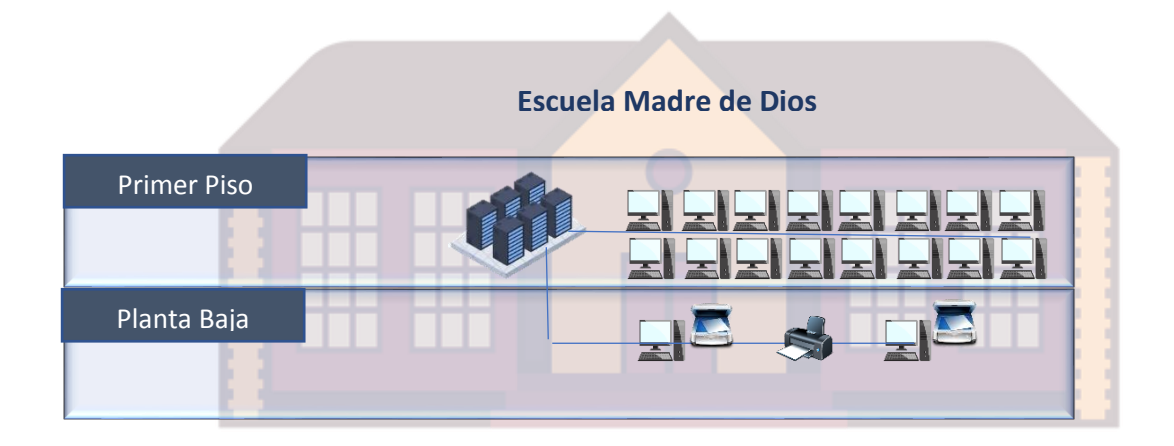

*lustración 32: Infraestructura de Sistema web Elaborado por: Rodríguez, J., Véliz, K. (2020), Guayaquil.*

# **11.4. MÓDULOS – ROLES – ACTIVIDADES 11.4.1. MÓDULO PERSONAL ADMINISTRATIVO**

*Tabla 38: Módulo Personal Administrativo: Descripción general del módulo*

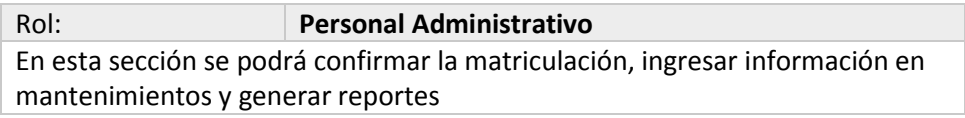

*Elaborado por: Rodríguez, J., Véliz, K. (2020), Guayaquil.*

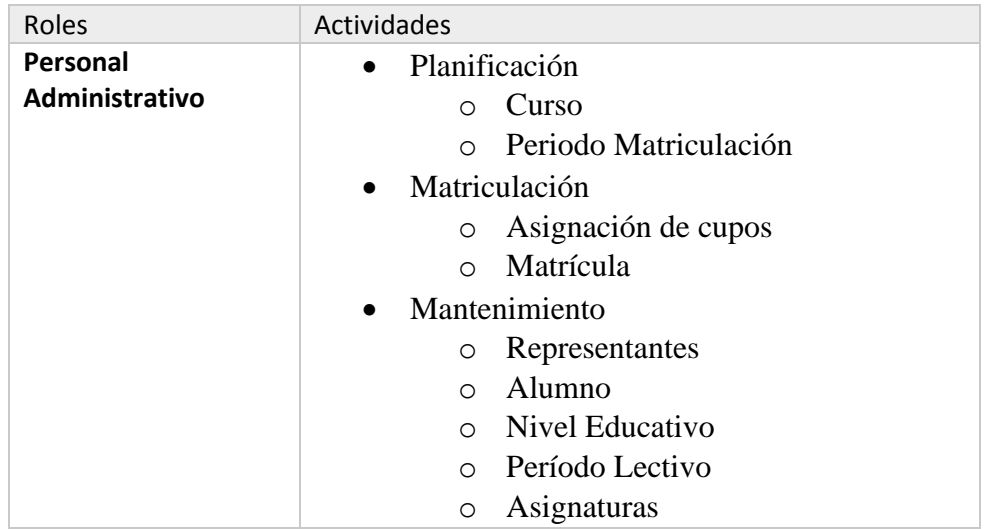

*Tabla 39: Módulo Personal Administrativo: Detalle de Roles y Actividades*

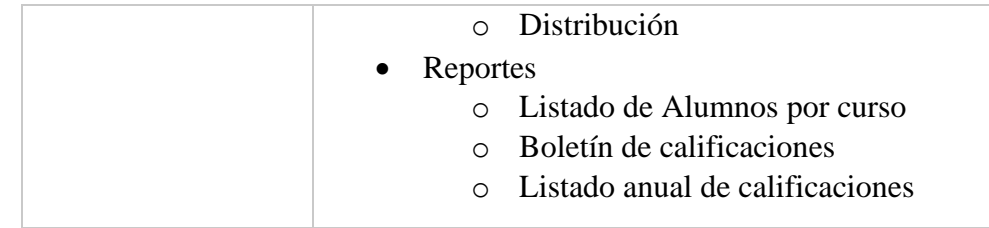

# **11.4.2. MÓDULO DOCENTES**

*Tabla 40: Módulo Docentes: Descripción general* del módulo

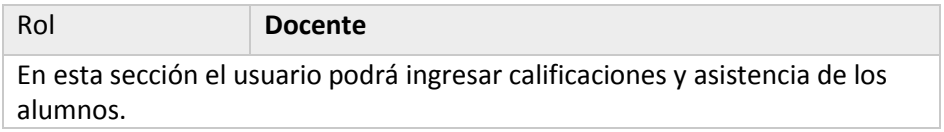

*Elaborado por: Rodríguez, J., Véliz, K. (2020), Guayaquil.*

*Tabla 41: Módulo Docentes: Detalle de Roles y Actividades*

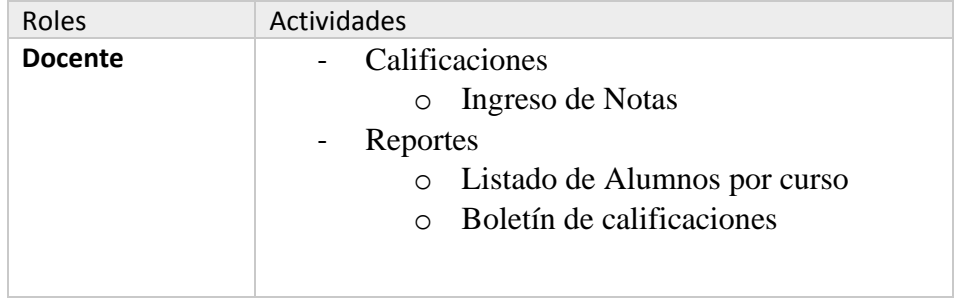

*Elaborado por: Rodríguez, J., Véliz, K. (2020), Guayaquil.*

## **11.4.3. MÓDULO RECTOR**

*Tabla 42: Módulo Rector: Descripción general del módulo*

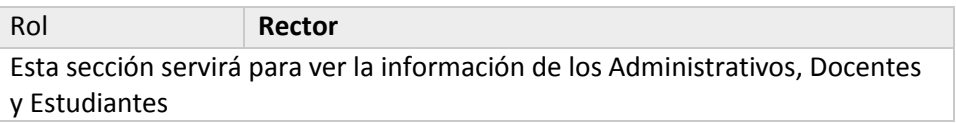

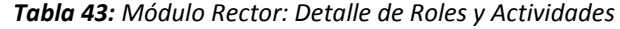

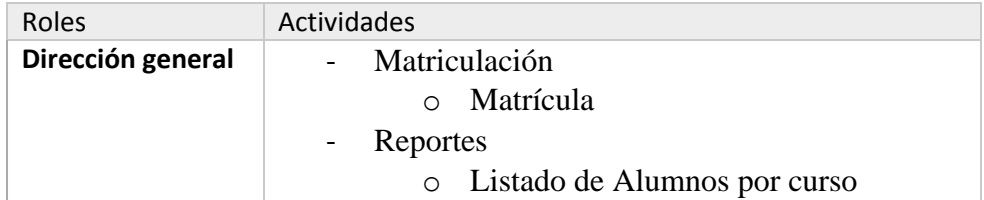

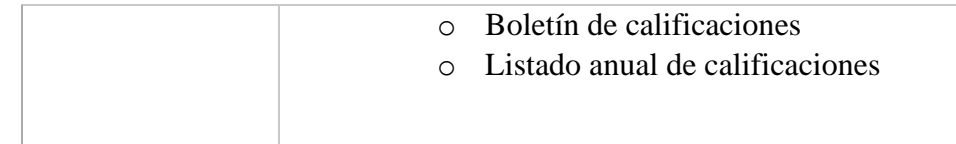

## **11.4.4. MÓDULO ADMINISTRADOR**

*Tabla 44: Módulo Administrador: Descripción general del módulo*

| Rol                                            | Administrador                                              |  |  |
|------------------------------------------------|------------------------------------------------------------|--|--|
| Esta sección servirá para administrar el sitio |                                                            |  |  |
|                                                | Elaborado por: Rodríguez, J., Véliz, K. (2020), Guayaquil. |  |  |

*Tabla 45: Módulo Administrador: Detalle de Roles y Actividades*

| Roles         | Actividades                    |
|---------------|--------------------------------|
| Administrador | Planificación                  |
|               | Curso<br>$\circ$               |
|               | o Periodo Matriculación        |
|               | Matriculación<br>$\sim$ $-$    |
|               | Asignación de cupos<br>$\circ$ |
|               | Matrícula<br>$\circ$           |
|               | Mantenimiento                  |
|               | Representantes<br>O            |
|               | Alumno<br>$\bigcap$            |
|               | Nivel Educativo<br>$\cap$      |
|               | o Período Lectivo              |
|               | Asignaturas<br>$\circ$         |
|               | Distribución<br>$\bigcap$      |
|               |                                |

*Elaborado por: Rodríguez, J., Véliz, K. (2020), Guayaquil.*

# **12. METODOLOGÍA**

## **12.1. PLANIFICACIÓN**

La unidad educativa carece de automatización de procesos no solo en el registro de estudiantes en nómina, así como la matriculación de estos, también al momento de ingresar las calificaciones que son ingresadas actualmente en archivos de Excel para cumplir todas sus funciones de manera correcta. En base a estos problemas se tiene la necesidad de

implantar un software que permita mejorar y agilizar los procesos antes mencionados. Para lo cual se cumplirá con diversos puntos como serán: El levantamiento de información que determinará los requisitos del usuario que deberán ser implementados en el desarrollo del software y de esta forma solucionar los problemas actuales que presenta el área con respecto a Matriculación y registro de calificaciones.

### **12.2. ANÁLISIS DE LOS REQUISITOS DEL SISTEMA**

En esta fase se tendrá reuniones con el personal administrativo, y a su vez con la Madre superiora (Rectora de la escuela). En base a las reuniones se determinarán, la viabilidad de los requisitos, los procesos que se seguirán conforme al desarrollo del sistema y la respectiva aprobación de estos. Adicional a estos se obtendrá los métodos deseados a implementar en el software informático para cubrir el proceso de Matriculación y registro de calificaciones de los estudiantes. Permitirá conocer de forma detallada las prioridades y necesidades para proceder con la mejora de estas. (SANTOS, 2020)

### **12.3. DISEÑO DEL SISTEMA**

En esta fase se procederá con el análisis de la información recolectada en las reuniones previas y se iniciará la esquematización del software en sus distintas herramientas, base de datos y reportes quienes tendrán todo lo necesario para el correcto manejo de los procesos. De esta forma se podrá garantizar la gestión de los procesos de matriculación y registro de calificaciones de los estudiantes de la Unidad Educativa Madre de Dios de la ciudad de Guayaquil.

## **12.4. DESARROLLO DEL SISTEMA DE MATRICULACIÓN Y REGISTRO DE CALIFICACIONES**

En esta fase se iniciará el desarrollo de las distintas opciones con las que contará la herramienta, las mismas que se planificaron en primera instancia para la implementación del sistema; tales como usuarios, roles, acceso a opciones, reportes y formularios necesarios para realizar la matriculación y el registro de calificaciones de acuerdo con los procesos y lineamientos

vigentes en la institución. Con la finalidad de obtener información real y actualizada para su análisis y posterior toma de decisiones.

### **12.5. PRUEBAS E IMPLANTACIÓN**

En esta fase, se realizará la instalación, prueba de las opciones, detección y corrección de fallas que presente el software durante la integración de las herramientas, y así definir si el software ha sido desarrollado de acuerdo con los requisitos establecidos por los usuarios. Como segunda fase se procederá con la prueba final durante una jornada laboral del personal administrativo para determinar la eficacia y eficiencia de este. También se capacitará a los usuarios para el correcto uso del software de matriculación e ingreso de calificaciones. (Rodrigo Alves Costa, 2020)

## **13. PRUEBAS Y MÉTRICAS 13.1. PRUEBAS UNITARIAS**

Se establecieron pruebas para comprobar el correcto funcionamiento del sistema, observar su comportamiento ante situaciones reales y en conjunto con las demás herramientas que cuenta la institución. Se realizaron pruebas independientes desde el ingreso de información para los alumnos nuevos, la matriculación de estos, así como el registro de las calificaciones ingresadas por el docente. Los usuarios que realizaron las pruebas son los usuarios claves, quienes manejarán a diario el sistema. Al realizar las pruebas se obtuvo:

- Mejora en tiempos de respuesta hacia los procesos principales.
- Disminución de tiempo entre procesos.
- Verificación de la información obtenida por el sistema.
- Verificación de la correcta integración con todos los componentes del sistema.
- Verificación de que el sistema ha sido desarrollado de acuerdo con los requisitos establecidos por los usuarios.
- Se realizó prueba de las opciones, detección y corrección de fallas que presente el sistema antes de su implementación.

### **Rol Personal Administrativo**

| Tabla 46: Caso de uso: Rol Administrativo Planificación - curso |                                |                                                                                                    |              |  |  |  |  |
|-----------------------------------------------------------------|--------------------------------|----------------------------------------------------------------------------------------------------|--------------|--|--|--|--|
| <b>CASO DE USO:</b>                                             | Planificación – Curso          | Nº                                                                                                    | 001          |  |  |  |  |
| <b>ESCENARIO:</b>                                               | Crear curso                    |                                                                                                    |              |  |  |  |  |
| <b>RESPONSABLE:</b>                                             | Jonathan Rodriguez, Kent Veliz |                                                                                                    | <b>FECHA</b> |  |  |  |  |
| <b>PRECONDICIONES:</b>                                          | Cursos ingresados              | Iniciar sesión correctamente                                                                                         |              |  |  |  |  |
|                                                                 | Materias Ingresadas            |                                                                                                    |              |  |  |  |  |
| <b>DATOS DE</b><br><b>ENTRADA:</b>                              |                                |                                                                                                    |              |  |  |  |  |
| <b>DESCRIPCIÓN DE</b><br><b>PASOS:</b>                          |                                | Ingresar a la opción<br>Visualizar Cursos<br>Asignar materias a cada curso                                           |              |  |  |  |  |
| <b>RESULTADO</b>                                                | Revisión de                    |                                                                                                    | <b>SI</b>    |  |  |  |  |
| <b>ESPERADO:</b>                                                | novedades<br>existentes        | <b>CUMPLIMIENTO</b>                                                                                                  | <b>NO</b>    |  |  |  |  |
| <b>RESULTADO</b>                                                | <b>ERRORES:</b>                | <b>FALLAS PROVOCADAS</b>                                                                                             |              |  |  |  |  |
| <b>OBTENIDO</b>                                                 |                                |                                                                                                    |              |  |  |  |  |
| <b>RECOMENDACIÓN</b><br>U OBSERVACIÓN                           |                                |                                                                                                    |              |  |  |  |  |
|                                                                 |                                | $\mathbf{r}$ $\mathbf{r}$ $\mathbf{r}$ $\mathbf{r}$ $\mathbf{r}$ $\mathbf{r}$ $\mathbf{r}$ $\mathbf{r}$ $\mathbf{r}$ |              |  |  |  |  |

*Elaborado por: Rodríguez, J., Véliz, K. (2020), Guayaquil.*

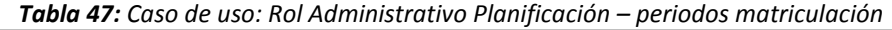

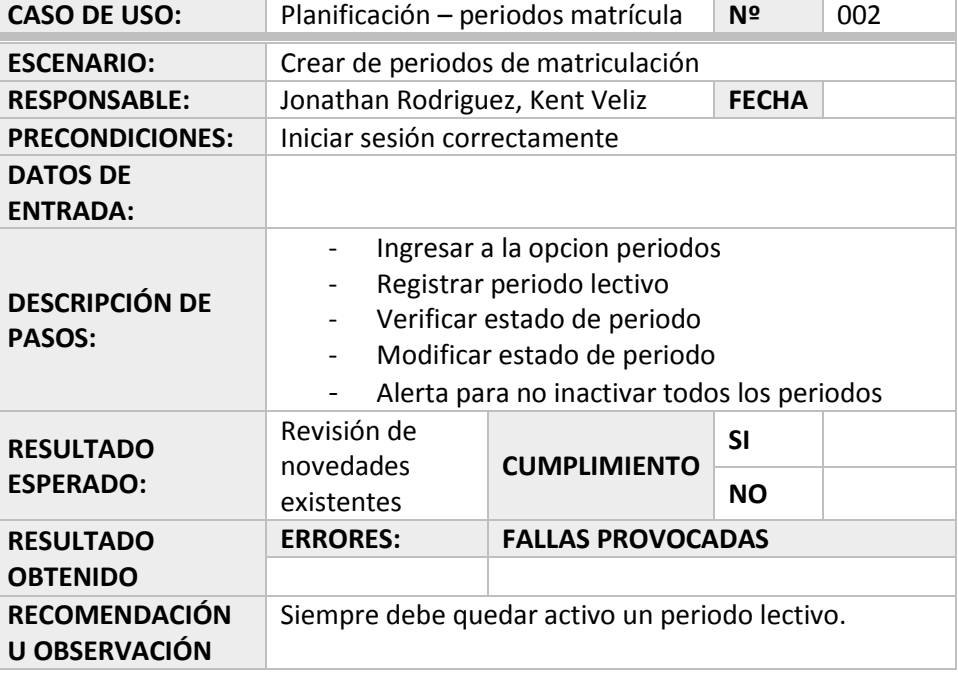

*Elaborado por: Rodríguez, J., Véliz, K. (2020), Guayaquil.*

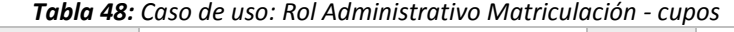

٦

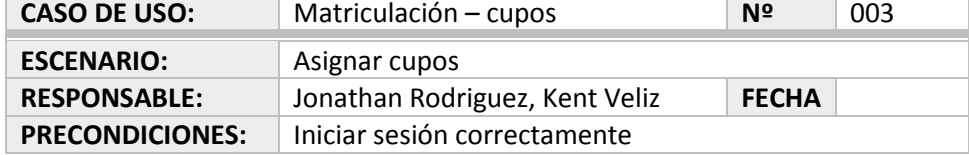

| <b>DATOS DE</b><br><b>ENTRADA:</b>                          | Seleccionar Estudiante<br>Seleccionar curso        |                          |                        |  |  |  |
|-------------------------------------------------------------|----------------------------------------------------|--------------------------|------------------------|--|--|--|
| <b>DESCRIPCIÓN DE</b><br><b>PASOS:</b>                      | Ingresar a la opcion Asignar cupos<br>Asignar cupo |                          |                        |  |  |  |
| <b>RESULTADO</b><br><b>ESPERADO:</b>                        | Revisión de<br>novedades<br>existentes             | <b>CUMPLIMIENTO</b>      | <b>SI</b><br><b>NO</b> |  |  |  |
| <b>RESULTADO</b><br><b>OBTENIDO</b><br><b>RECOMENDACIÓN</b> | <b>ERRORES:</b>                                    | <b>FALLAS PROVOCADAS</b> |                        |  |  |  |
| U OBSERVACIÓN                                               |                                                    |                          |                        |  |  |  |

*Elaborado por: Rodríguez, J., Véliz, K. (2020), Guayaquil.*

*Tabla 49: Caso de uso: Rol Administrativo Matriculación - parámetros*

| <b>CASO DE USO:</b>                    | Matriculación - parametros                                                                                  |  | Nº                       | 004 |  |  |
|----------------------------------------|----------------------------------------------------------------------------------------------------|--|--------------------------|-----|--|--|
| <b>ESCENARIO:</b>                      | Parametrización de matrícula                                                                                |  |                          |     |  |  |
| <b>RESPONSABLE:</b>                    | Jonathan Rodriguez, Kent Veliz                                                                              |  | <b>FECHA</b>             |     |  |  |
| <b>PRECONDICIONES:</b>                 | Iniciar sesión correctamente                                                                                |  |                          |     |  |  |
| <b>DATOS DE</b><br><b>ENTRADA:</b>     | Registrar fecha desde y hasta                                                                               |  |                          |     |  |  |
| <b>DESCRIPCIÓN DE</b><br><b>PASOS:</b> | parámetros<br>de<br>opcion<br>la<br>Ingresar a<br>matriculación<br>Guardar parametrización de matriculación |  |                          |     |  |  |
| <b>RESULTADO</b>                       | Revisión de<br><b>CUMPLIMIENTO</b><br>novedades                                                             |  | <b>SI</b>                |     |  |  |
| <b>ESPERADO:</b>                       | existentes                                                                                                  |  | <b>NO</b>                |     |  |  |
| <b>RESULTADO</b>                       | <b>ERRORES:</b>                                                                                             |  | <b>FALLAS PROVOCADAS</b> |     |  |  |
| <b>OBTENIDO</b>                        |                                                                                                    |  |                          |     |  |  |
| <b>RECOMENDACIÓN</b><br>U OBSERVACIÓN  |                                                                                                    |  |                          |     |  |  |
|                                        |                                                                                                    |  |                          |     |  |  |

| <b>CASO DE USO:</b>                    | Nº<br>Mantenimientos - Representante<br>005                                                          |                          |              |  |  |  |
|----------------------------------------|----------------------------------------------------------------------------------------------------|--------------------------|--------------|--|--|--|
| <b>ESCENARIO:</b>                      | Ingresar Representantes                                                                              |                          |              |  |  |  |
| <b>RESPONSABLE:</b>                    | Jonathan Rodriguez, Kent Veliz                                                                       |                          | <b>FECHA</b> |  |  |  |
| <b>PRECONDICIONES:</b>                 | Iniciar sesión correctamente                                                                         |                          |              |  |  |  |
| <b>DATOS DE</b><br><b>ENTRADA:</b>     | Ingresar nombre e identificación<br>del<br>representante                                             |                          |              |  |  |  |
| <b>DESCRIPCIÓN DE</b><br><b>PASOS:</b> | Ingresar a la opcion Mantenimiento<br>representante<br>Seleccionar alumno<br>Registrar representante |                          |              |  |  |  |
| <b>RESULTADO</b>                       | Revisión de<br>novedades                                                                             | <b>CUMPLIMIENTO</b>      | <b>SI</b>    |  |  |  |
| <b>ESPERADO:</b>                       | existentes                                                                                           |                          | <b>NO</b>    |  |  |  |
| <b>RESULTADO</b><br><b>OBTENIDO</b>    | <b>ERRORES:</b>                                                                                      | <b>FALLAS PROVOCADAS</b> |              |  |  |  |

*Tabla 50: Caso de uso: Rol Administrativo Mantenimientos - Representante*

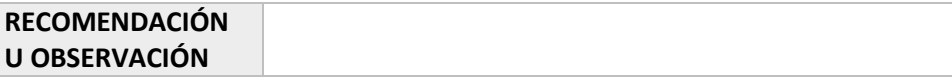

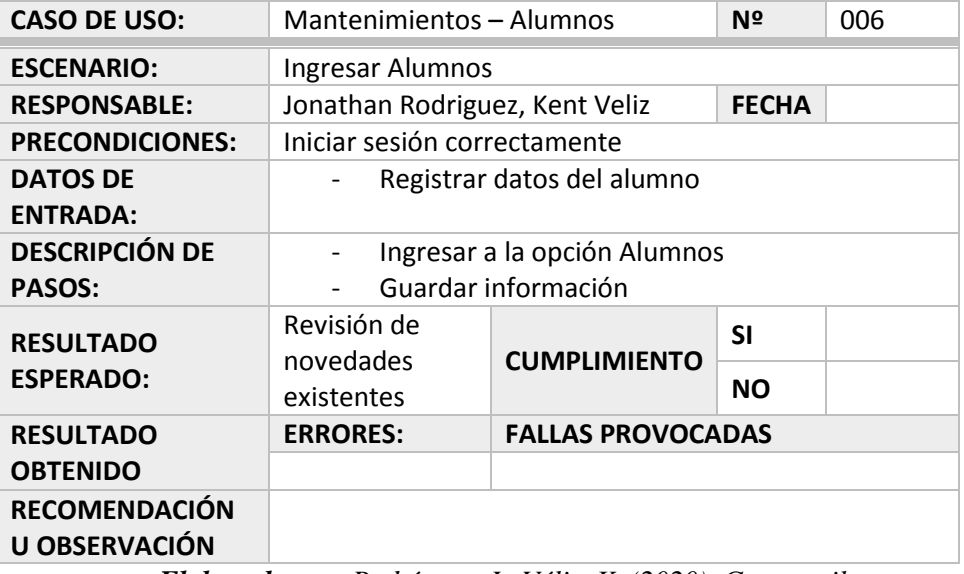

*Tabla 51: Caso de uso: Rol Administrativo Mantenimiento - Alumno*

*Elaborado por: Rodríguez, J., Véliz, K. (2020), Guayaquil.*

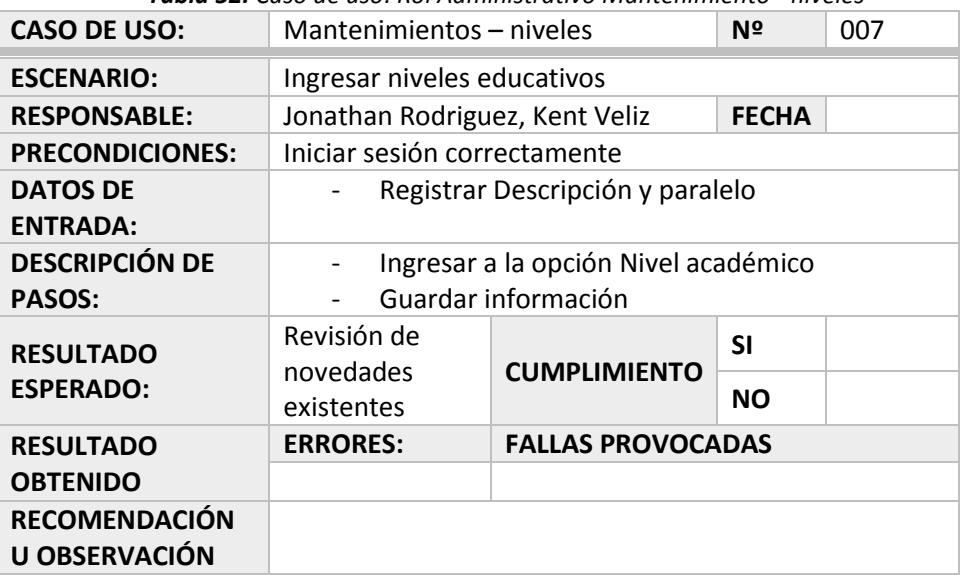

*Tabla 52: Caso de uso: Rol Administrativo Mantenimiento - niveles*

*Elaborado por: Rodríguez, J., Véliz, K. (2020), Guayaquil.*

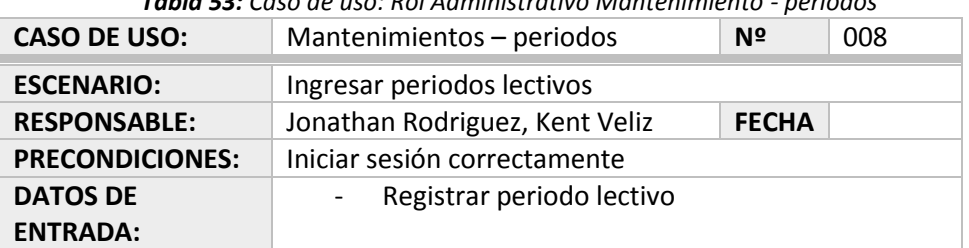

*Tabla 53: Caso de uso: Rol Administrativo Mantenimiento - periodos*

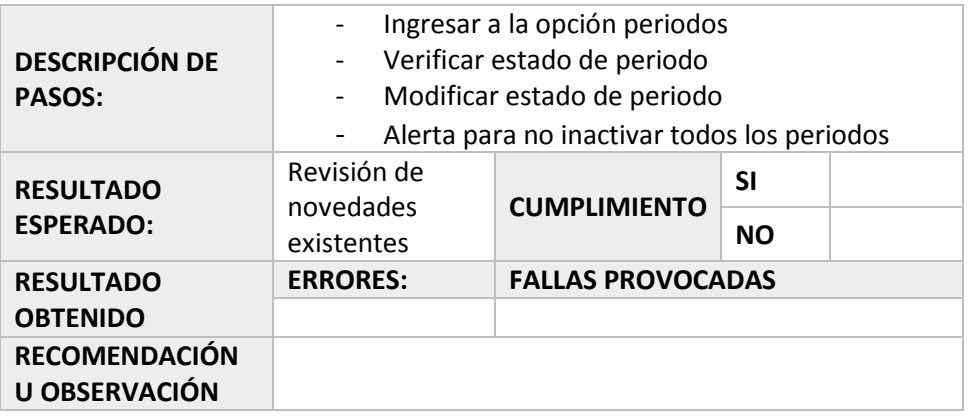

*Tabla 54: Caso de uso: Rol Administrativo Mantenimiento - asignatura*

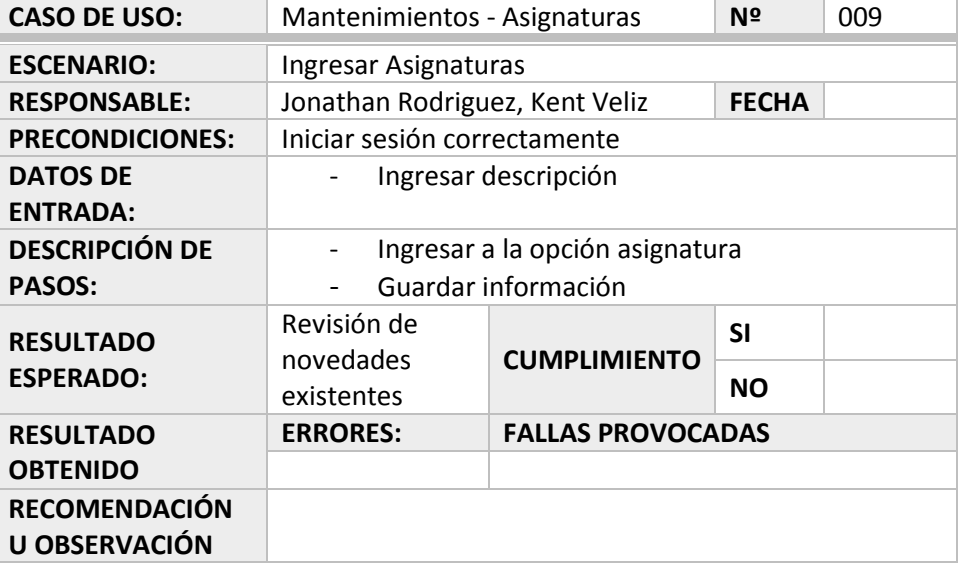

*Elaborado por: Rodríguez, J., Véliz, K. (2020), Guayaquil.*

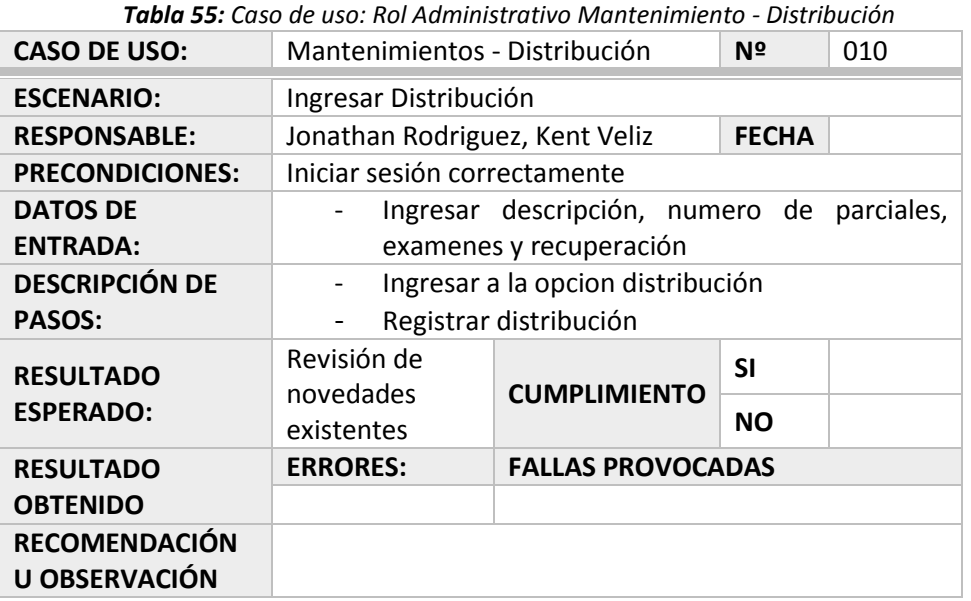

*Tabla 56: Caso de uso: Rol Administrativo Reporte – Alumnos por curso*

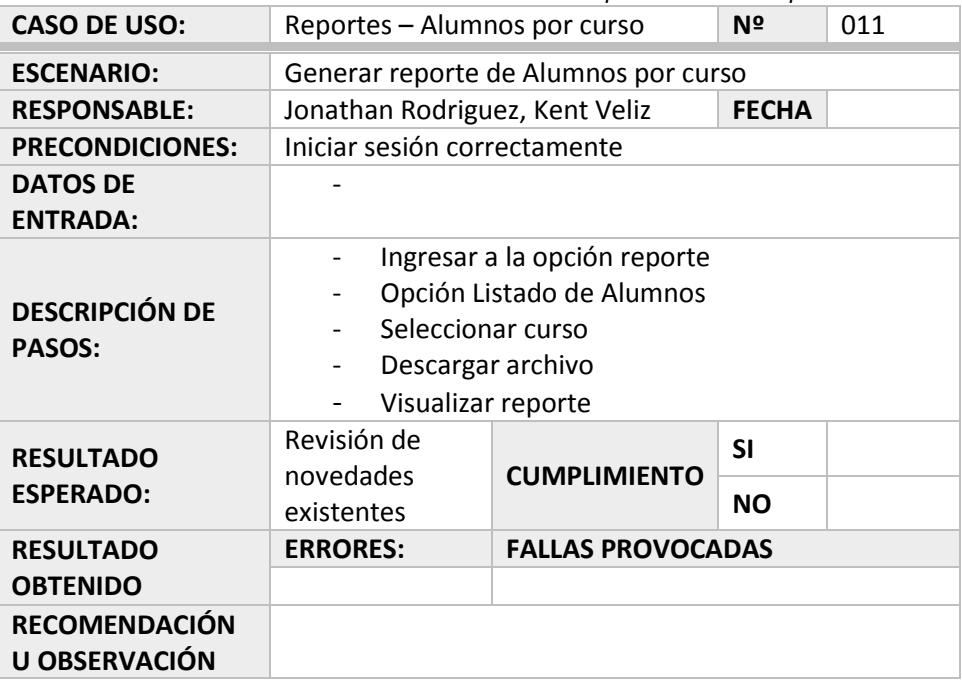

*Elaborado por: Rodríguez, J., Véliz, K. (2020), Guayaquil.*

*Tabla 57: Caso de uso: Rol Administrativo Reporte – Boletín de calificaciones*

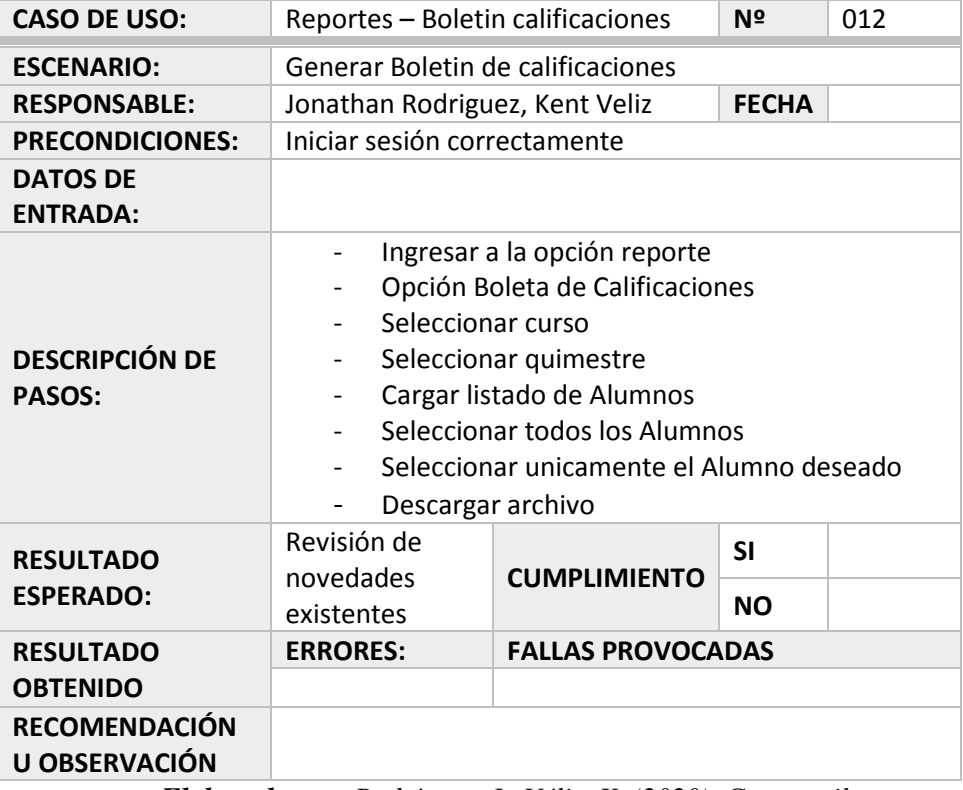

*Elaborado por: Rodríguez, J., Véliz, K. (2020), Guayaquil.*

*Tabla 58: Caso de uso: Rol Administrativo Reporte – Boletín anual calificaciones*

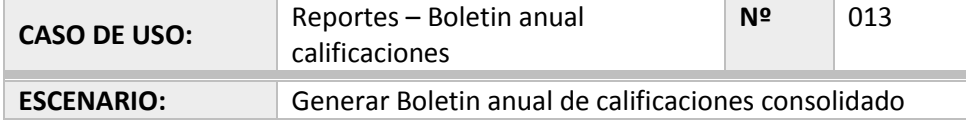

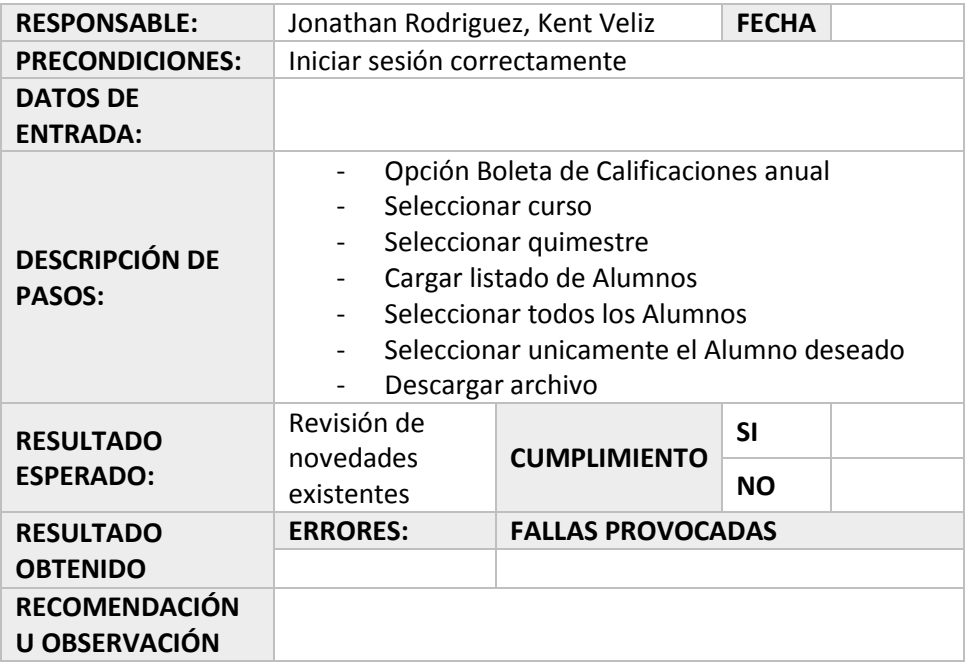

#### **Rol Docente**

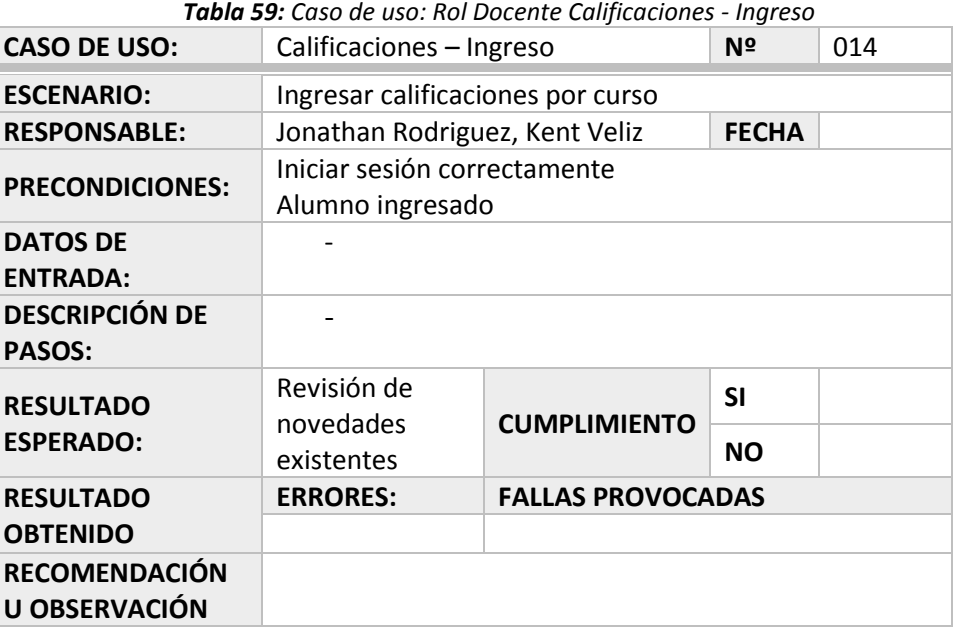

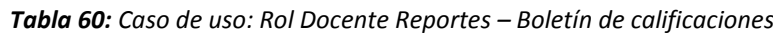

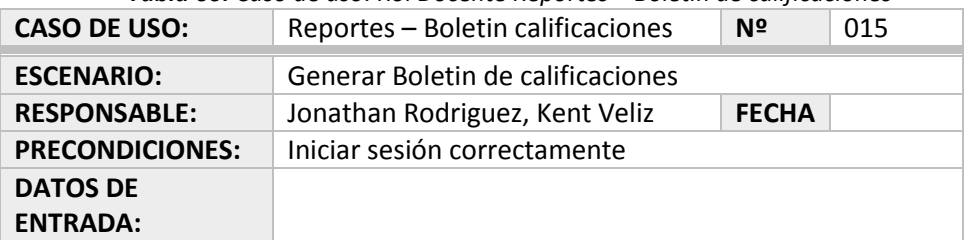
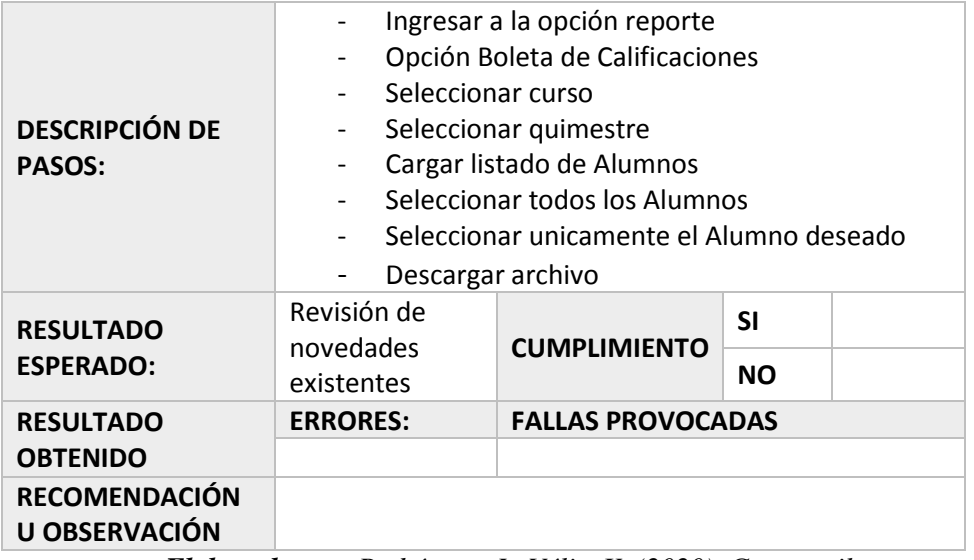

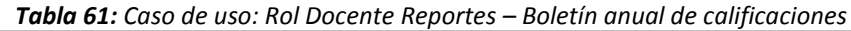

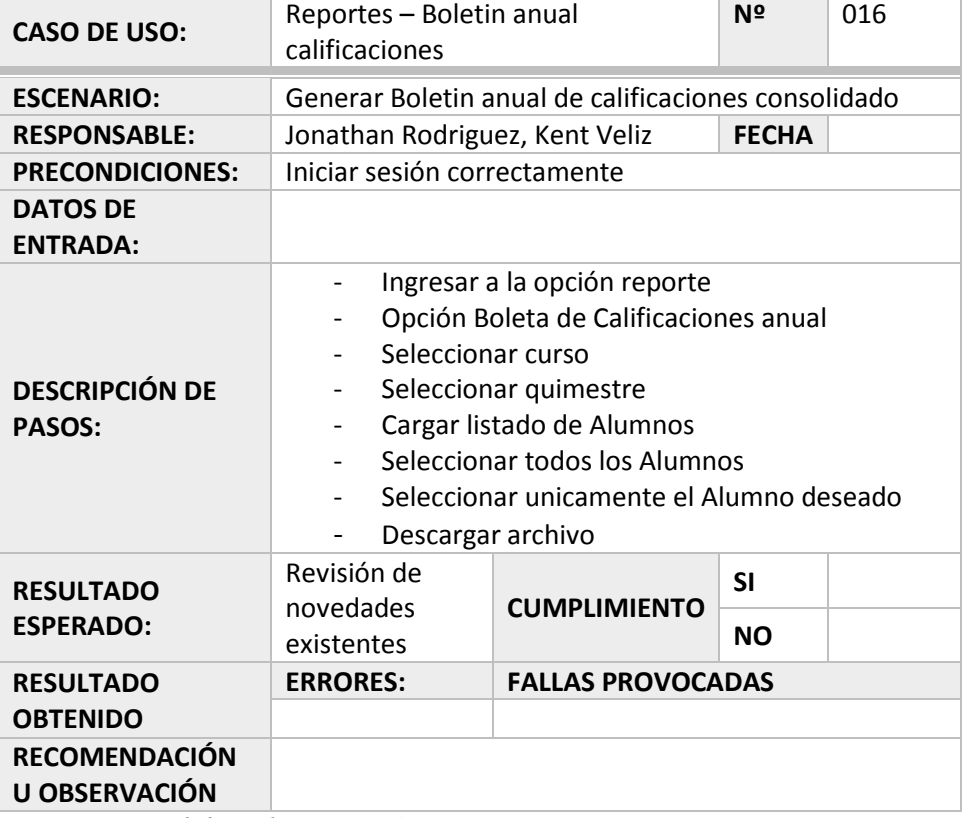

*Elaborado por: Rodríguez, J., Véliz, K. (2020), Guayaquil.*

## **Rol Rector**

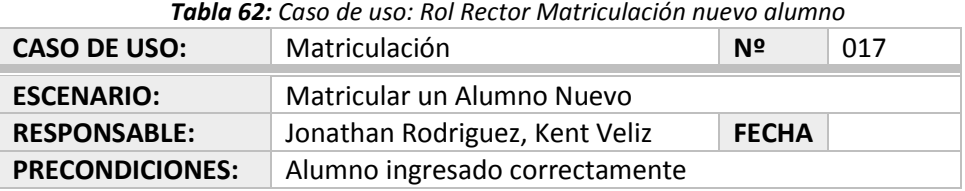

| <b>DATOS DE</b><br><b>ENTRADA:</b>                   | Ingresar Alumno nuevo<br><b>Ingresar Curso</b><br>Asignar Curso a Alumno<br>Ingresar Docente<br>Asignar Docente a Alumno |                          |           |  |
|------------------------------------------------------|----------------------------------------------------------------------------------------------------|--------------------------|-----------|--|
| <b>DESCRIPCIÓN DE</b>                                | Ingresar al Listado de Alumnos por matricular                                                                            |                          |           |  |
| <b>PASOS:</b>                                        | Aprobar matrícula                                                                                                    |                          |           |  |
| <b>RESULTADO</b><br><b>ESPERADO:</b>                 | Revisión de<br>novedades                                                                                                 | <b>CUMPLIMIENTO</b>      | <b>SI</b> |  |
|                                                      | existentes                                                                                                    |                          | <b>NO</b> |  |
| <b>RESULTADO</b>                                     | <b>ERRORES:</b>                                                                                                    | <b>FALLAS PROVOCADAS</b> |           |  |
| <b>OBTENIDO</b>                                      |                                                                                                    |                          |           |  |
| <b>RECOMENDACIÓN</b><br>U OBSERVACIÓN                |                                                                                                    |                          |           |  |
| $E$ lahonado nom Dodu´ouse I Vális V (2020) Cumaguil |                                                                                                    |                          |           |  |

*Elaborado por: Rodríguez, J., Véliz, K. (2020), Guayaquil.*

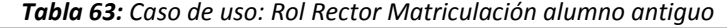

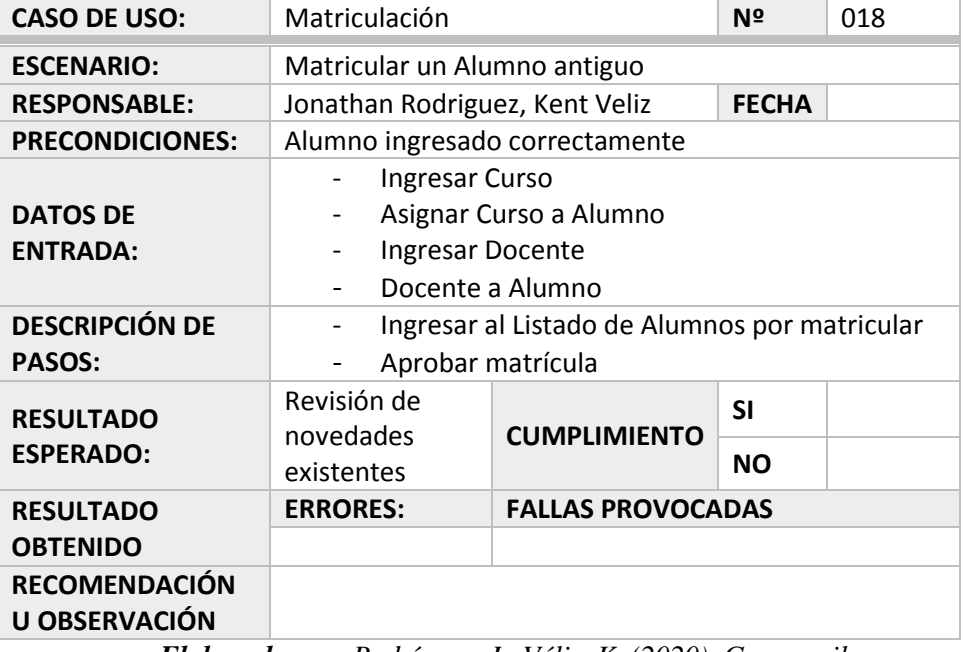

| <b>CASO DE USO:</b>                    | N <sup>o</sup><br>019<br><b>Generar Reportes Alumnos</b>                                                                  |  |  |  |  |  |  |
|----------------------------------------|----------------------------------------------------------------------------------------------------|--|--|--|--|--|--|
| <b>ESCENARIO:</b>                      | Generar Reporte Alumnos por cursos                                                                                        |  |  |  |  |  |  |
| <b>RESPONSABLE:</b>                    | Jonathan Rodriguez, Kent Veliz<br><b>FECHA</b>                                                                            |  |  |  |  |  |  |
| <b>PRECONDICIONES:</b>                 | Cursos ingresados, asignación de curso a docente                                                                          |  |  |  |  |  |  |
| <b>DATOS DE</b><br><b>ENTRADA:</b>     |                                                                                                    |  |  |  |  |  |  |
| <b>DESCRIPCIÓN DE</b><br><b>PASOS:</b> | Ingresar a la opción reporte<br>Opción Listado de Alumnos<br>Seleccionar curso<br>Descargar archivo<br>Visualizar reporte |  |  |  |  |  |  |

*Tabla 64: Caso de uso: Rol Rector Reportes Alumnos por curso*

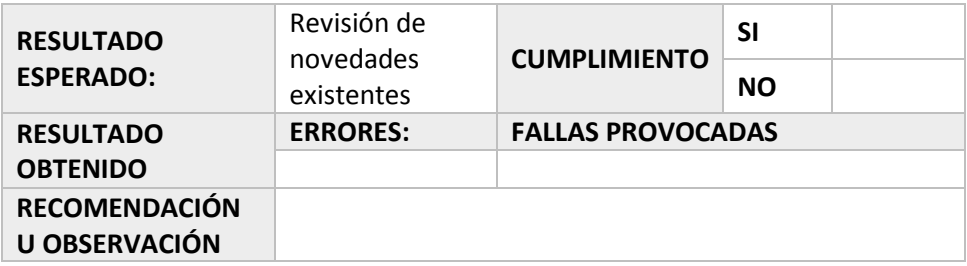

*Tabla 65: Caso de uso: Rol Rector Reportes Boletín de Calificaciones*

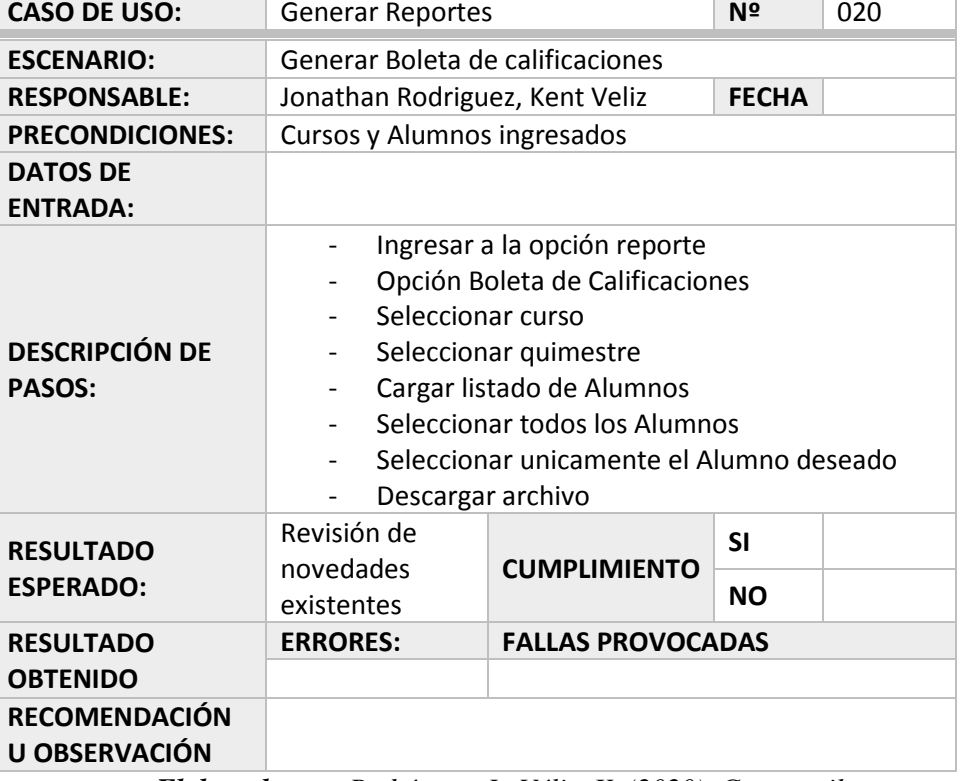

*Elaborado por: Rodríguez, J., Véliz, K. (2020), Guayaquil.*

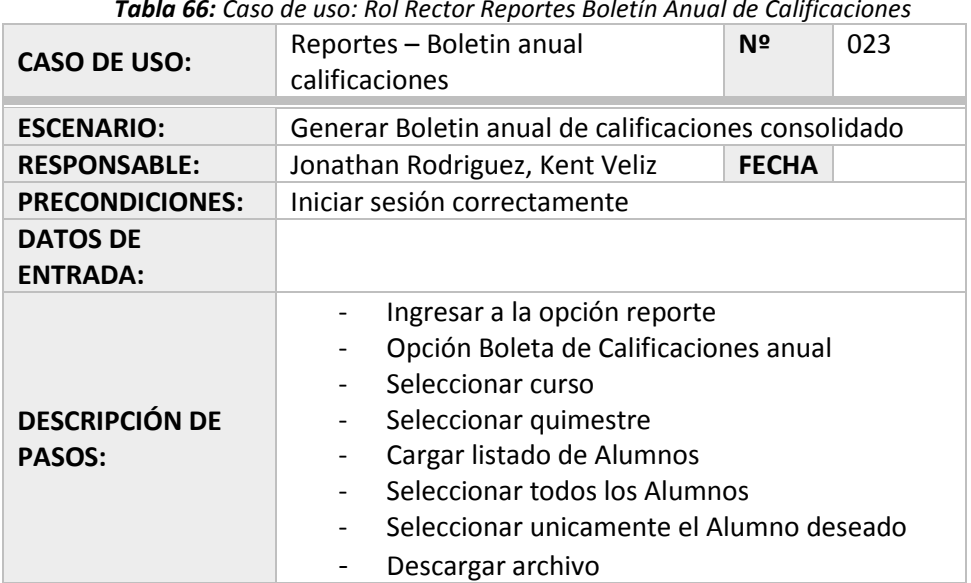

*Tabla 66: Caso de uso: Rol Rector Reportes Boletín Anual de Calificaciones*

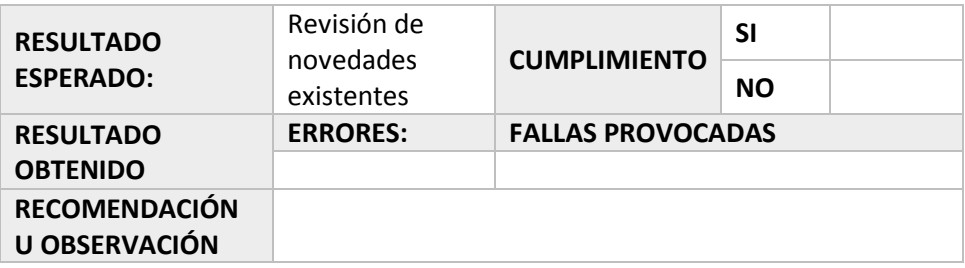

## **Rol Administrador**

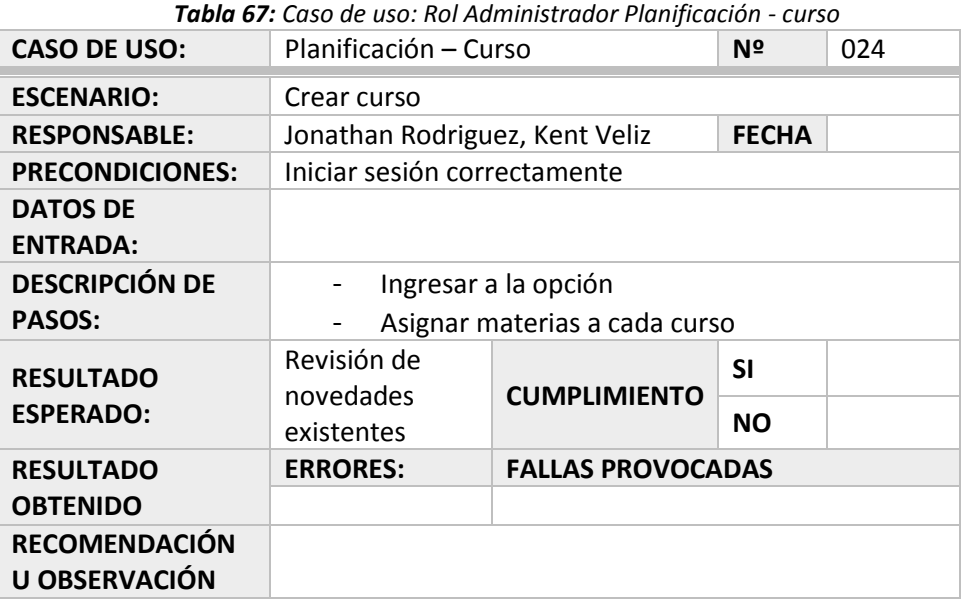

*Elaborado por: Rodríguez, J., Véliz, K. (2020), Guayaquil.*

*Tabla 68: Caso de uso: Rol Administrador Planificación – período matrícula*

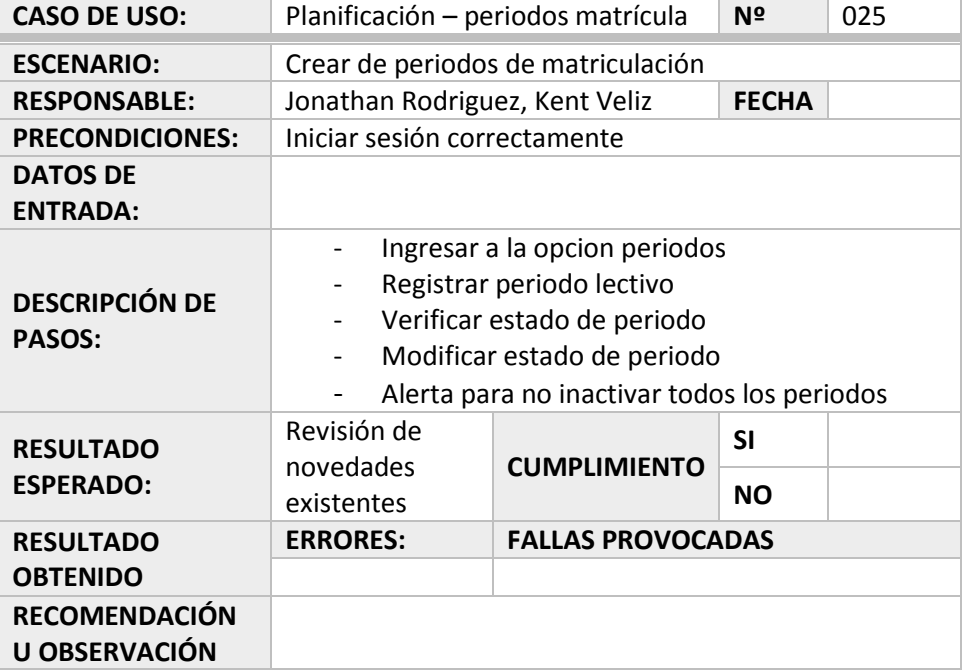

*Tabla 69: Caso de uso: Rol Administrador Matriculación - cupos*

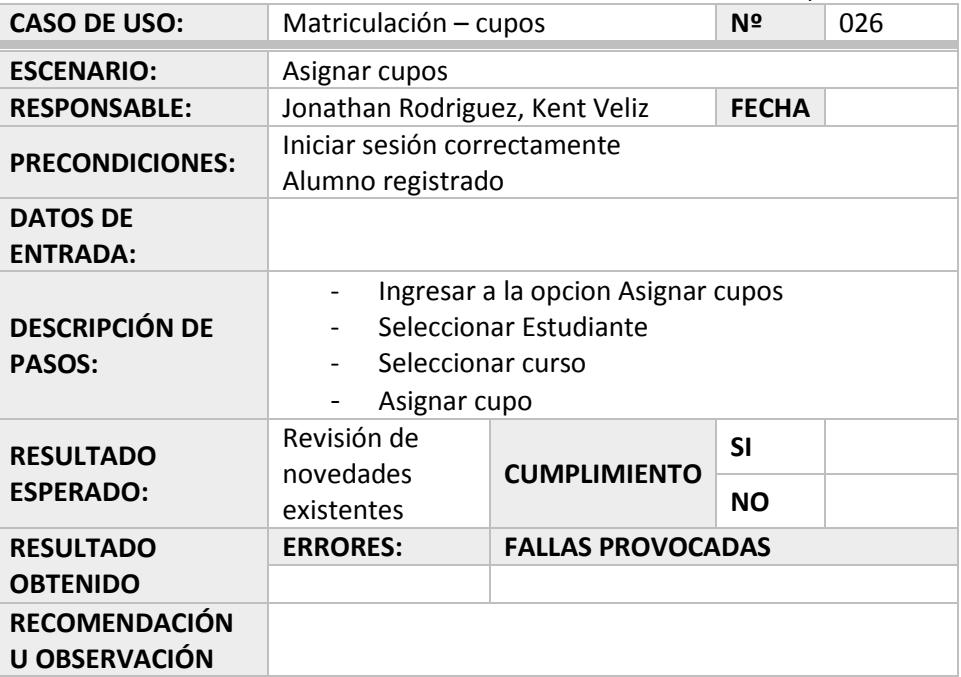

*Elaborado por: Rodríguez, J., Véliz, K. (2020), Guayaquil.*

*Tabla 70: Caso de uso: Rol Administrador Matriculación - parámetros*

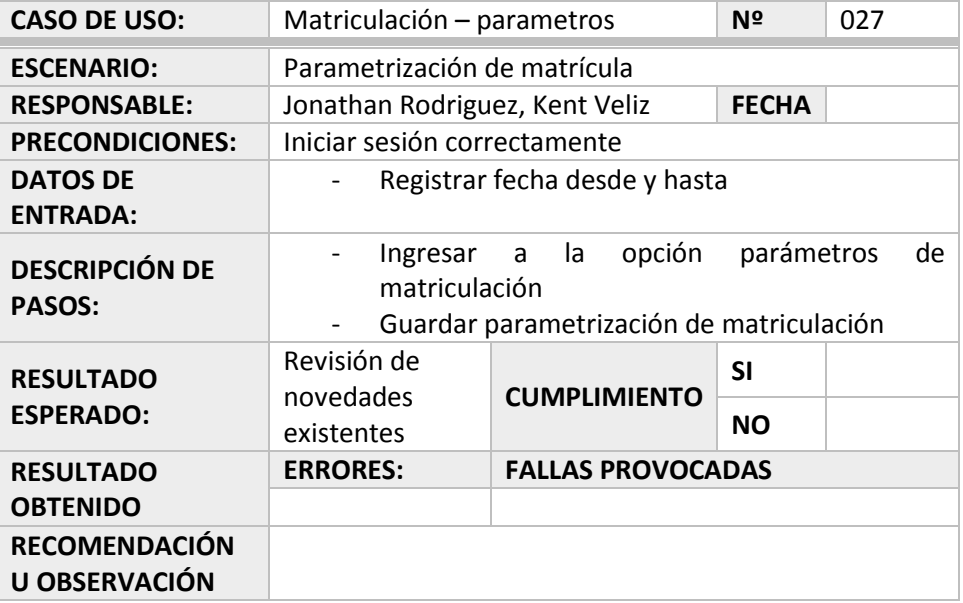

*Elaborado por: Rodríguez, J., Véliz, K. (2020), Guayaquil.*

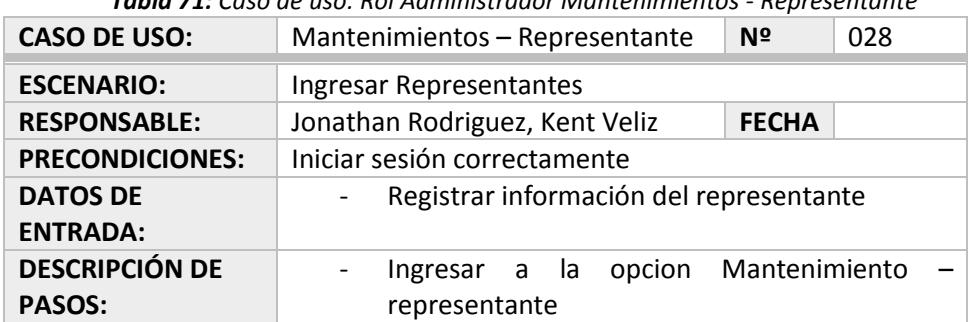

*Tabla 71: Caso de uso: Rol Administrador Mantenimientos - Representante*

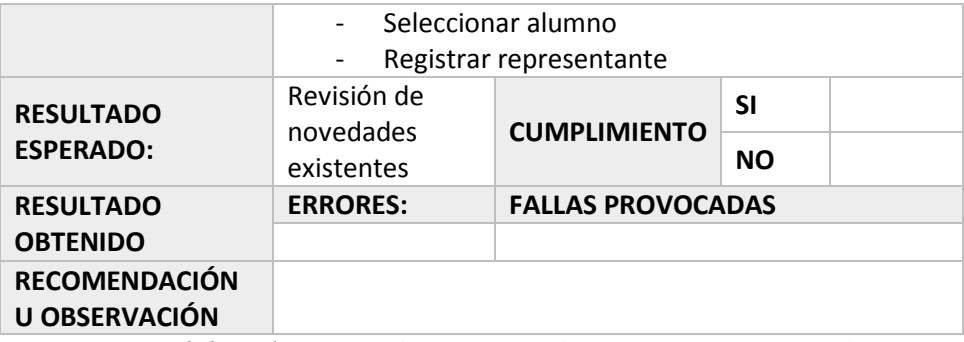

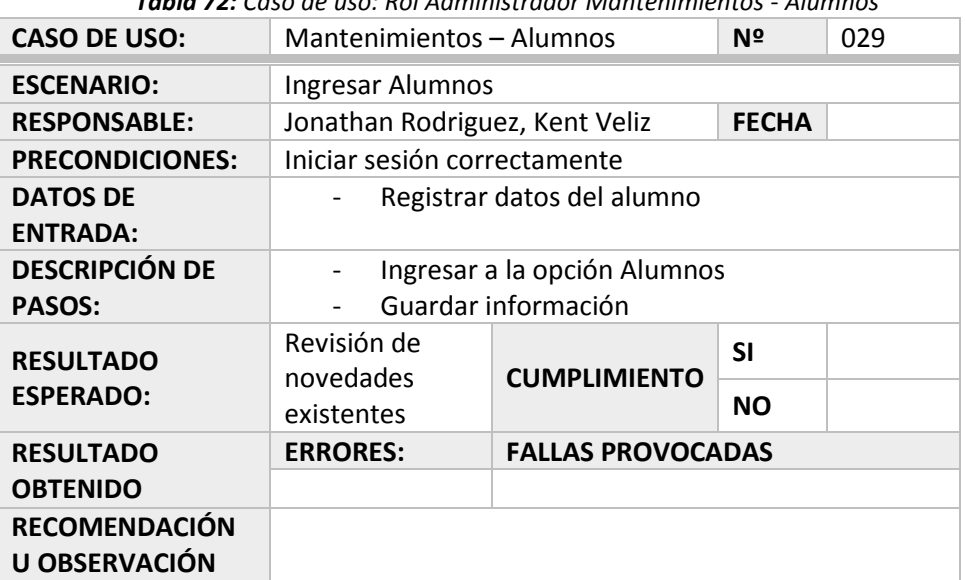

*Tabla 72: Caso de uso: Rol Administrador Mantenimientos - Alumnos*

*Elaborado por: Rodríguez, J., Véliz, K. (2020), Guayaquil.*

*Tabla 73: Caso de uso: Rol Administrador Mantenimiento - niveles*

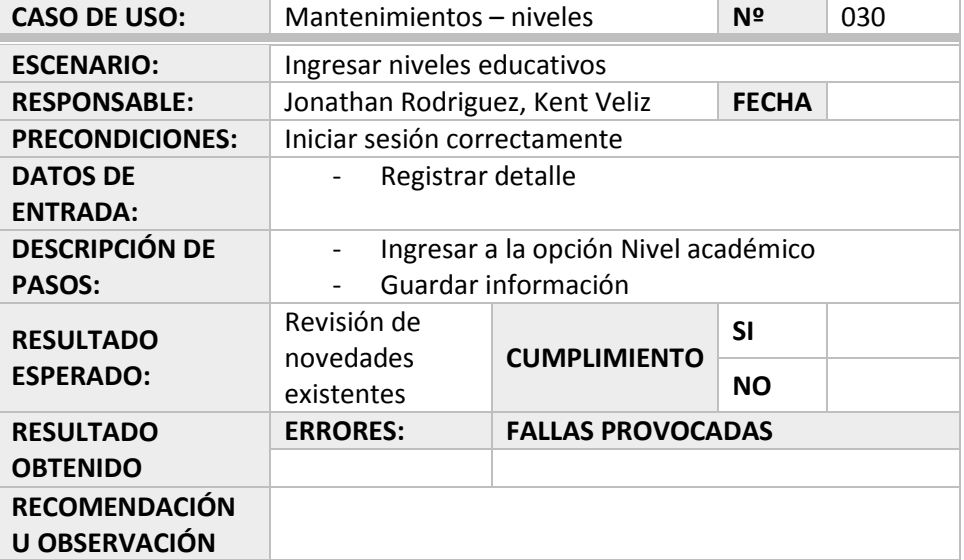

*Tabla 74: Caso de uso: Rol Administrador Mantenimientos - periodos*

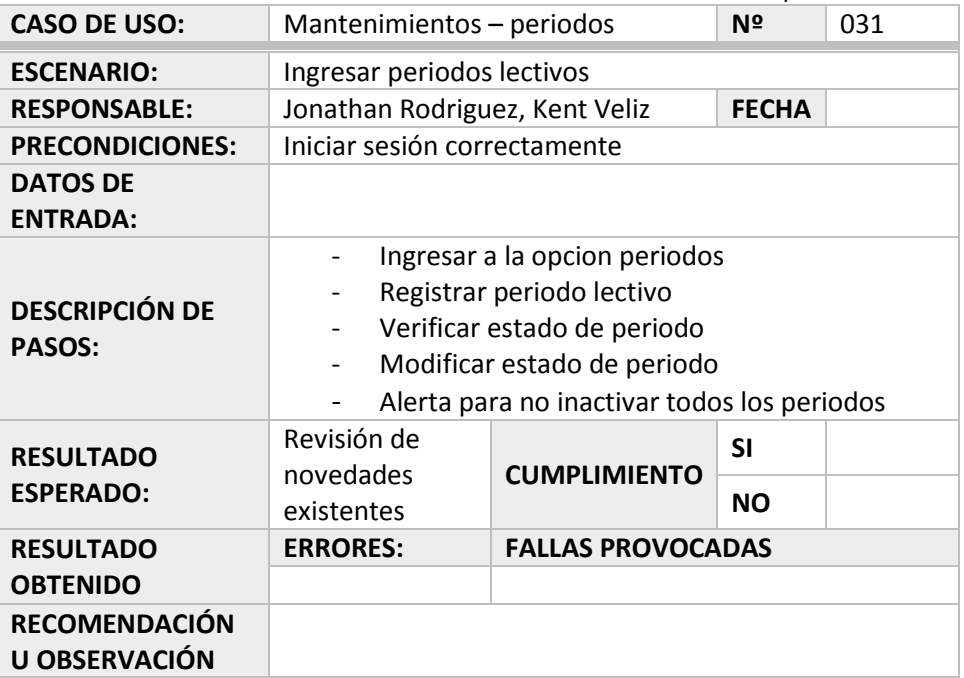

*Elaborado por: Rodríguez, J., Véliz, K. (2020), Guayaquil.*

*Tabla 75: Caso de uso: Rol Administrador Mantenimientos - Asignaturas*

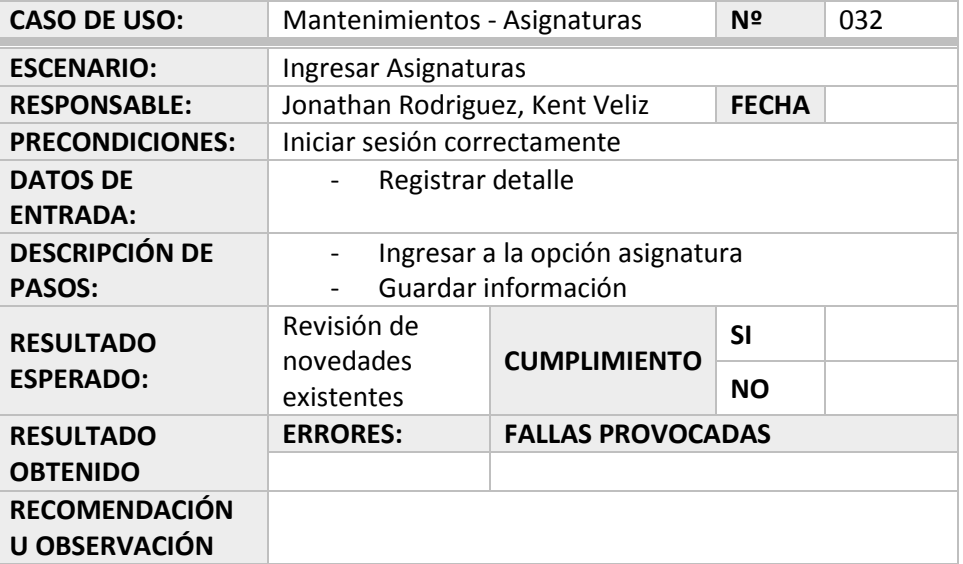

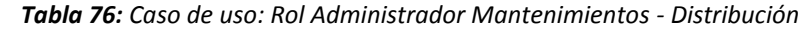

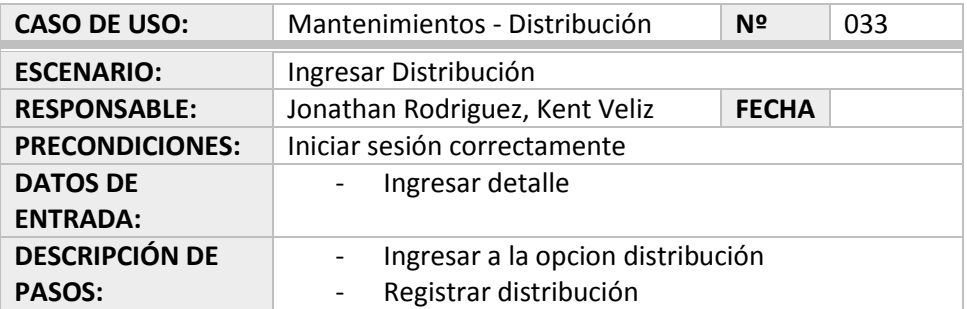

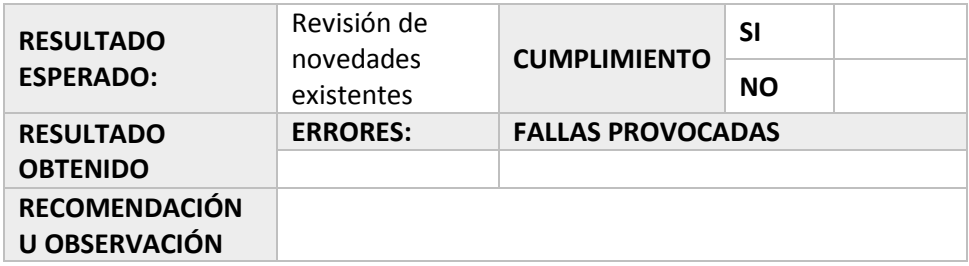

# **13.2. CASOS DE PRUEBAS**

Resultados Obtenidos:

Sin errores = OK

Tipo de Error:

Tiempo de respuesta = TR

Error de procesamiento = EP (No termina la ejecución del proceso por algún error).

Error de funcionalidad = EF (Puede terminar la ejecución, pero no tiene la funcionalidad requerida).

# **13.3. RESULTADO DE PRUEBAS**

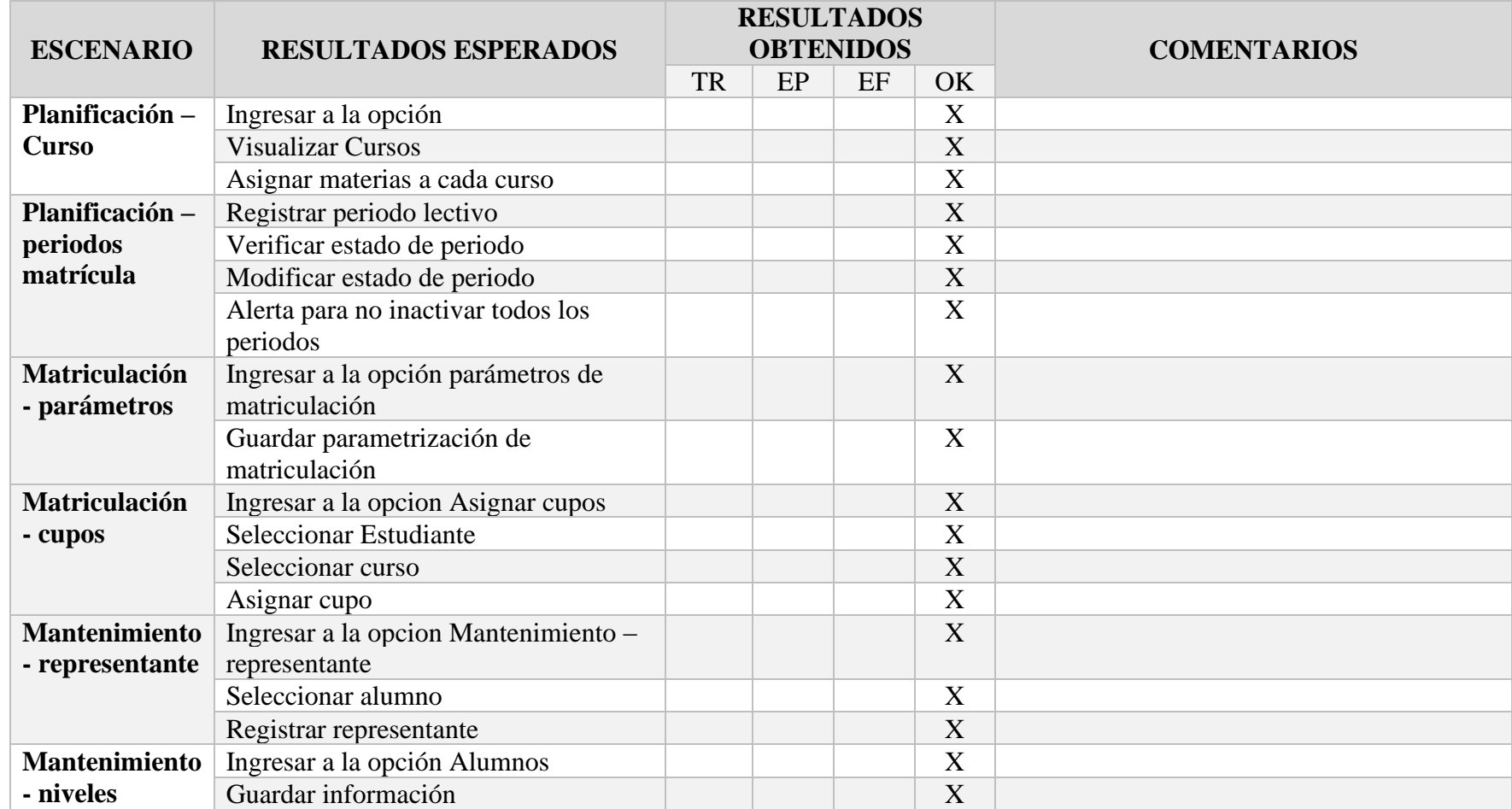

## *Tabla 77: Cronograma Modelo Cascada Parte 1: Actividades Principales*

| <b>Mantenimiento</b> | Ingresar a la opción asignatura       |  | X                         |  |
|----------------------|---------------------------------------|--|---------------------------|--|
| - asignatura         | Guardar información                   |  | X                         |  |
| <b>Mantenimiento</b> | Ingresar a la opción distribución     |  | X                         |  |
| - distribución       | Registrar distribución                |  | X                         |  |
| <b>Generar</b>       | Ingresar a la opción reporte          |  | X                         |  |
| <b>Reportes -</b>    | Opción Listado de Alumnos             |  | X                         |  |
| <b>Alumnos</b>       | Seleccionar curso                     |  | X                         |  |
|                      | Descargar archivo                     |  | X                         |  |
|                      | Visualizar reporte                    |  | X                         |  |
| <b>Generar</b>       | Ingresar a la opción reporte          |  | X                         |  |
| <b>Reportes -</b>    | Opción Boleta de Calificaciones       |  | X                         |  |
| <b>Boletín</b> de    | Seleccionar curso                     |  | X                         |  |
| calificaciones       | Seleccionar quimestre                 |  | X                         |  |
|                      | Cargar listado de Alumnos             |  | X                         |  |
|                      | Seleccionar todos los Alumnos         |  | X                         |  |
|                      | Seleccionar únicamente el Alumno      |  | X                         |  |
|                      | deseado                               |  |                           |  |
|                      | Descargar archivo                     |  | X                         |  |
| <b>Generar</b>       | Ingresar a la opción reporte          |  | X                         |  |
| <b>Reportes -</b>    | Opción Boleta de Calificaciones anual |  | $\boldsymbol{\mathrm{X}}$ |  |
| <b>Boletín anual</b> | Seleccionar curso                     |  | X                         |  |
| de                   | Seleccionar quimestre                 |  | $\boldsymbol{\mathrm{X}}$ |  |
| calificaciones       | Cargar listado de Alumnos             |  | X                         |  |
|                      | Seleccionar todos los Alumnos         |  | X                         |  |
|                      | Seleccionar únicamente el Alumno      |  | X                         |  |
|                      | deseado                               |  |                           |  |
|                      | Descargar archivo                     |  | X                         |  |

*Elaborado por: Rodríguez, J., Véliz, K. (2020), Guayaquil.*

### **13.4. RESULTADOS OBTENIDOS**

Se realizaron pruebas para medir el funcionamiento del sistema, donde se establecieron resultados esperados o casos de éxito, todos fueron probados con el usuario clave y no dieron error a la hora de ejecutarse.

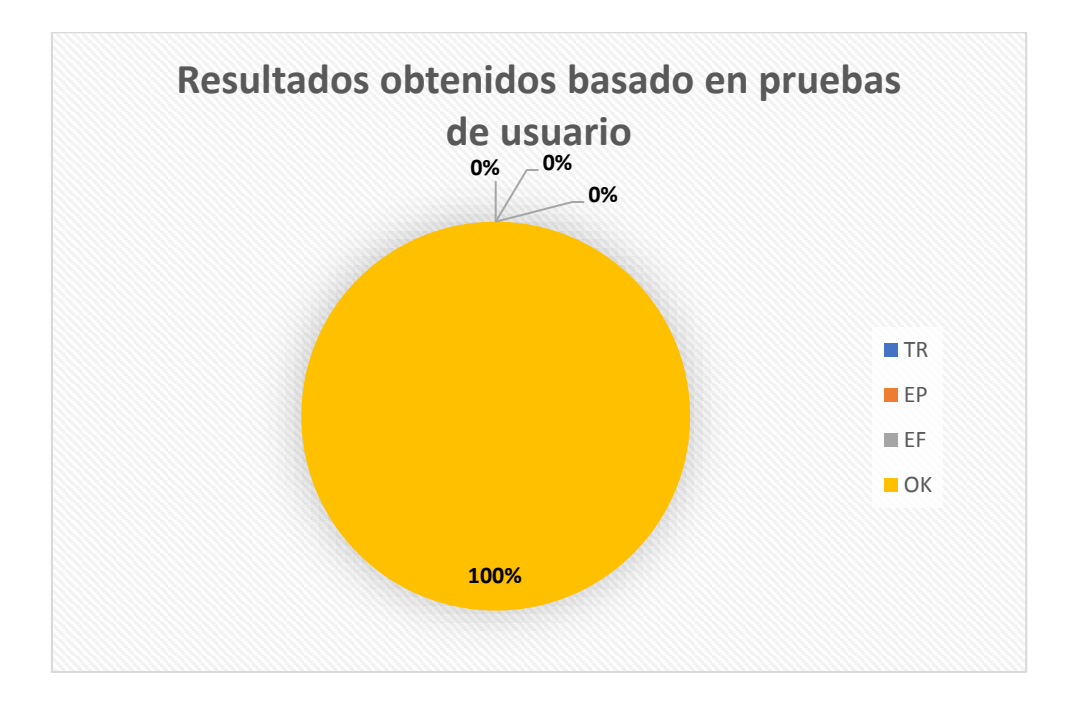

### **14. CONCLUSIONES**

Para la implementación del sistema MDD-ACAD se llevaron a cabo varias etapas de pruebas y métricas en las diferentes opciones y módulos, las mismas que sirvieron para la detección de errores como tiempos de respuesta, errores en procedimientos o errores funcionales. Se revisó junto con los usuarios claves todos aquellos procedimientos que realizan a menudo en el área administrativa. Se desarrolló un modelo lógico-conceptual de la base de datos usando las buenas prácticas de big data.

El sistema permite matricular a los estudiantes de forma segura y fácil, con la seguridad de obtener la información ya ingresada. Además, consultar e ingresar nuevos alumnos, registrar sus calificaciones y generar boletas de calificaciones; funciones que fueron establecidas como los objetivos específicos del proyecto y que han sido cumplidos de manera satisfactoria.

La implementación de MDD-ACAD contribuye una mejora para la institución ya que se automatizaron procesos que anteriormente se llevaban de forma manual.

#### **15. RECOMENDACIONES**

Se recomienda leer detenidamente y con atención a la guía de usuario antes de empezar la utilización del sistema.

Capacitar de forma continua al personal que tendrá acceso a MDD-ACAD, sobre todo al personal administrativo y rector, que son los que ejecutan acciones directas que se reflejan en los procesos claves mediante el uso de la aplicación.

Es importante tener equipos actualizados y de alto rendimiento puesto que se llevarán varios procesos adicionales al uso de MDD-ACAD. Se deberá contar con un hosting para asegurar que la aplicación sea 24/7, mas ahora en épocas de la pandemia; que muchos usan la nueva modalidad de teletrabajo.

Por seguridad y accesibilidad a la información, la misma deberá ser almacenada en Base de Datos SQL.

Brindar soporte al sistema, mantener una constante revisión de procesos en caso de requerir cambios a futuro, esto evitará que el sistema se vuelva obsoleto y disminuirá el impacto ocasionado.

Se recomienda realizar de forma periódica la revisión y el mantenimiento posterior de la información que será utilizada dentro y fuera del proyecto. Debido a que será de gran utilidad para realizar levantamientos de información de forma más sencilla, para futuras implementaciones de procesos, tareas y/o funciones para nuevos puntos de cobro y recaudación.

### **16. TRABAJOS FUTUROS**

Durante el desarrollo de este proyecto se ha propuesto revisar los procesos que actualmente realizan los docentes tales como control de actividades y asistencia por la nueva modalidad de trabajo en casa.

Al utilizar este sistema se podrá interactuar con los alumnos y obtener resulatados favorables, cumpliendo con la enseñanza exigida por el Ministerio de Educación.

Se propone realizar el desarrollo de más herramientas que puedan ser de gran utilidad para la automatización de procesos que no hayan sido contemplados en este proyecto. Se plantea implementar a futuro la opción de generar mas reportes

para el control de actividades, asistencias, lecciones y examenes en línea, los mismos que serán de ayuda para el personal docente.

# **17. CRONOGRAMA Y ACTIVIDADES**

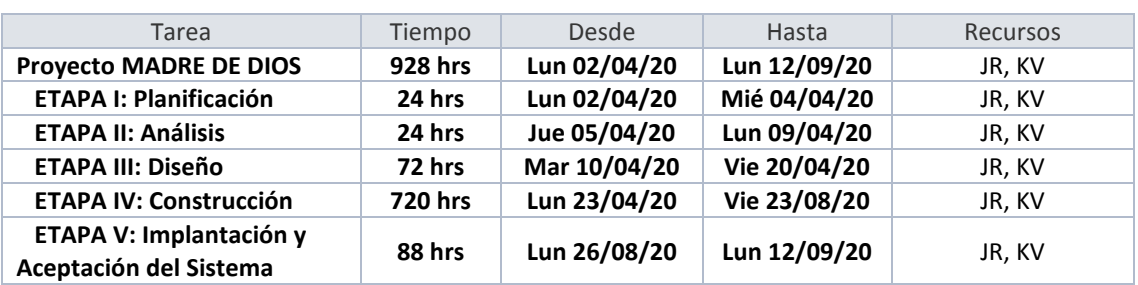

*Tabla 78: Cronograma de actividades fase 1: Actividades*

*Elaborado por: Rodríguez, J., Véliz, K. (2020), Guayaquil.*

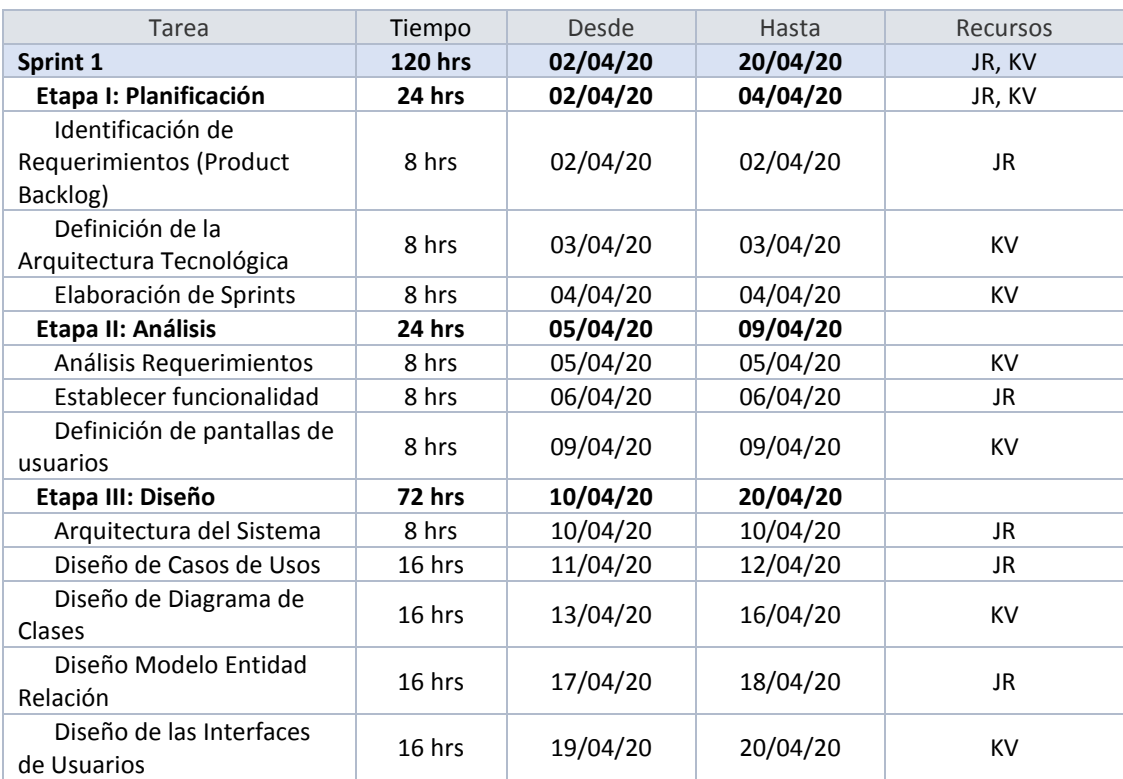

*Tabla 79: Cronograma de actividades Sprint 1*

*Elaborado por: Rodríguez, J., Véliz, K. (2020), Guayaquil.*

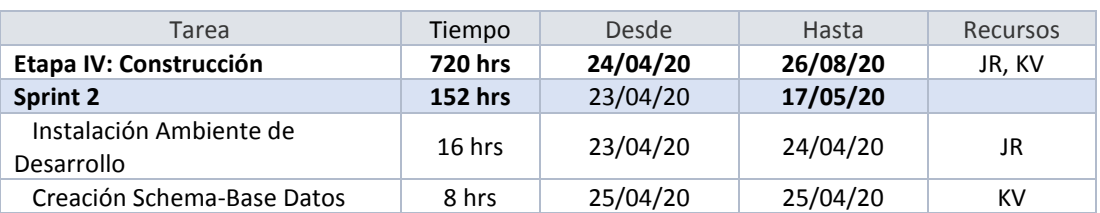

*Tabla 80: Cronograma de actividades de 7 Sprint x 120h c/u*

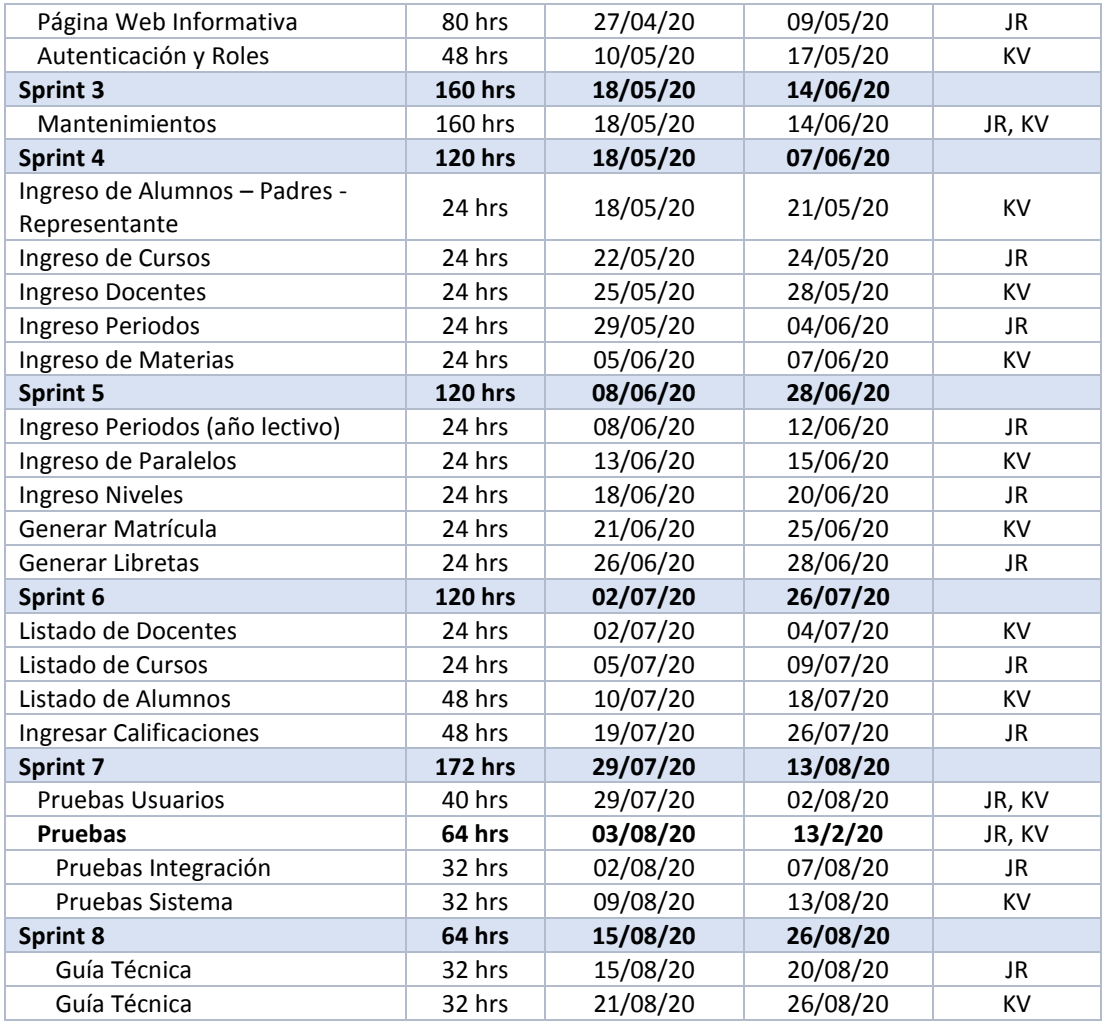

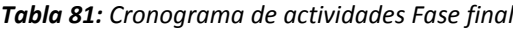

| Tarea                                            | Tiempo   | Desde    | Hasta    | Recursos |
|--------------------------------------------------|----------|----------|----------|----------|
| Fase V: Implantación y<br>Aceptación del Sistema | 88 hrs   | 27/08/20 | 12/09/20 | JR, KV   |
| Sprint 9                                         | 88 hrs   | 27/08/20 | 12/09/20 |          |
| Instalación Ambiente<br>Productivo               | 8 hrs    | 27/08/20 | 27/08/20 | JR       |
| Base de Datos                                    | $16$ hrs | 28/08/20 | 01/09/20 | KV       |
| Despliegue Aplicativo Web                        | $16$ hrs | 27/08/20 | 28/08/20 | JR       |
| Pruebas Aceptación del<br>Sistema                | 32 hrs   | 06/09/20 | 09/09/20 | KV       |
| Presentación y Aprobación<br>del Sistema         | $16$ hrs | 10/09/20 | 12/09/20 | JR       |

*Elaborado por: Rodríguez, J., Véliz, K. (2020), Guayaquil.*

### **18. PRESUPUESTO**

#### *Tabla 82: Distribución del Presupuesto del Proyecto*

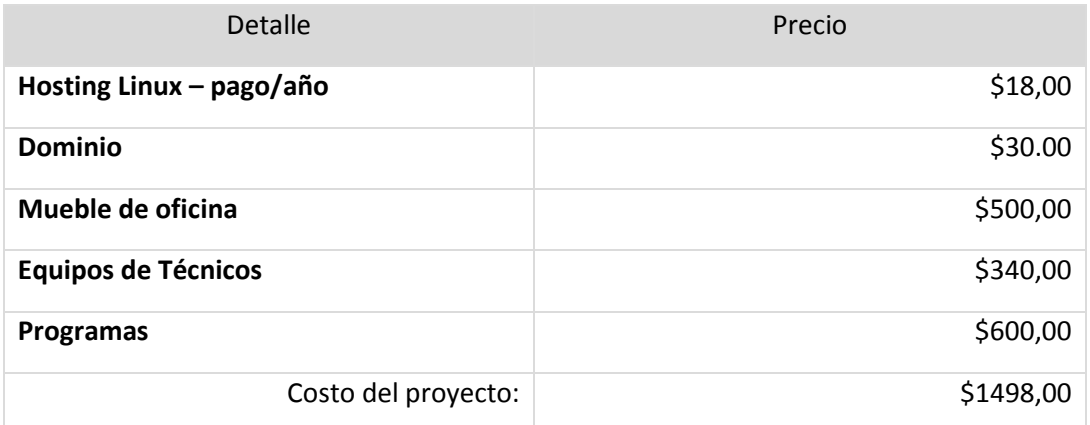

*Elaborado por: Rodríguez, J., Véliz, K. (2020), Guayaquil.*

# **19. REFERENCIAS BIBLIOGRÁFICAS**

- CYTA. (2020). *Herramientas de la gestión de la calidad*. Obtenido de http://www.cyta.com.ar/biblioteca/bddoc/bdlibros/tqm/4\_herramientas/4\_herra mientas.htm
- DESARROLLOWEB.COM. (2015). *LARAVEL*. Obtenido de https://desarrolloweb.com/home/laravel
- euskalit. (2020). *GESTIÓN Y MEJORA DE PROCESOS*. Obtenido de http://www.euskalit.net/pdf/folleto5.pdf
- hostingpedia.net. (2019). *Diccionario de Hosting y Alojamiento web*. Obtenido de https://hostingpedia.net/postgresql.html
- LEON, A. C. (31 de JUNIO de 2012). *Gestión de Proyectos*. Obtenido de https://www.eoi.es/blogs/awildacarolinaberiguete/2012/01/31/las-actividades-dela-gestion-de-proyectos/
- LUJÁN MORA, S. (2013). *Programación de Aplicaciones Web. España.* Obtenido de http://gplsi.dlsi.ua.es/~slujan/programacion-aplicaciones-web-historia-principiosbasicos-clientes-web
- MATEU, C. (2004). *SOFTWARE LIBRE-DESARROLLO DE APLICACIONES WEB.* ESPAÑA.
- PROYECTOSAGILES.COM. (2020). *QUE ES SCRUM*. Obtenido de https://proyectosagiles.org/que-es-scrum/
- Rodrigo Alves Costa, A. C. (2020). *Gestión de TI*. Obtenido de https://www.cedia.edu.ec/dmdocuments/publicaciones/Libros/GTI6.pdf
- SANTOS. (2020). *APRENDIZAJE REFLEXIVO Y FORMACIÓN PERMANENTE*. Obtenido de http://www.ub.edu/congresice/actes/11\_rev.pdf
- SIGNIFICADOS.COM. (27 de 05 de 2020). *JQUERY*. Obtenido de https://www.significados.com/jquery/
- SOLANO, A. A. (01 de ENERO de 2019). *QUÉ ES PHP: CARACTERISTÍCAS Y USOS*. Obtenido de https://openwebinars.net/blog/que-es-php/
- temastecnologicos. (2020). *¿Qué lenguajes se utilizan para crear aplicaciones? – Conceptos básicos*. Obtenido de https://www.temastecnologicos.com/aplicaciones/lenguajes/#:~:text=Java%20es% 20un%20lenguaje%20de,nuestro%20ordenador%20o%20dispositivo%20m%C3%B3 vil.
- volaya. (2020). *Bases de datos*. Obtenido de https://volaya.github.io/librosig/chapters/Bases\_datos.html#:~:text=Entendemos%20como%20Base%20de%20D atos,espacial%20(geometr%C3%ADas%2C%20etc.)
- Wikipedia. (21 de 11 de 2020). *Servidor HTTP Apache*. Obtenido de https://es.wikipedia.org/wiki/Servidor\_HTTP\_Apache

# **20. ANEXOS**

GUIA DE USUARIO MADRE DE DIOS (.docx)